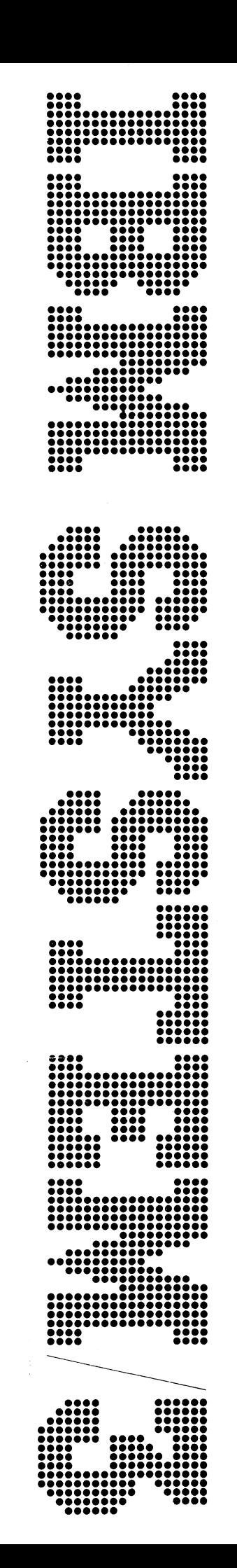

IBM System/3 **Basic Assembler Program Logic Manual** 

**Program Numbers:** 

5702-AS1 (Models 8 and 10) 5704-AS1 (Model 15) 5704-AS2 (Model 15) 5705-AS1 (Model 12)

LY21-0504-3 File No. S3-21

### Fourth Edition (March, 1974)

**This is a major revision of, and obsoietes, LY21 -0504-2. Changes are made to reflect the addition of System/3 Model 15. This manual has been extensively revised; therefore, the entire edition should be reviewed.**

**This edition applies to version 10, modification 00 of IBM System/3 Model 10 Disk System, Program Product Number 5702-AS1, to version 01, modification 00 of IBM System/3 Model 15, Program Product Number 5704-AS1,and to all subsequent versions and modifications until otherwise indicated in new editions or Technical Newsletters. Changes are continually made to the specifications herein; before using this publication in connections with the operation of IBM Systems, consult the latest IBM System/3 Newsletter, GN20-2228 for the editions that are applicable and current.**

**Requests for copies of IBM publications should be made to your IBM representative or to the IBM branch office serving your locality.**

**A Reader's Comment Form is at the back of the publication. If the form is gone, address your comments to IBM Corporation, Department 245, Rochester, Minnesota 55901.**

**©Copyright International Business Machines Corporation 1970, 1972, 1974**

Licensed Material-Property of IBM

**7**

# **Preface**

This program logic manual describes the internal logic of the IBM System/3 Disk Assembler. The main function of the assembler is to translate source program statements into machine language for execution by the computer. There are five sections within the PLM, organized as follows:

- 1. *Introduction* contains general information about the operational, environmental, and physical characteristics of the assembler.
- 2. Method of Operation describes the functional flow of logic and data in the assembler.
- 3. *Program Organization* describes the function and storage allocation of each phase in the assembler.
- 4. *Directory* contains information needed for quick reference to the program listings.
- 5. *Data Area Formats* describes the formats of all data areas used by two or more phases.

### System/3 Model 8

The System/3 Model 8 is supported by System/3 Model 10 Disk System Control Programming and Program Products. The facilities described in this publication for the Model 10 are also applicable to the Model 8, although the Model 8 is not referenced. It should be noted that not all devices and features which are available on the Model 10 are available on the Model 8. Therefore, Model 8 users should be familiar with the contents of *IBM System/3 Model 8 Introduction,* GC21-5114.

## Related Publications

- *IBM System/3 Model 12 System Data Areas and Diagnostic Aids Handbook*, SY21-0045
- *IBM System/3 Model 15 System Data Areas and Diagnostic Aids Handbook,* SY21-0032

Page of LY21-0504-3 Issued 17 March 1976 By TNL: LN21-5382

# Prerequisite Publications

Effective use of this program logic manual requires an understanding of the information presented in the *IBM System/3 Basic Assembler Reference Manual*, SC21-7509, as well as topics discussed in the program logic manuals shown below, which are referenced in this manual. In the flowcharts, references are made indirectly, by using function/module names in library blocks *(see Appendix B. Flowcharting Techniques*, for an example). The following chart shows which PLM to refer to for a discussion of each function/module name used in the flowcharts.

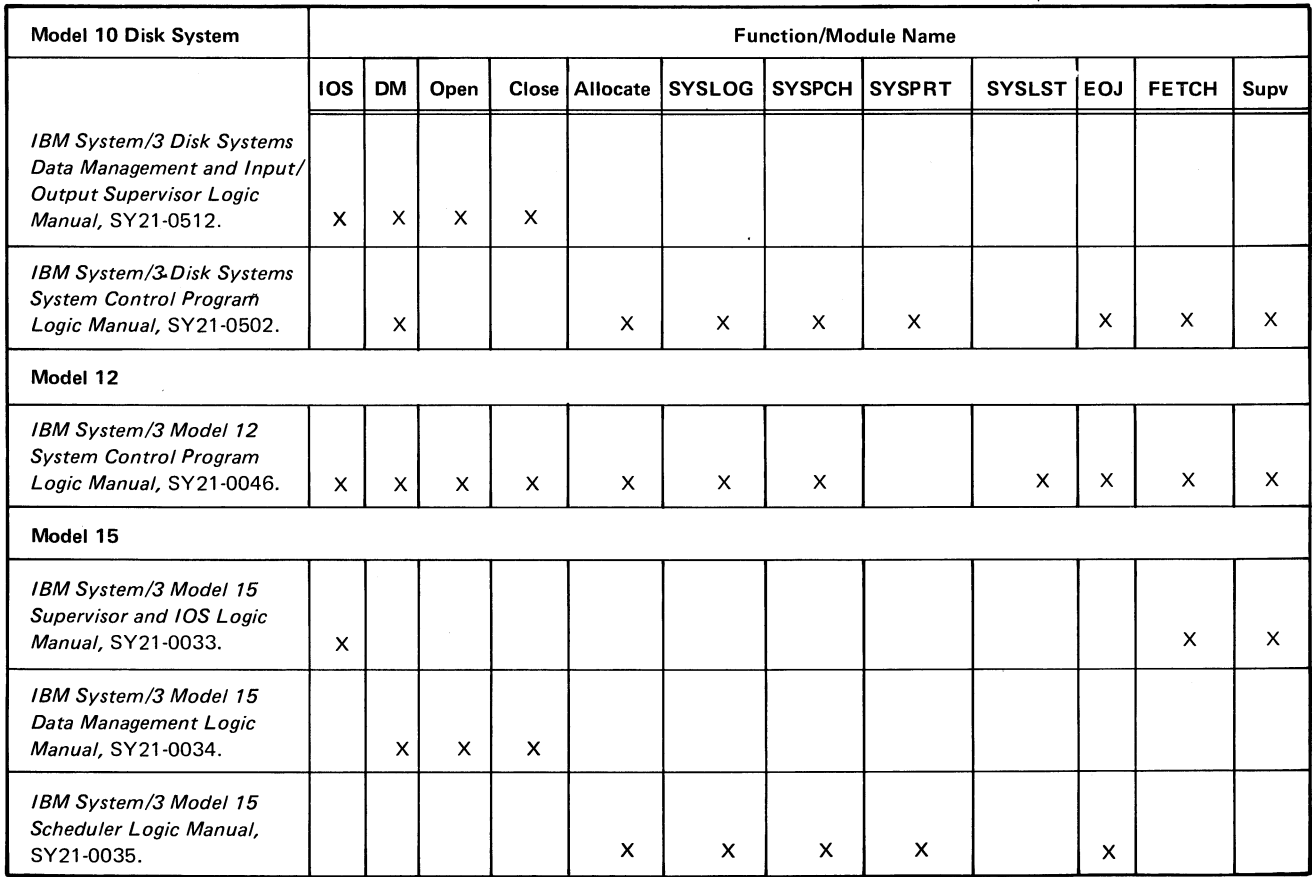

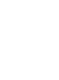

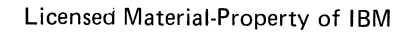

# **Contents**

 $\pmb{\mathrm{v}}$ 

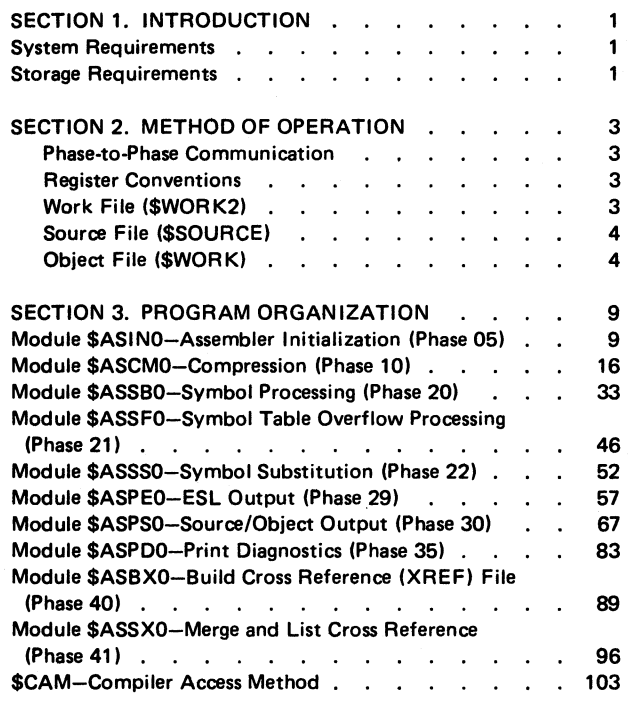

 $\ddot{\phantom{1}}$ 

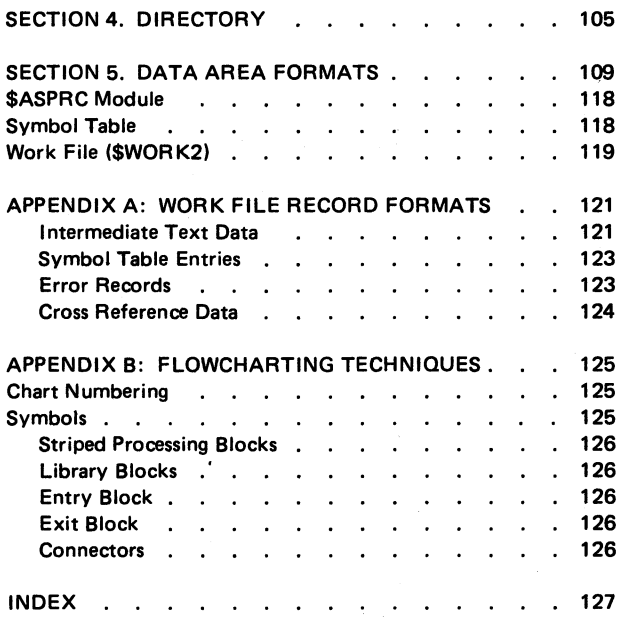

# Licensed Material-Property of IBM

Licensed Material-Property of IBM

 ${\bf vi}$ 

Page of LY21-0504-3 Issued 31 December 1976 By TNL: LN21-5469

# **Section 1. Introduction**

The IBM System/3 Model 10 Disk System Basic Assembler Language, IBM System/3 Model 12 Basic Assembler Language, and IBM System/3 Model 15 Basic Assembler Language provide a convenient way to write programs for IBM System/3. The IBM System/3 Basic Assembler processes instructions written in assembler language, translates them into machine instructions, assigns storage locations, and performs other functions necessary to produce an executable, machine-language program. Input to the assembler programs consists of source records on disk storage. The source records are processed by the following phases:

- Phase 05 Assembler Initialization Phase. Initializes the assembler; processes OPTIONS, HEADERS, and/or ICTL statements.
- Phase 10 Compression Phase. Reads source file; generates intermediate text on the work file.
- Phase 20 Symbol Processing Phase. Reads the intermediate text and builds symbol table in core storage.
- Phase 21 Symbol Table Overflow Processing Phase. Called only if symbol table overflows. Tests intermediate text following the overflow for previously defined symbols.
- Phase 22 Symbol Substitution Phase. Places values from last (or only) symbol table into the intermediate text term records. Builds an ESL (External Symbol List) table.
- Phase 29 ESL Output Phase. Puts ESL records in the object file. Prints the ESL.
- Phase 30 Source/Object Output Phase. Generates object code and source object listing, and puts the object code out to an object file.
- Phase 35 Diagnostic Phase. Writes a diagnostic message list for assembly errors.
- Phase 40 Cross-Reference Build Phase. Builds a crossreference file (if XREF is specified on the OPTIONS card).

• Phase 41 Cross-Reference Sort Phase. Sorts the file built in Phase 40, generates the cross reference listing, and fetches the Overlay Linkage Editor if object output is required (DECK and/or OBJ specified on OPTIONS statement).

A detailed account of each phase is contained in *Section 3, Program Organization.*

# STORAGE REQUIREMENTS

The Model 10 Disk System Basic Assembler (5702-AS1) requires 8,192 bytes of main storage for execution, exclusive of control program requirements.

The Model 12 Basic Assembler (5705-AS1) and the Model 15 Basic Assembler (5704-AS1 or 5704-AS2) require 10,240 bytes of main storage for execution, exclusive of control program requirements.

 $\bullet$ 

 $\ddot{\phantom{a}}$ 

 $\ddot{\phantom{a}}$ 

 $\ddot{\phantom{a}}$ 

# **Section 2. Method of Operation**

This section describes the functional flow of logic and data through the various phases of the assembler.

### Phase-to-Phase Communication

Phase-to-phase communication during execution of the assembler is accomplished by using two communication modules:

- 1. \$ASROT — Assembler Communications Module. This is the basic communication module for the entire assembler. It resides in the low address area of the partition throughout the assembly process. (See *Data Area Formats* for a detailed description of \$ASROT.) The \$ASROT module contains the following sections:
	- a. Communications Vector (COMVEC). Contains a transfer vector for all data management routines, address tables for any working storage that must be accessed outside of an executing module, and the name of the currently executing module. Disk DTFs and lOBs for source file, work file, and object files also reside in COMVEC.
	- b. Assembler Common (ASMCOM). A working storage/constant block used by all assembler phases for intraphase and interphase communication. See *Data Area Formats* for a detailed description of ASMCOM.

*Note:* The Compiler Access Method (CAM) resides in \$ASROT. See Section 3. *Program Organization* for a description of CAM.

- $2.$ \$ASPRC — Printer Communications Module. This module contains the data areas necessary to print the assembler listing, in conjunction with a print module. These data areas are:
	- a. Header Area. Data area used for passing the header of the listing from phase to phase. Accessed through COMVEC.
	- b. Printer Buffer. Print buffer with proper alignment (X'7C' byte boundary).
	- c. Print Module Interface. In the Model 10 Assembler, this interface is the Printer DTF; in the Model 12 Assembler, this interface is the SYSLST parameter list; in the Model 15 Assembler, this interface is the SYSPRT parameter list. Accessed through COMVEC.
	- d. Print Module Load Area (Model 15 Assembler only). The SYSPRT module is loaded into this area, which is accessed through COMVEC. See *Data Area Formats* for a detailed description of \$ASPRC.

## Register Conventions

- 1. The assembler uses Index Register 1, hereafter referred to as XR1, as the communications register. At all times XR1 will be pointing either to the Communications Vector (COMVEC) or to Assembler Common (ASMCOM). Each of these two areas contains the displacement of the other, so that XR1 can be switched with a single instruction. At the entry to each phase (after Phase 05), XR1 is pointing to COMVEC. The first instruction of each phase moves the phase's module name to COMVEC, so that COMVEC always contains the name of the currently executing module.
- 2. Index Register 2, hereafter referred to as XR2, is used as a DTF pointer and a work register throughout the assembly. The contents of XR2 at the entry to a phase are unpredictable.
- 3. Communications Vector initialization. \$ASROT is loaded only once with Phase 05. Therefore, any communication tables or routines which are loaded with a later phase must have their addresses moved to COMVEC. This is normally accomplished during the initialization routine for the phase, using an EXTRN statement, an address constant, and a MVC.

### Work File (\$WORK2)

The work file is a scratch file used by the assembler for intermediate disk storage.

Data is passed back and forth between the work file and the phases throughout the assembly process. See *Appendix A* and *Data Area Formats* for a detailed description of the work file.

# **Source File (\$SOURCE) Object File (\$WORK)**

4

The source file is used by the assembler for storing the source program. It provides source records for phases 05, 10, 29, and 30. The source file is loaded by the Scheduler or the macro processor before the assembler begins executing.

The object program produced by the assembler is put out on the object file during phases 29 and 30. After assembly, Phase 41 passes control to the overlay linkage editor if object output is required. The object file then becomes an input file for the linkage editor.

Figure 1 shows the main storage load structure for each phase in the assembler program. It also indicates which areas remain the same from one phase to the next, and which areas are overlaid with new coding.

Figure 2 illustrates the overall flow of logic and data through the assembler program. The logic flow is traced from phase to phase, with the major functions of each phase listed under the phase's numerical title. The data flow is followed between the phases and ASMCOM, the Work File, the Source, and the Object File. Any output produced by a phase is also indicated as data flow.

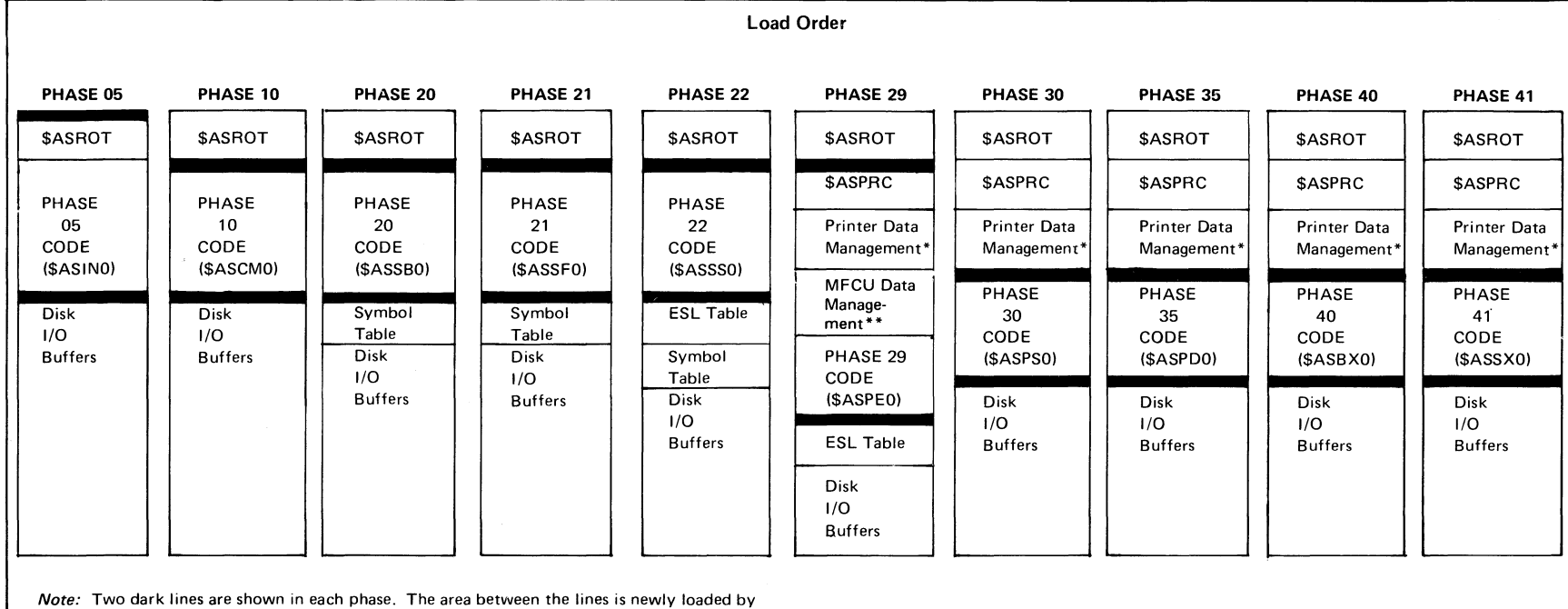

the phase. The area above the first line and below the second remains the same as it was for the

preceding phase.

\* Model 10 only. On Model 15, SYSPRT is used, and is loaded into the \$ASPRC module. On Model 12, SYSLST is used, and is loaded in the \$ASPRC module.

\*\* Model 10 only. On Model 12 and Model 15, SYSPCH is used, and is loaded into the \$ASPE0 module.

**Figure 1. Main Storage Load Structure for the Assembler**

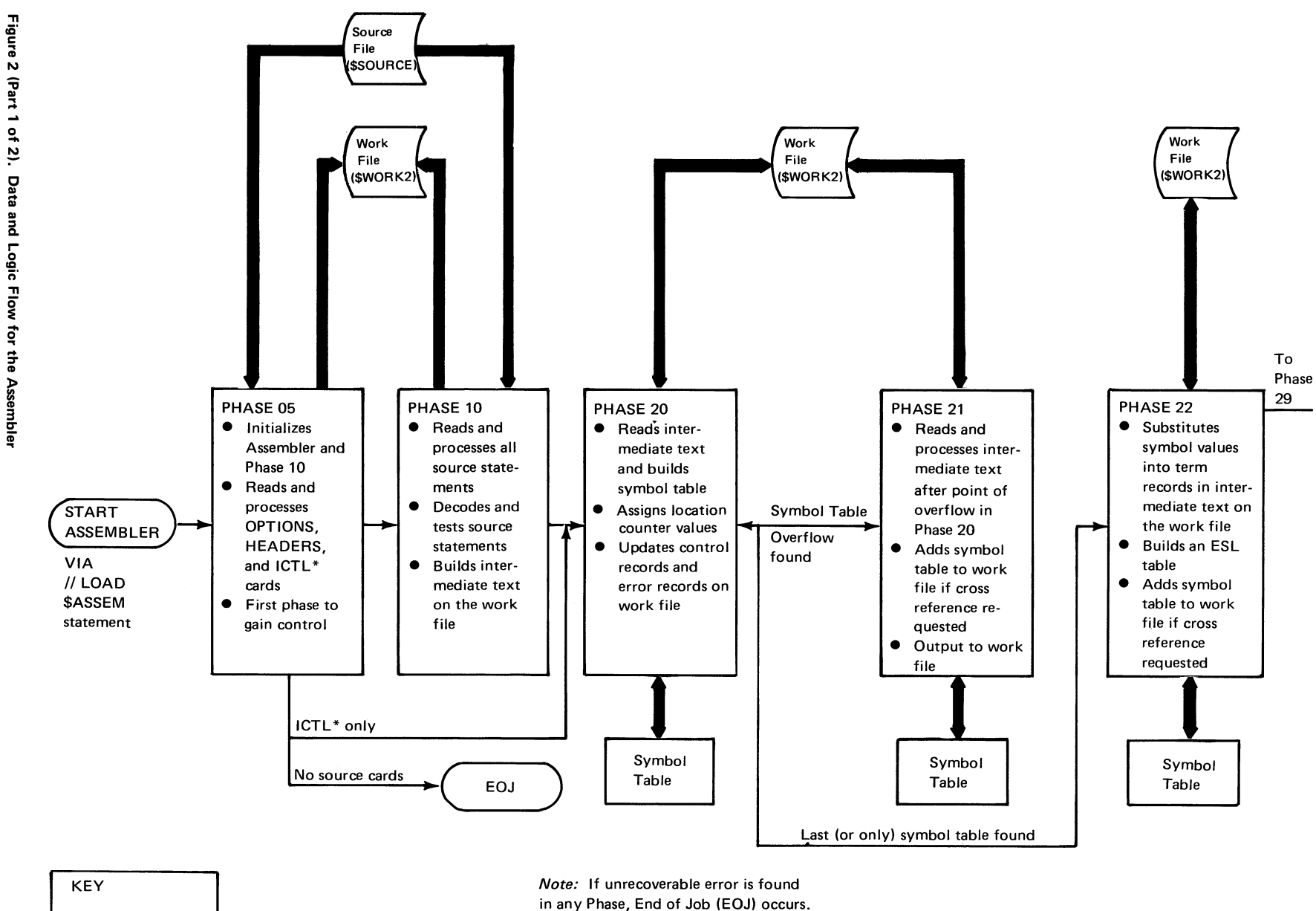

**INPUT format control**

 $=$  = Logic flow  $=$  Data flow

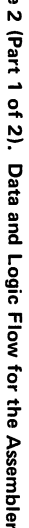

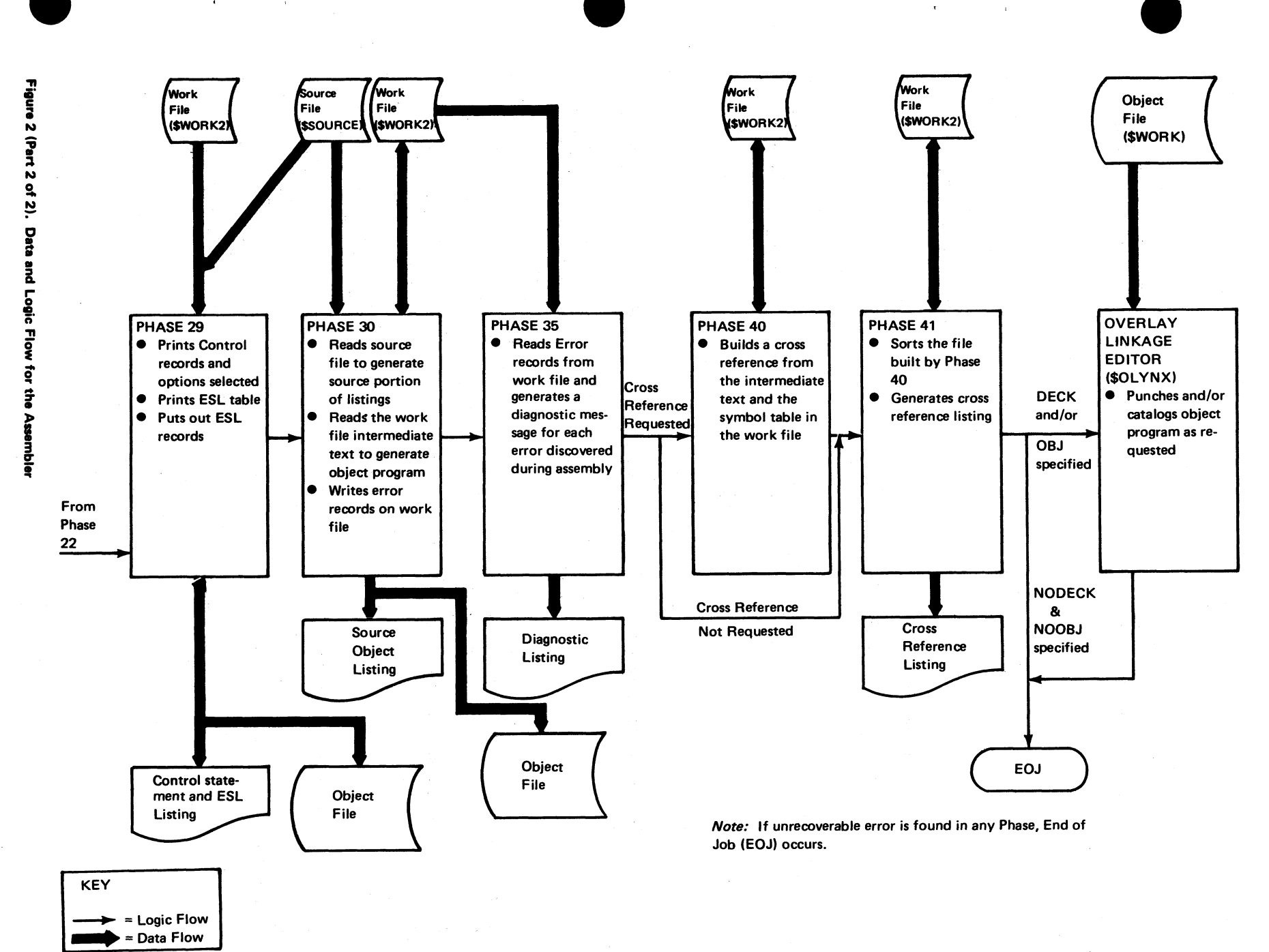

Licensed Material-Property of IBM

Method of Operation

 $\overline{\phantom{0}}$ 

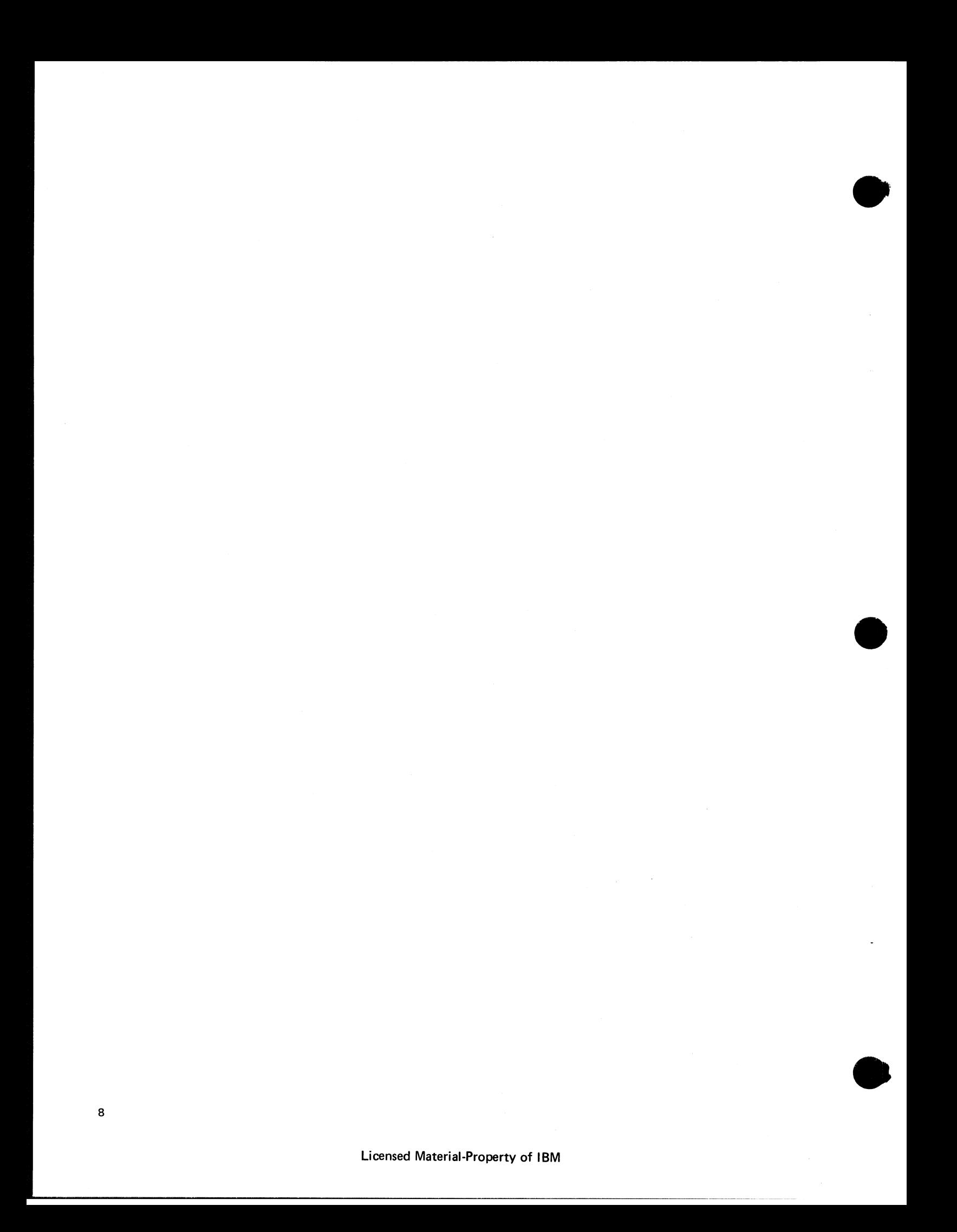

This section describes in detail each of the phases and routines that perform the functions of the assembler. The description of each phase includes a main storage map and appropriate flowcharts. (Some of the simpler routines within each phase do not have flowcharts.) For a description of the ASMCOM data area used by the individual phases, see *Section 5, Data Area Formats.*

# MODULE \$ASINO - ASSEMBLER INITIALIZATION (PHASE 05)

*Main Storage Map:* Figure 3.

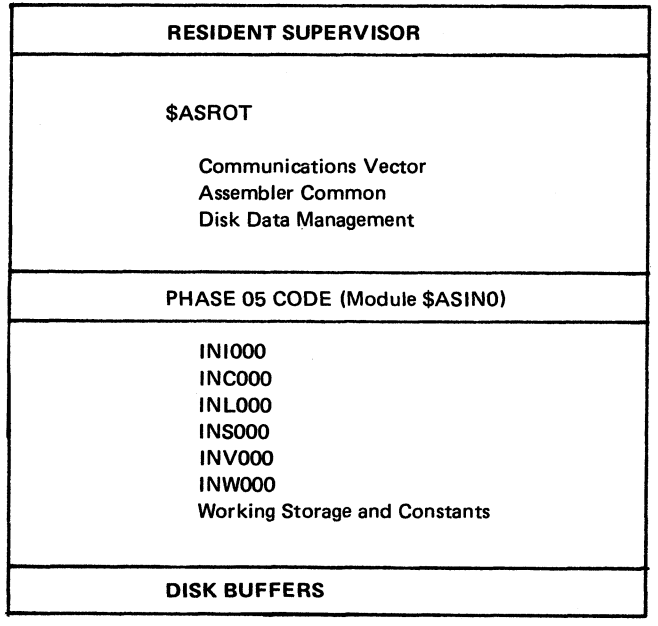

**Figure 3. Phase 05 Main Storage Map**

*Entry Point:* \$ASIN1 — entered from the scheduler. (For Model 10 Disk System, see *IBM System/3 Disk Systems System Control Program Logic Manual,* SY21-0502; for Model 12, see *IBM System/3 Model 12 System Control Program Logic Manual,* SY21-0046; for Model 15, see *IBM System/3 Model 15 Scheduler Logic Manual,* SY21-0035.)

## <span id="page-14-0"></span>*Charts:* AA-AD.

## *Functions:*

- Initializes the assembler (INI000—Chart AA).
- Processes three types of records which, if used, must precede all other source statements.
	- 1. OPTIONS—assembler control options and/or HEADERS—assembler control information.
	- 2. ICTL—source record boundaries (INC000—Chart AB).
- Fetches Phase 10 (INC000—Chart AB).
- Searches an operand field until a comma or a blank is found (INL000—no chart).
- Searches a source record and places the following information into ASMCOM:
	- 1. Length of name (if present).
	- 2. Column number of rightmost byte of operation code.
	- 3. Length of operation code.
	- 4. Column number of leftmost byte of operand.
	- 5. Length of operand field.
	- 6. Column number of rightmost byte of operand (INS000—Chart AC).
- Converts zoned decimal strings to binary equivalents (INV000—no chart).
- Provides interfaces with disk data management (INW000, INW010, and INW100-Chart AD).

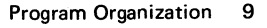

Page of LY21-0504-3 Issued 31 December 1976 By TNL: LN21-5469

- - 1. OPTIONS, HEADERS, and ICTL (Input Format Control) cards.
	- 2. Assembler language cards.

### *Output:*

- OPTIONS switches set as requested on OPTIONS records. (If none used, default options are DECK, LIST, XREF, REL, OBJ, NOXBUF.) Valid options and control record count stored in ASMCOM.
- HEADERS information stored in ASMCOM.
- Beginning and end column values set as specified on • Error ICTL (Input Format Control) record. (If none used, default values of 1 and 87 are assumed. Sequence ID Control is passed to scheduler via Halt/Syslog or EOJ
- *Input: Input: Input: Input: Input: Input: Input: Input: Input: Input: Input: Input: Input: Input: Input: Input: Input:* •
- Source File 1. Intermediate text control record.
	- 2. Error records.
	- 3. Last intermediate text control record if end-ofsource or invalid ICTL is found.

## *Exits:*

• Normal

Control passed to Phase 10 (Module \$ASCMO). Exception: If end-of-source is found, control passed to Phase 20 (Module \$ASSBO). If there are no source cards, con trol is passed to EOJ.

field is assumed to be in columns 89-96.) transients. (For Model 10 Disk System, see *IBM System/3 Disk Systems System Control Program Logic Manual,* SY21 -0502; for Model 12, see *IBM System/3 Model 12 System Control Program Logic Manual,* SY21-0046; for Model 15, see *IBM System/3 Model 15 Scheduler Logic Manual,* SY21-0035.)

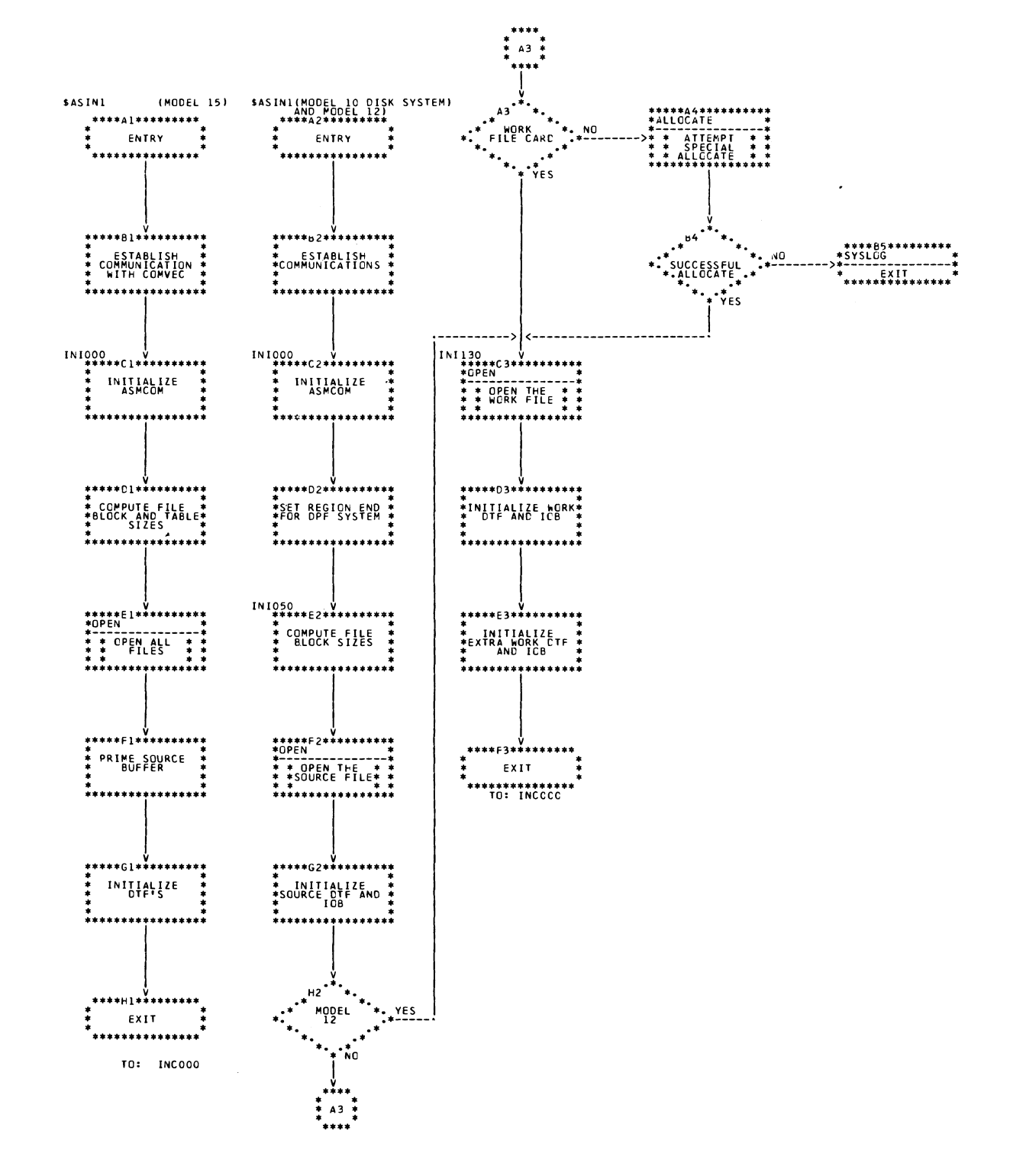

Chart AA. Initialization Routine (IN1000) - Model 10/Model 12

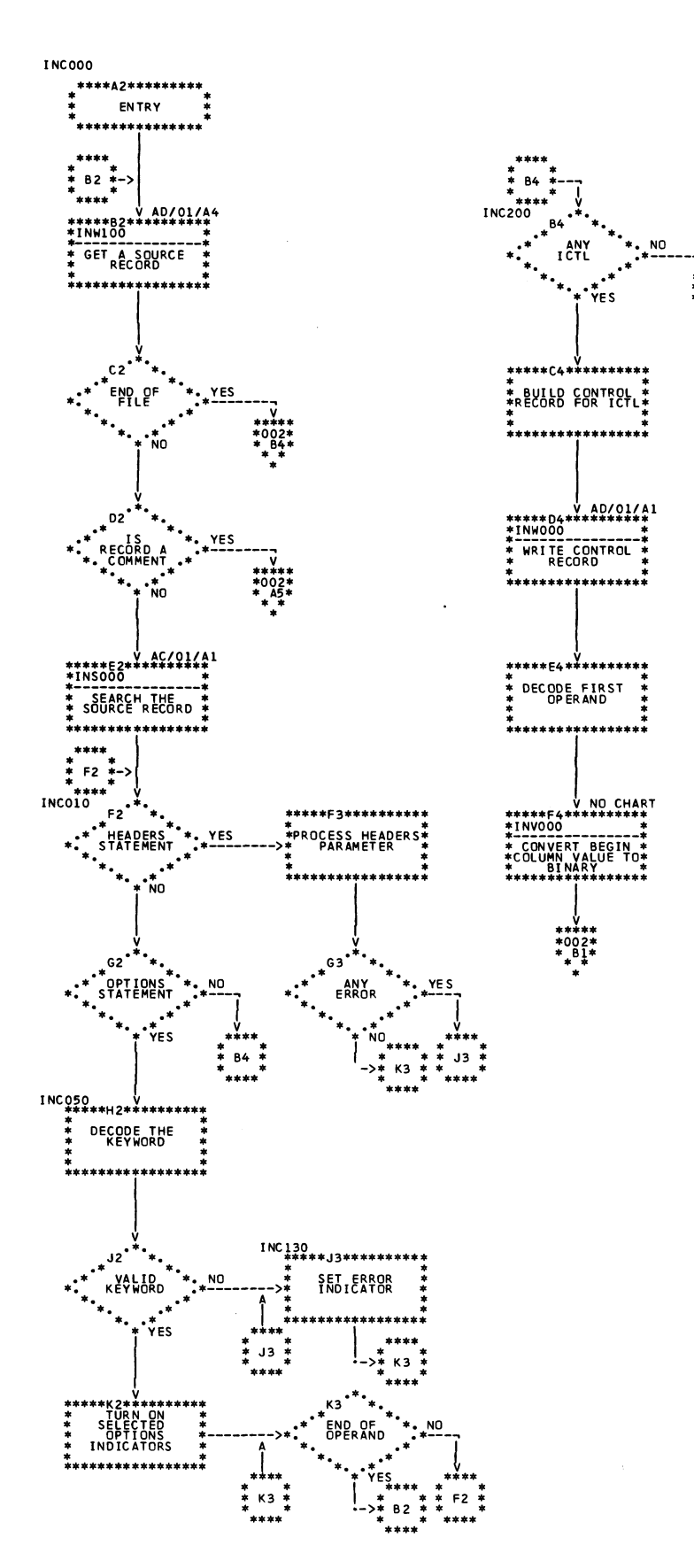

Chart AB. (Part 1 of 2). Options and/or ICTL Instruction Processing Routine (INC000)

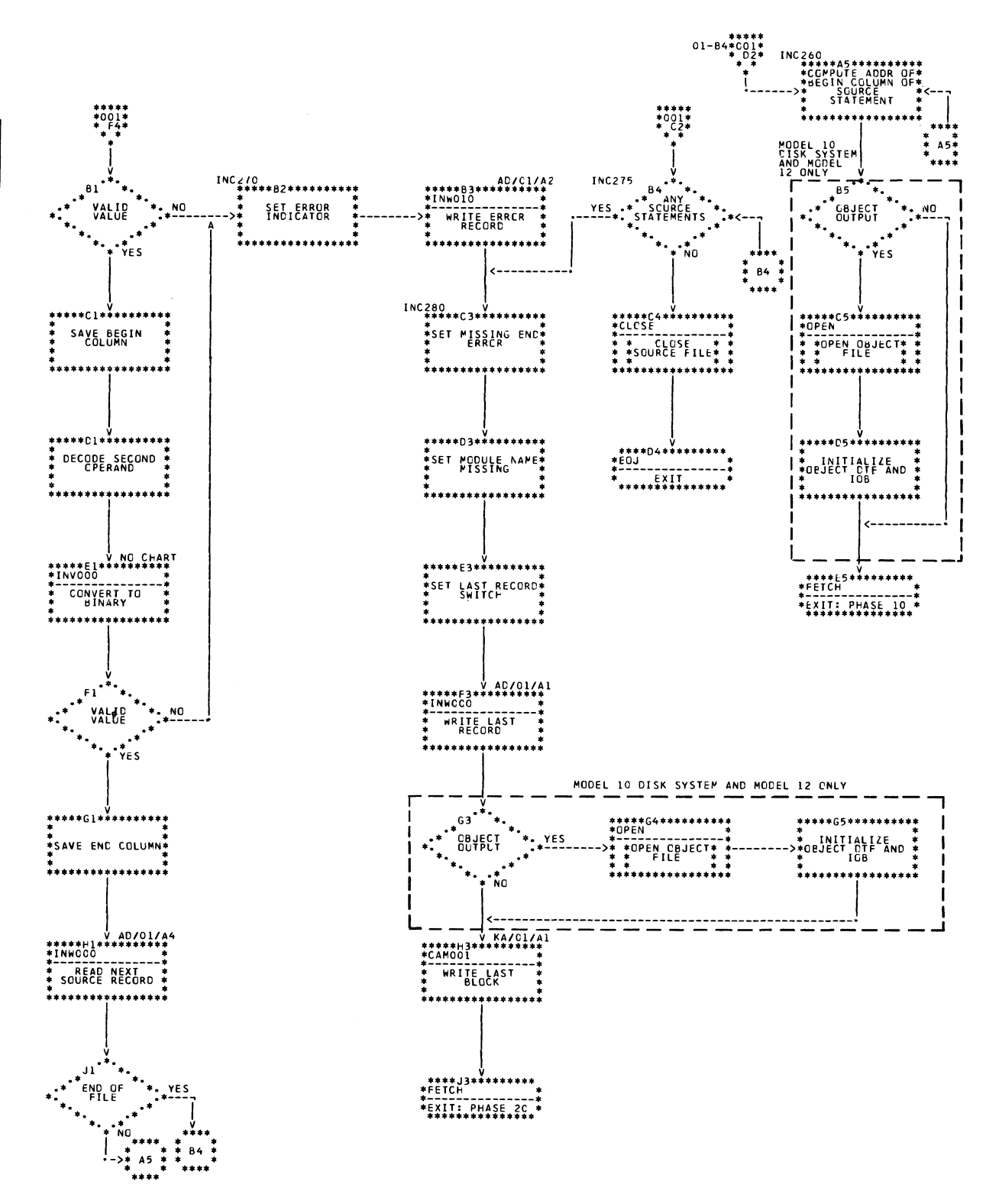

**Chart AB. (Part 2 of 2). Options and/or ICTL Instruction Processing Routine (INCOOO)**

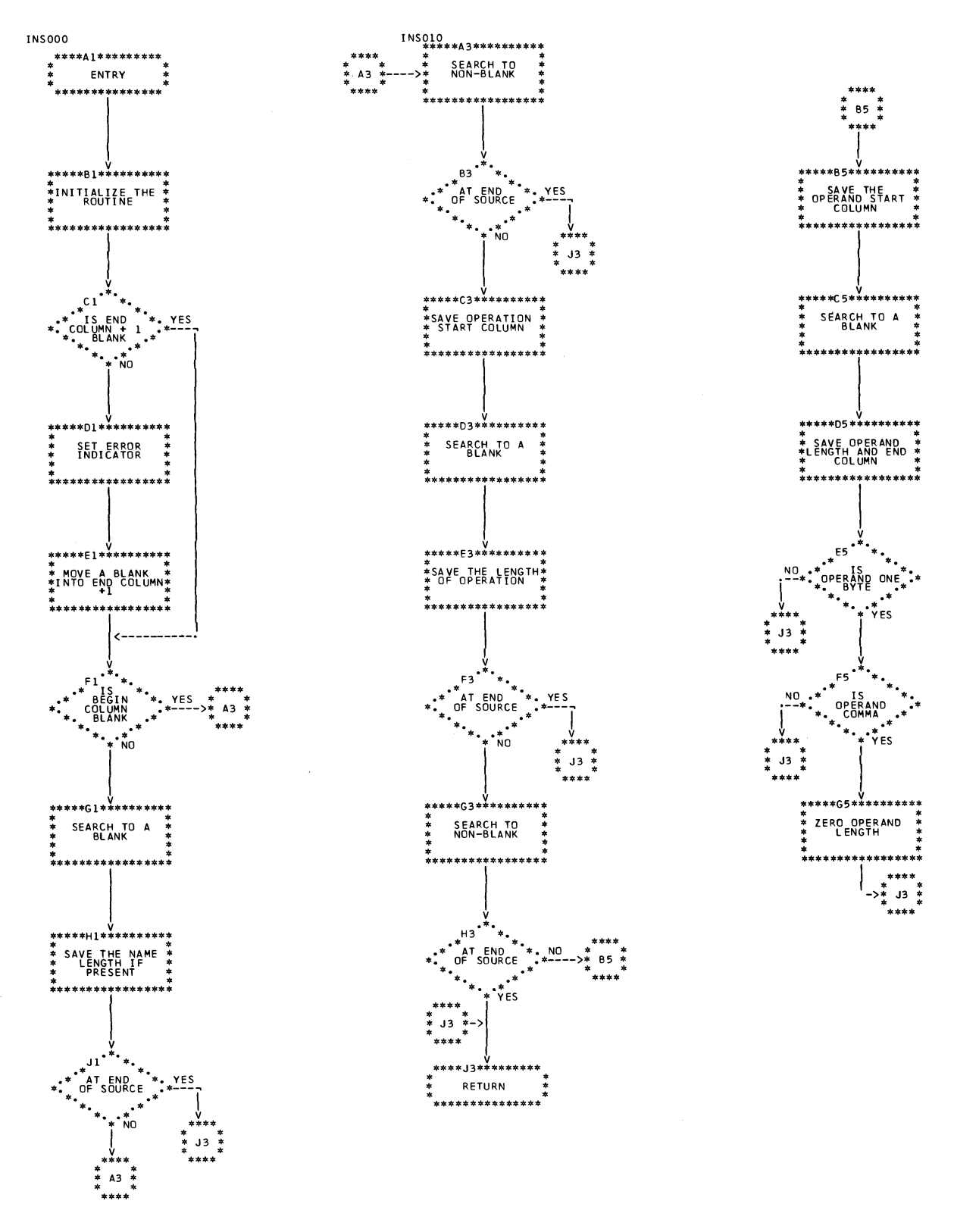

Chart AC. Source Record Search Routine (INS000)

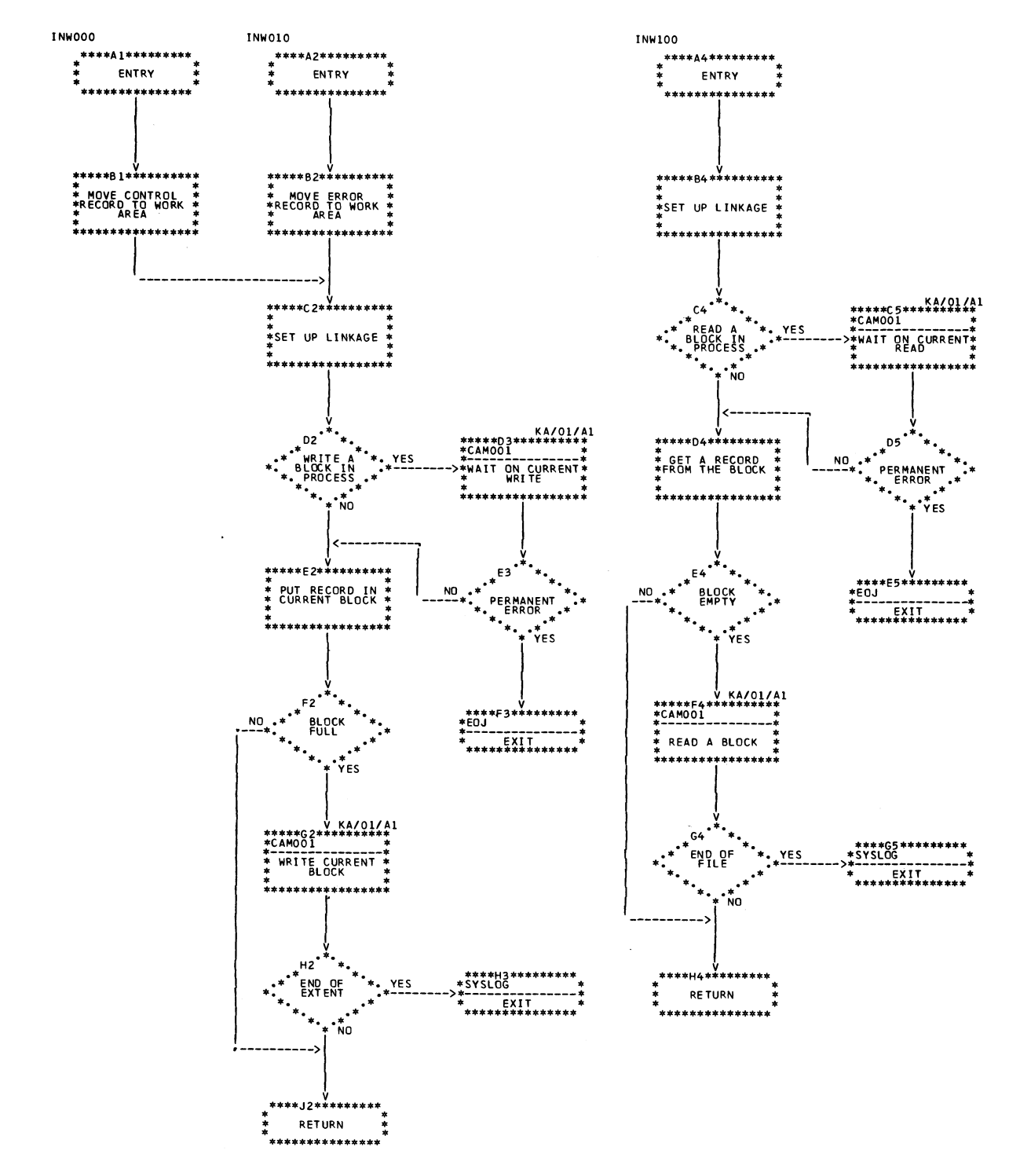

Chart AD. Disk Data Management Interfaces (INW000)

Page of LY21-0504-3 Issued 17 March 1976 By TNL: LN21-5382

# MODULE \$ASCM0—COMPRESSION (PHASE10)

*Main Storage Map:* Figure 4.

*Entry Point:* \$ASCM1 —entered from Phase 05 via FETCH. (For Model 10 Disk System, see *IBM System/3 Disk Systems System Control Program Logic Manual*, SY21-0502; for Model 12, see *IBM System/3 Model 12 System Control Program Logic Manual*, SY21-0046; for Model 15, see *IBM System/3 Model 15 Supervisor and I OS Logic Manual*, SY21-0033.)

*Charts:* BA-BH.

*Functions:*

- Initializes Phase 10 for processing (CMI000—Chart BA).
- Controls Phase 10 processing of source records, including sequence checking if requested (CMP000—Chart BB).
- Tests for name field (CMN000—no chart).
- Puts out control record and a name record if a valid symbol is present (CMU000—no chart).
- Performs actions required when Phase 10 assembly processing is complete (CML000—Chart BG).
- Fetches Phase 20 (CML000—Chart BG).
- Determines the operation code specified on the current source statement (CMO000—no chart).
- Determines if a referenced byte contains either a valid alphabetic or numeric character (CMC000—no chart).
- Searches a source record; records following information in ASMCOM:
	- 1. Length of name (if present).
	- 2. Column number of rightmost byte of operation code.
	- 3. Length of operation byte.
	- 4. Column number of leftmost byte of operand.
- 5. Length of operand field.
- 6. Column number of rightmost byte of operand (CMS000—no chart; functionally the same as INS000 in Phase 05).
- Converts zoned decimal strings to binary equivalents (CMV000—no chart).
- Decodes and tests the syntax of the operand field of the current source statement for proper syntactical coding (CMY000—Chart BC; see Figure 5. Syntax Testing).
- Determines if the operand format set by the Syntax Routine CMY000 is valid for the current type of source statement (CMX000—no chart).
- If operand format is valid, sets up operand byte in the intermediate text control record build area (CMX000 no chart).
- Determines object length—in bytes—of current machine source statement (CMR000—no chart).
- Prepares each term in the operand field for the CMD000 routine by searching for the end of the current term and temporarily placing a blank in that byte (CMK000— Chart BE).
- Creates intermediate text term record for each valid term in the operand field of the current source record (CMD000—Chart BF).
- Processes all assembler operations (CMA000—Chart BD).
- Creates intermediate text term records for the operand field of the TITLE and DC instructions (CMA000— Chart BD).
- Provides interfaces with data management for disk operations (CMW000, CMW010, CMW020, CMW030, CMW100—Chart BH).

16

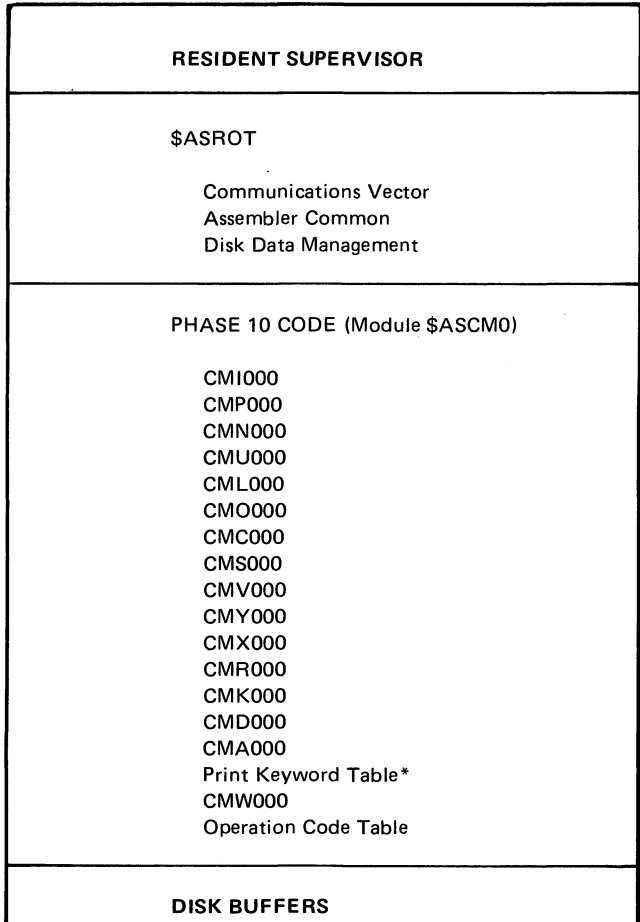

**\* Model 12 and Model 15 only**

**Figure 4. Phase 10 Main Storage Map**

 $\ddot{\textbf{r}}$ 

 $\bar{z}$ 

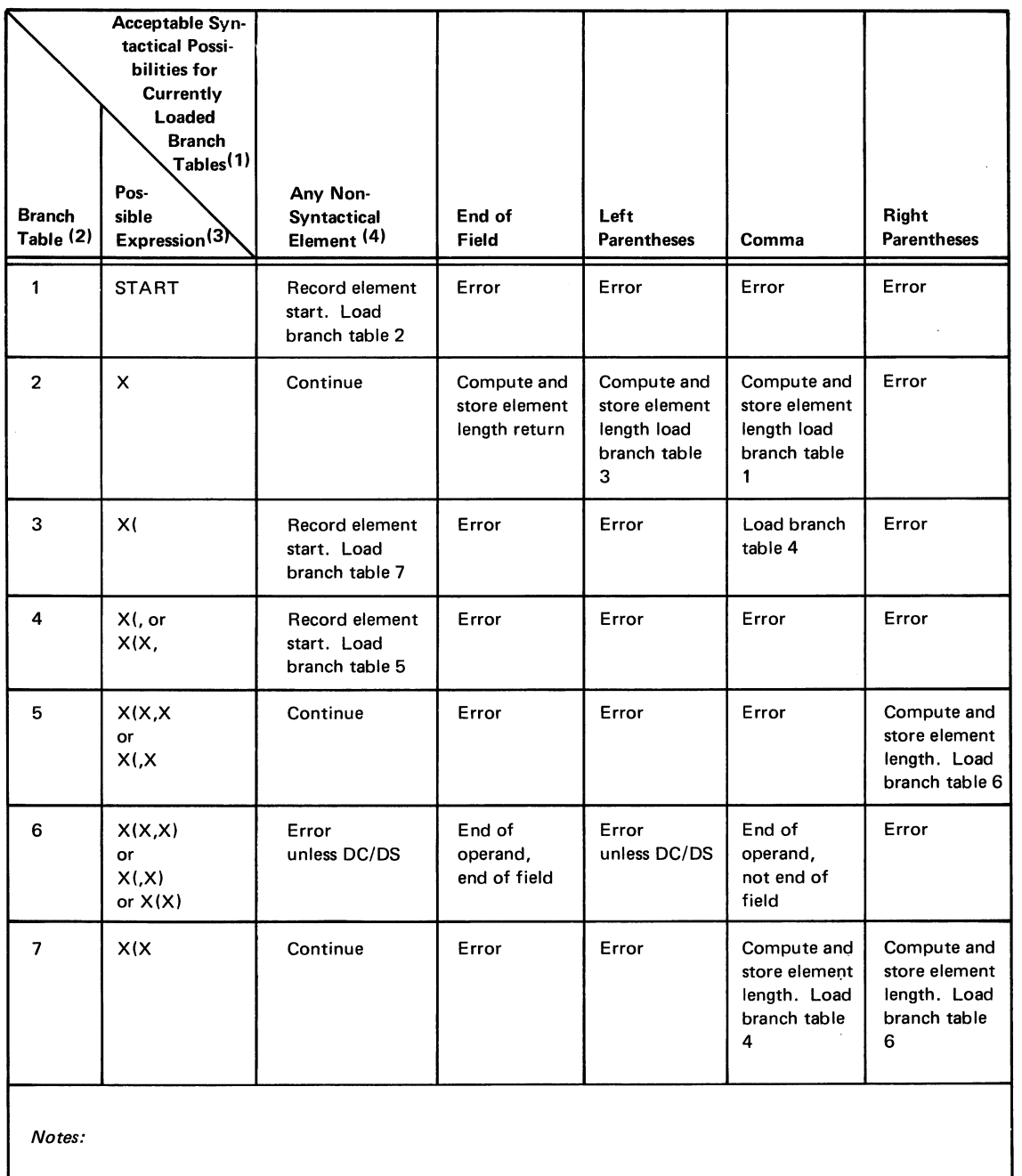

**(1) Acceptable syntactical possibilities are listed across the top of the table.**

**(2) Reading across from each Branch Table number, the action taken is indicated in the case of each syntactical possibility. (Example: In Branch Table 1, only a non-syntactical element is acceptable. All other possibilities will cause an error bit to be turned on in the error record build areas.**

**(3) For each Branch Table number, the Possible Expression column shows the format that the operand being tested will be in up to that point.**

**(4) A non-syntactical element in an operand is a character or series of characters other than the parentheses and commas which form the syntactical elements. (Example: X(X,X ) ... The Xs are non-syntactical elements.)**

**Figure 5. Syntax Testing**

### Page of LY21-0504-3 Issued 17 March 1976 By TNL: LN21-5382

- Source file (\$SOURCE). Source records are read from the source file by disk data management.
- Assembler Common (ASMCOM). This area in the module \$ASROT has been completely initialized in phase 05.
- Operation Code Table. Contains information about all instructions supported by the assembler. This table is divided into five sections, each of which can be accessed by means of pointers containing the address of the rightmost byte of the first mnemonic in that section. Each pointer also contains a one-byte count of the number of mnemonics in the section.)
	- 1. Section 1, all 1-character mnemonics.
	- 2. Section 2, all 2-character mnemonics.
	- 3. Section 3, all 3-character mnemonics.
	- 4. Section 4, all 4-character mnemonics.
	- 5. Section 5, all 5-character mnemonics.

The operation code table is loaded with Phase 10. It is included as input here because it is used by the phase as a model to which source records are compared.

### *Output:*

- Intermediate text in the work file (\$WORK2). Intermediate text records written into the work file by disk data management.
- Parameters stored in ASMCOM:
	- 1. TITLEN name from the first title statement.
	- 2. MODULE module name from the start statement.
	- 3. SEQCNT count of sequence errors.
	- 4. ESLCNT count of ESL table entries.

### *Input: Exits:*

- Normal control is passed to Phase 20 (module \$ASSBO).
- Error control is passed to the scheduler via Halt/Syslog or EOJ transients. (For Model 10 Disk System, see *IBM System/3 Disk Systems System Control Programming Logic Manual*, SY21-0502; for Model 12, see *IBM System/3 Model 12 System Control Program Logic Manual,* SY21-0046; for Model 15, see *IBM System/3 Model 15 Scheduler Logic Manual,* SY21-0035.)

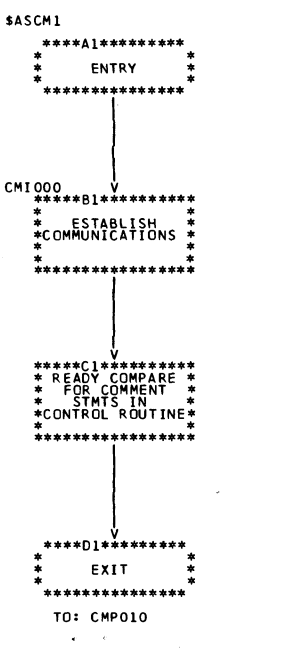

**Chart BA. Initialization Routine (CMI000)**

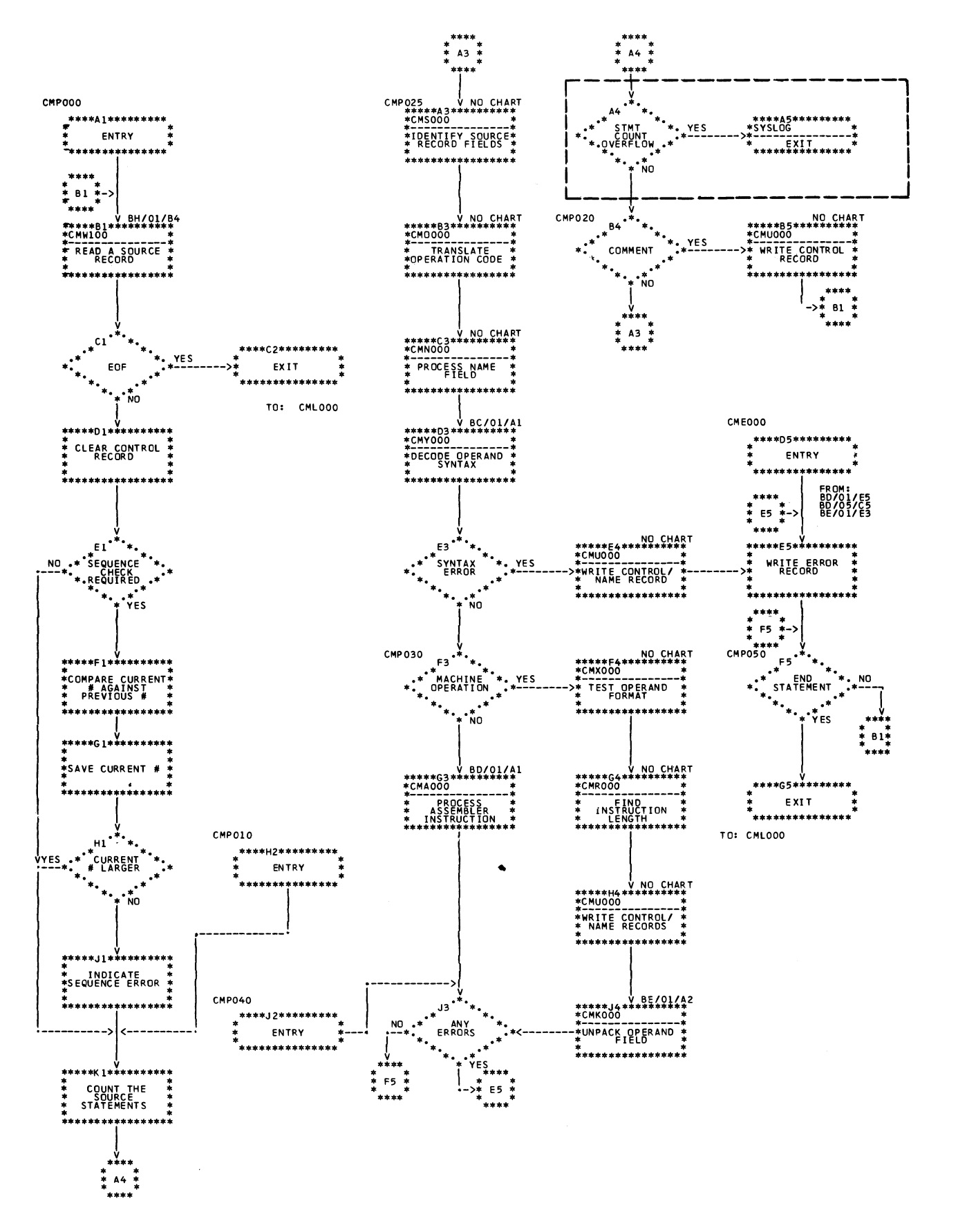

Chart BB. Main Control Routine (CMP000)

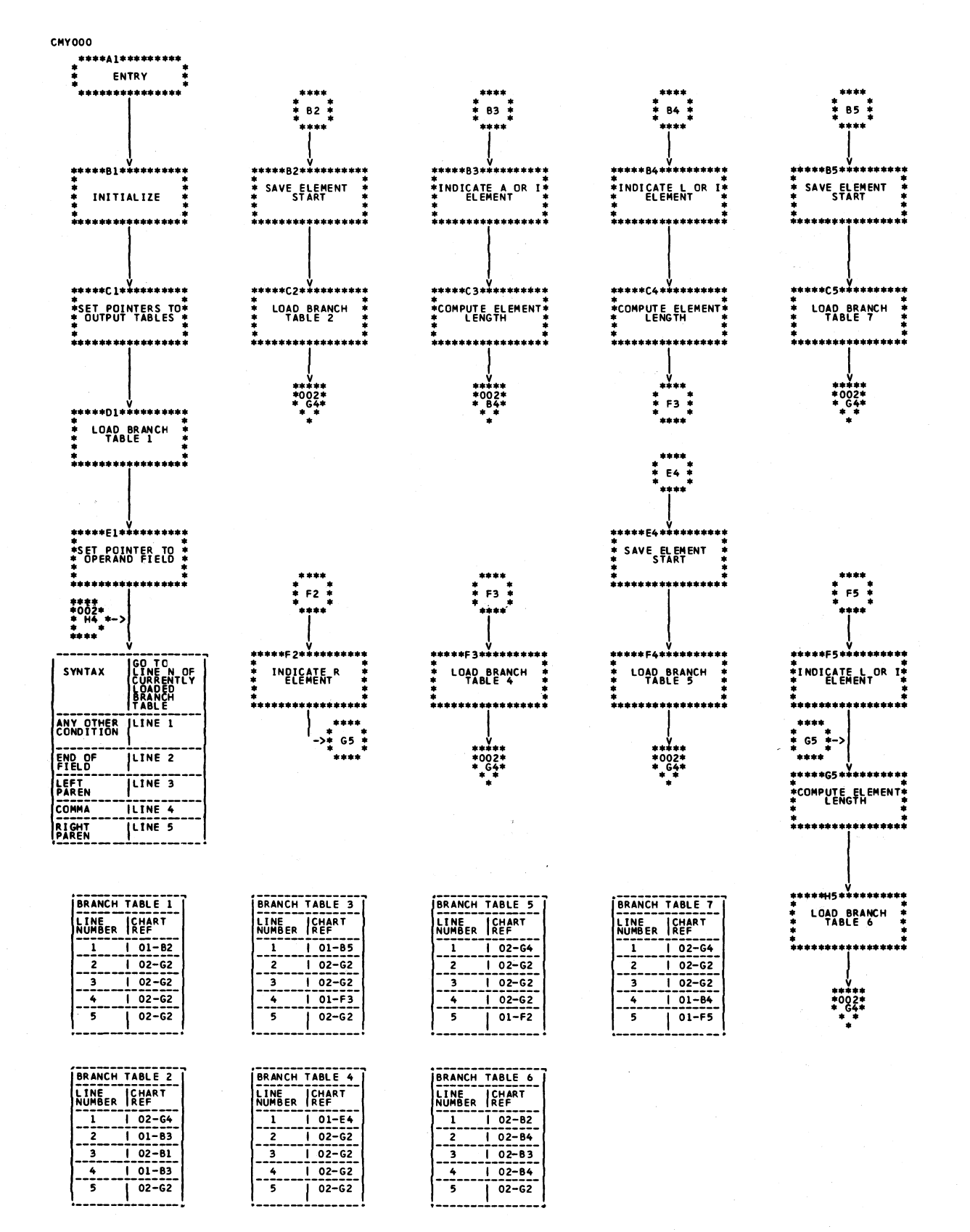

Chart BC (Part 1 of 2). Operand Syntax Testing Routine (CMY000)

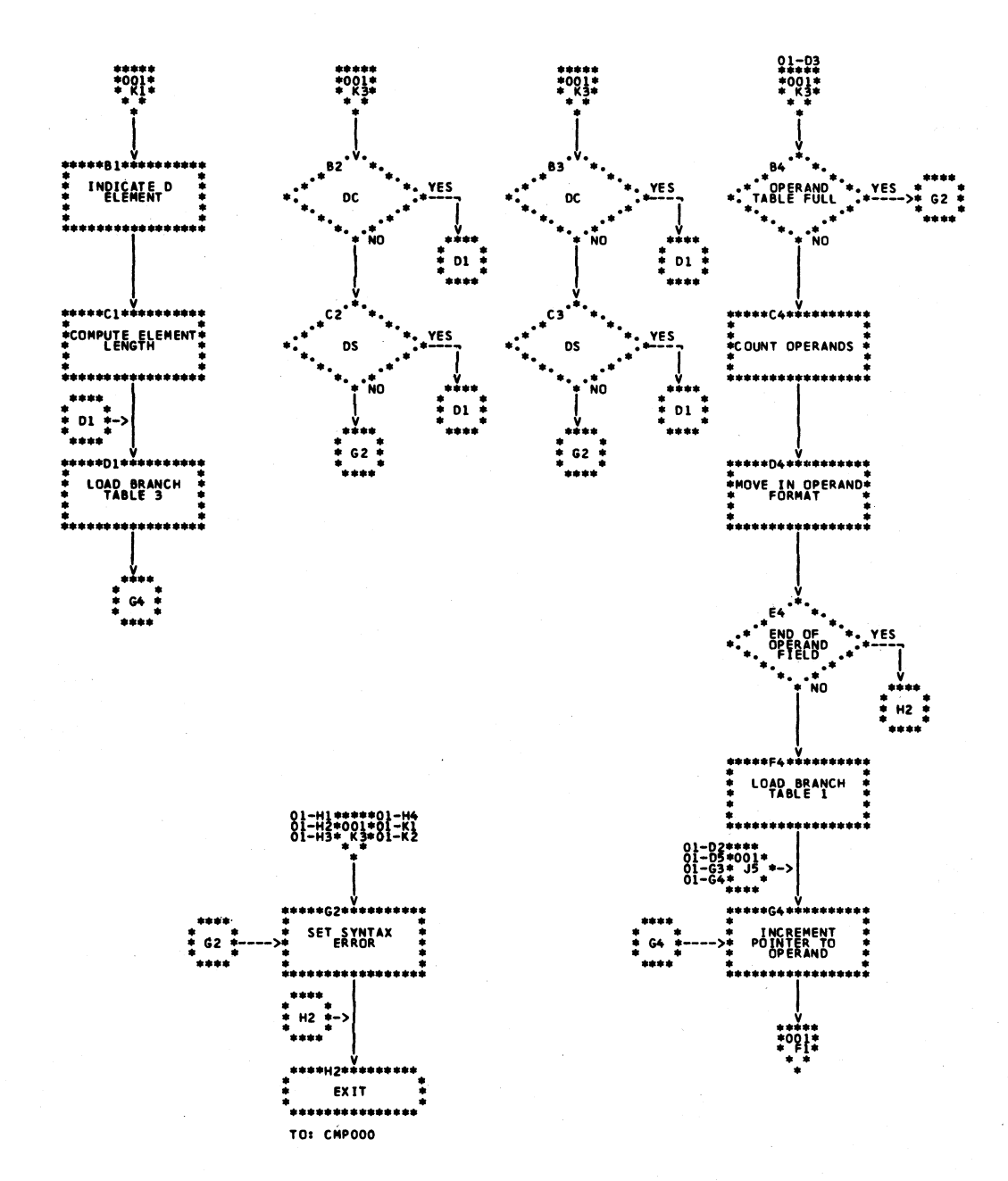

Chart BC (Part 2 of 2). Operand Syntax Testing Routine (CMY000)

<span id="page-28-0"></span>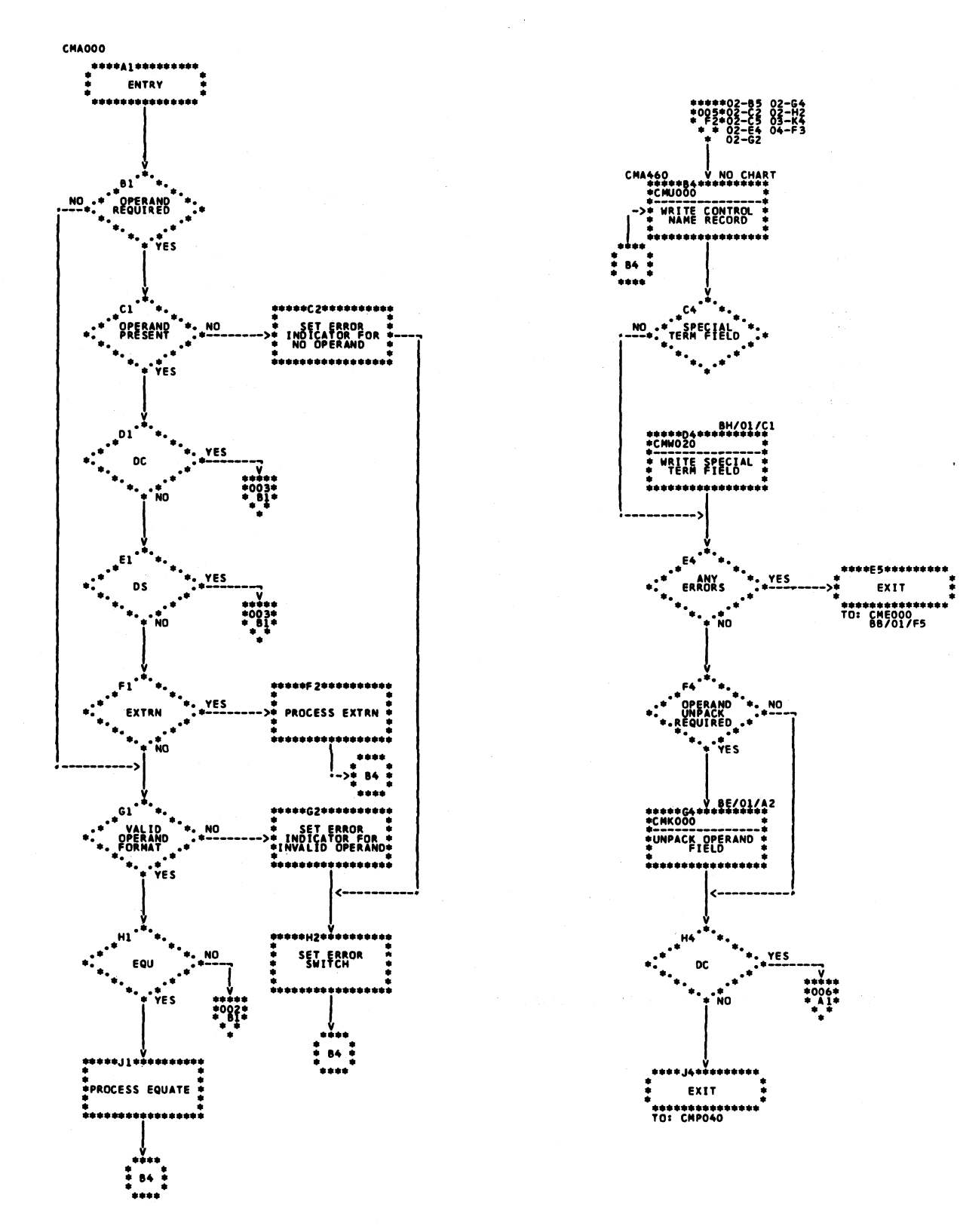

Chart BD (Part 1 of 6). Assembler Instruction Processing Routine (CMA000)

Licensed Material-Property of IBM

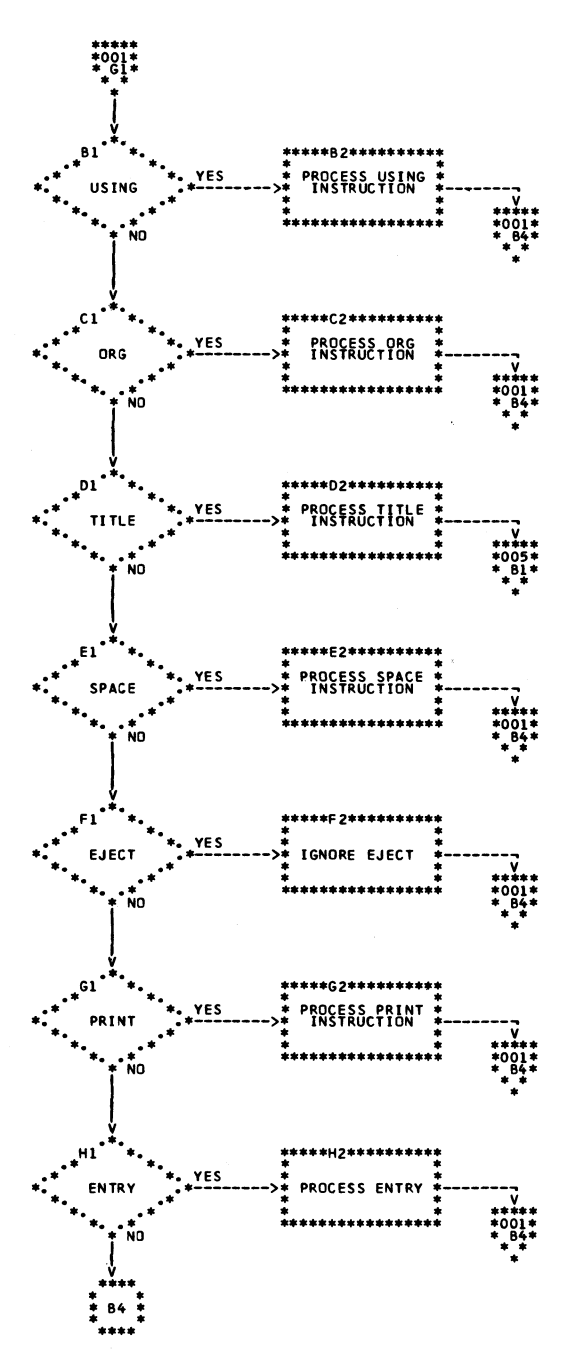

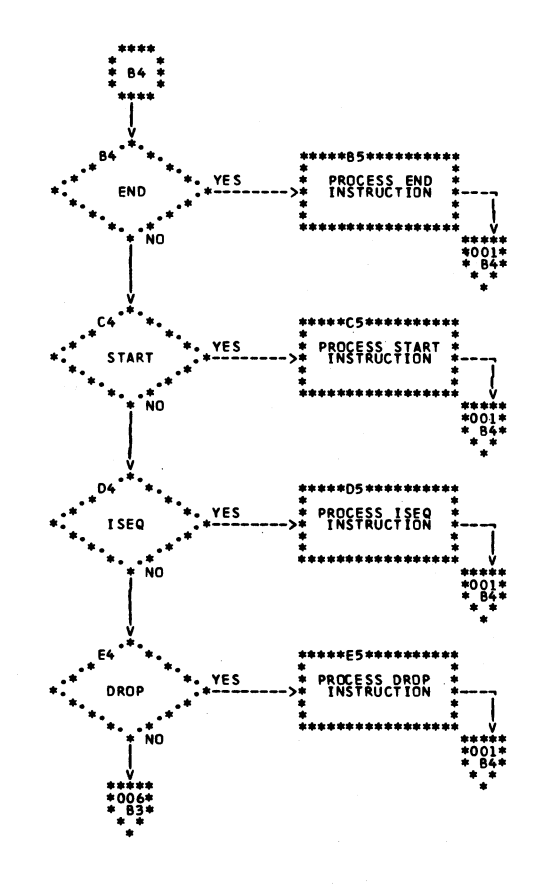

Chart BD (Part 2 of 6). Assembler Instruction Processing Routine (CMA000)

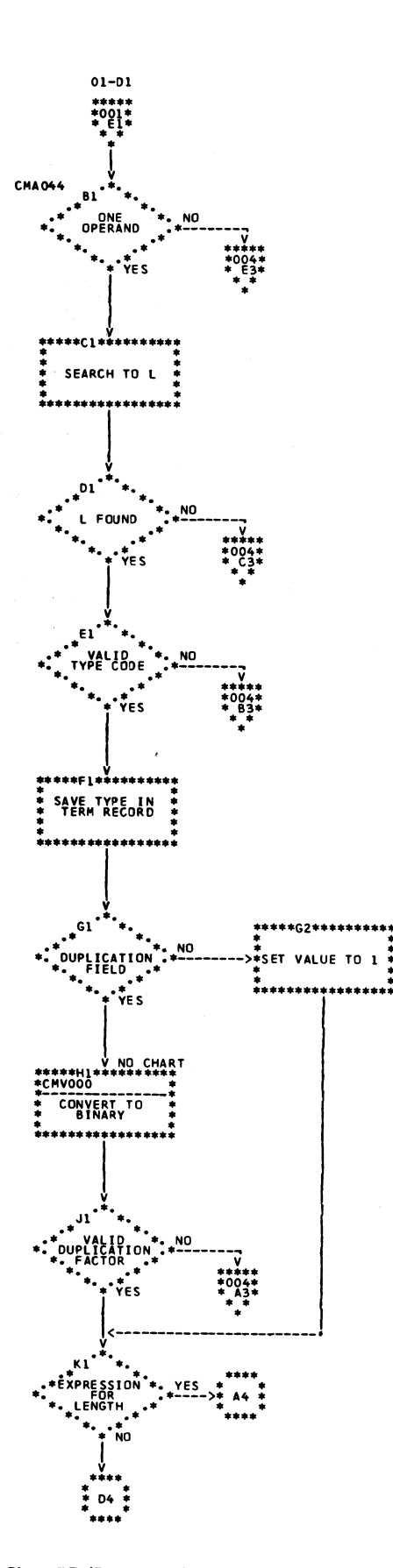

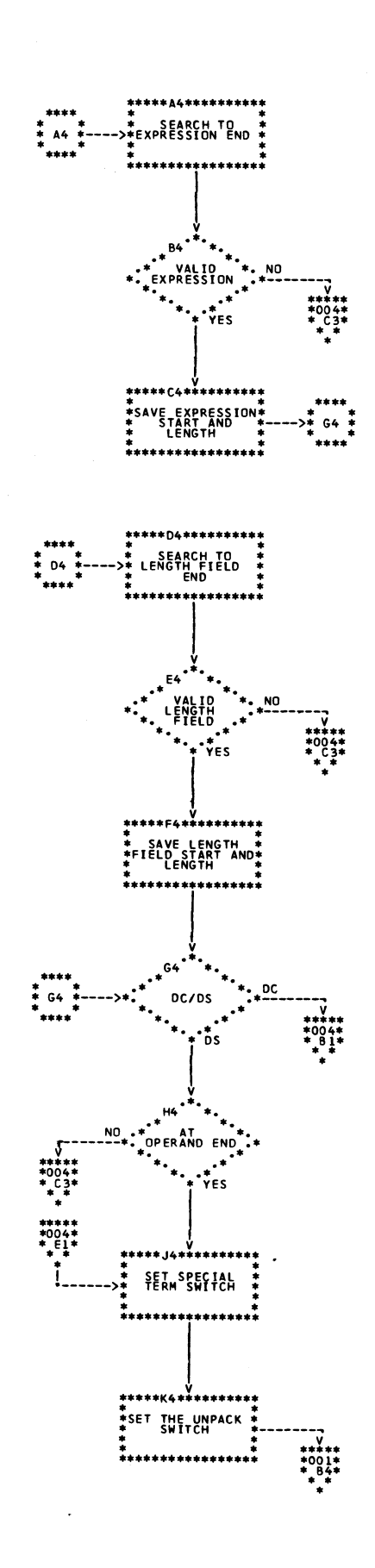

Chart BD (Part 3 of 6). Assembler Instruction Processing Routine (CMA000)

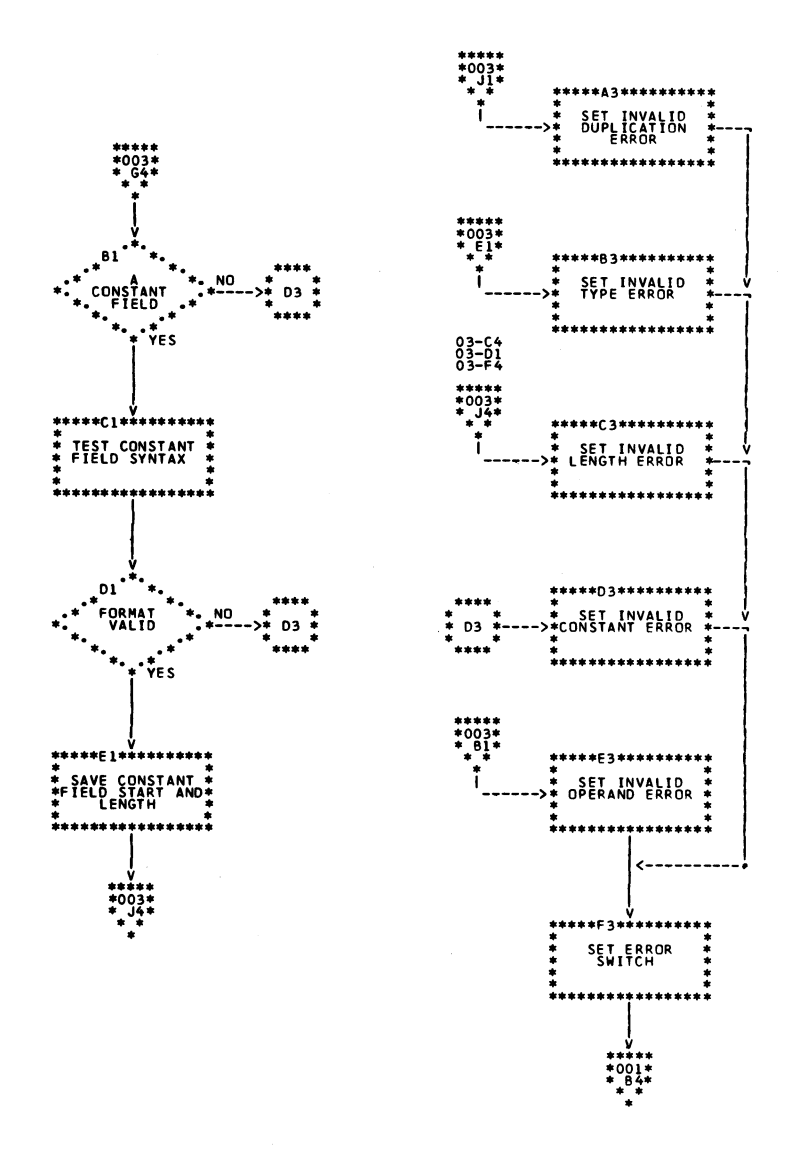

Chart BD (Part 4 of 6). Assembler Instruction Processing Routine (CMA000)

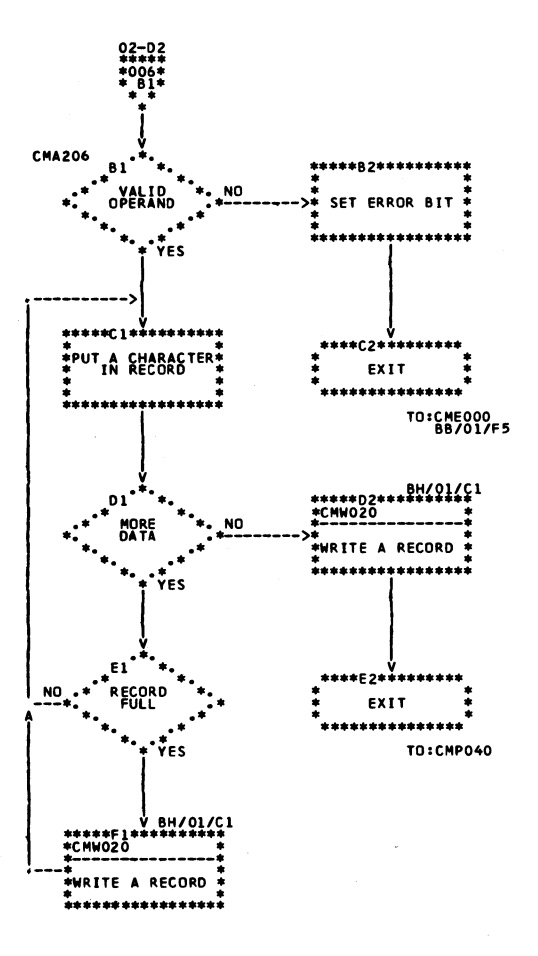

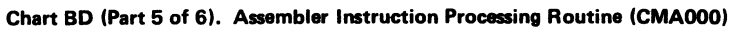

 $\bar{\phantom{a}}$ 

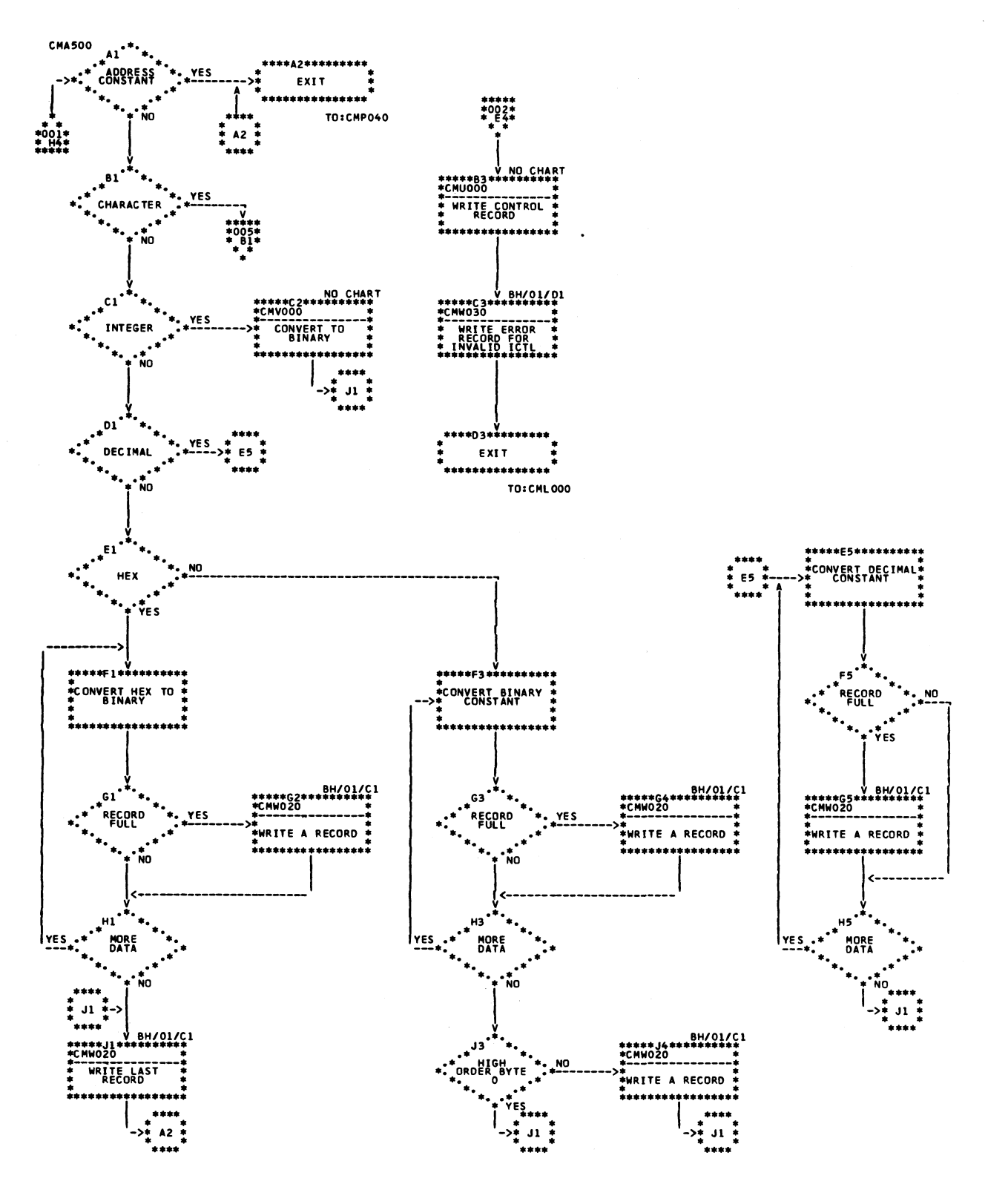

Chart BD (Part 6 of 6). Assembler Instruction Processing Routine (CMA000)

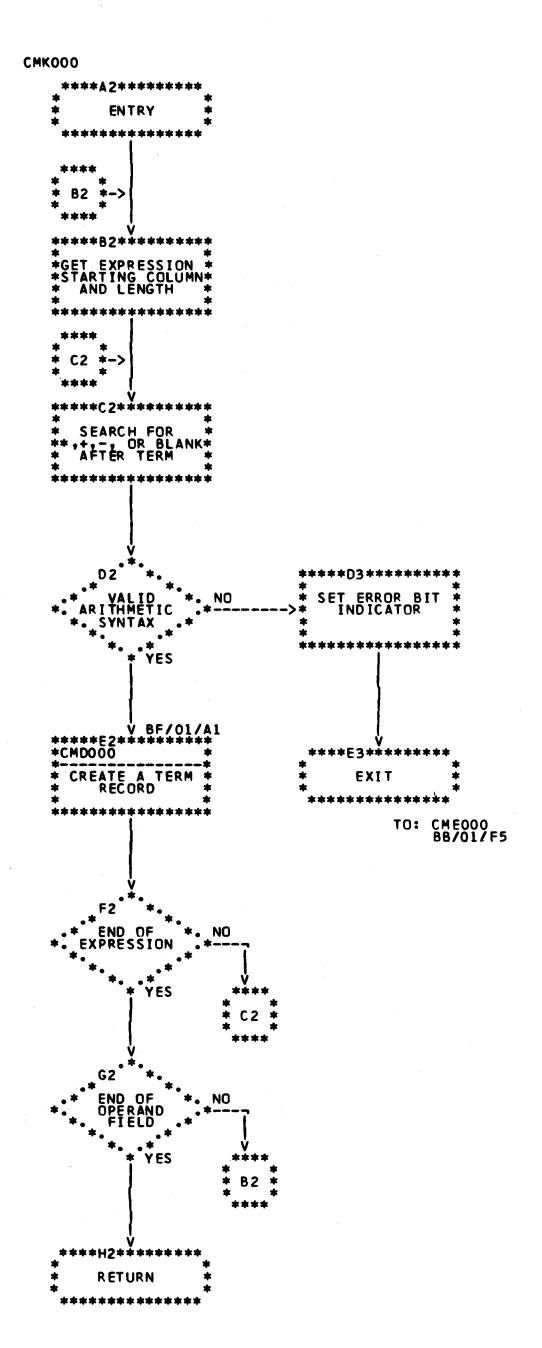

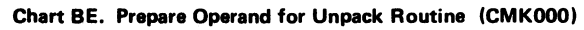

 $\epsilon$ 

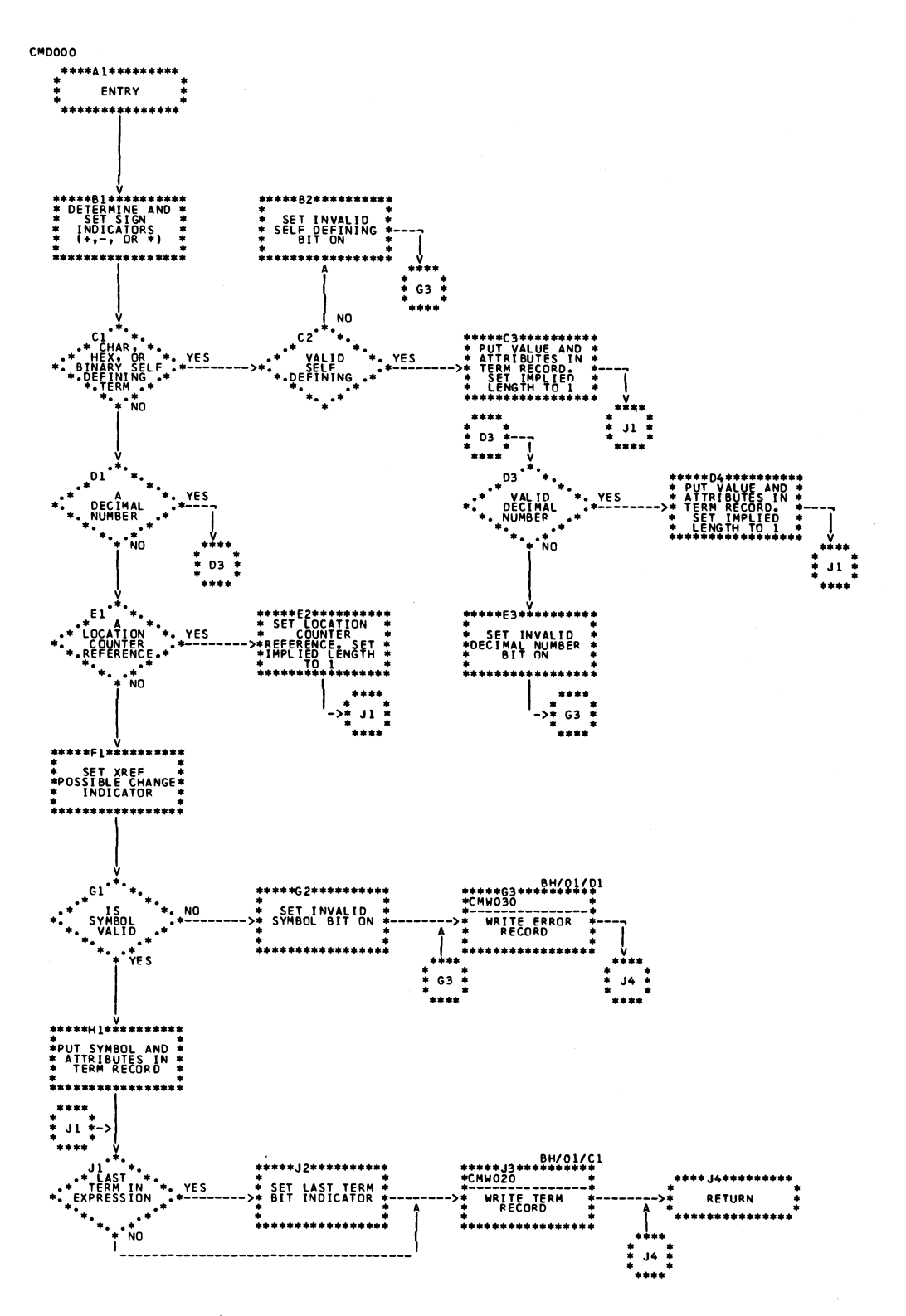

Chart BF. Operand Unpack Routine (CMD000)
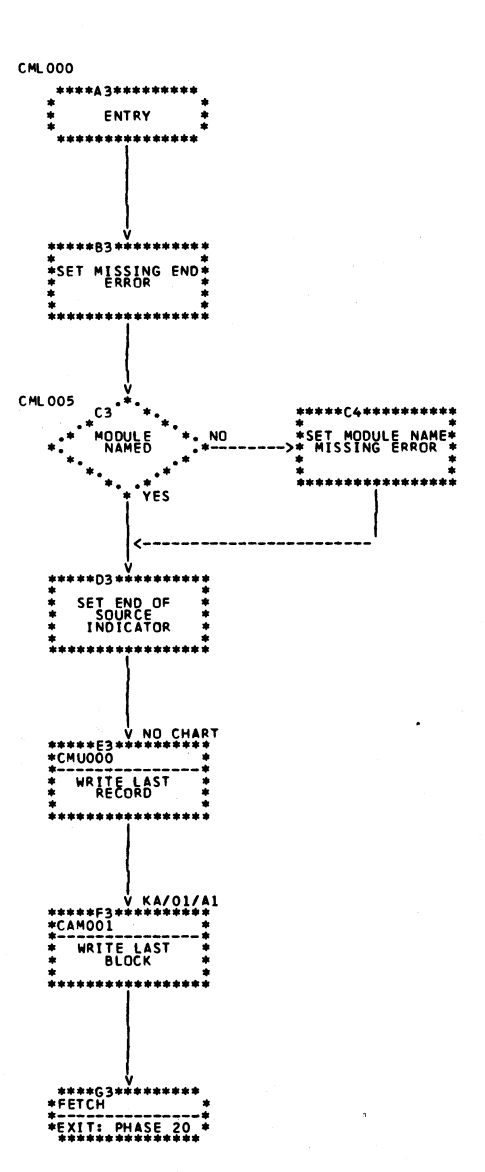

**Chart BG. Termination Routine (CML000)** 

 $\bar{z}$ 

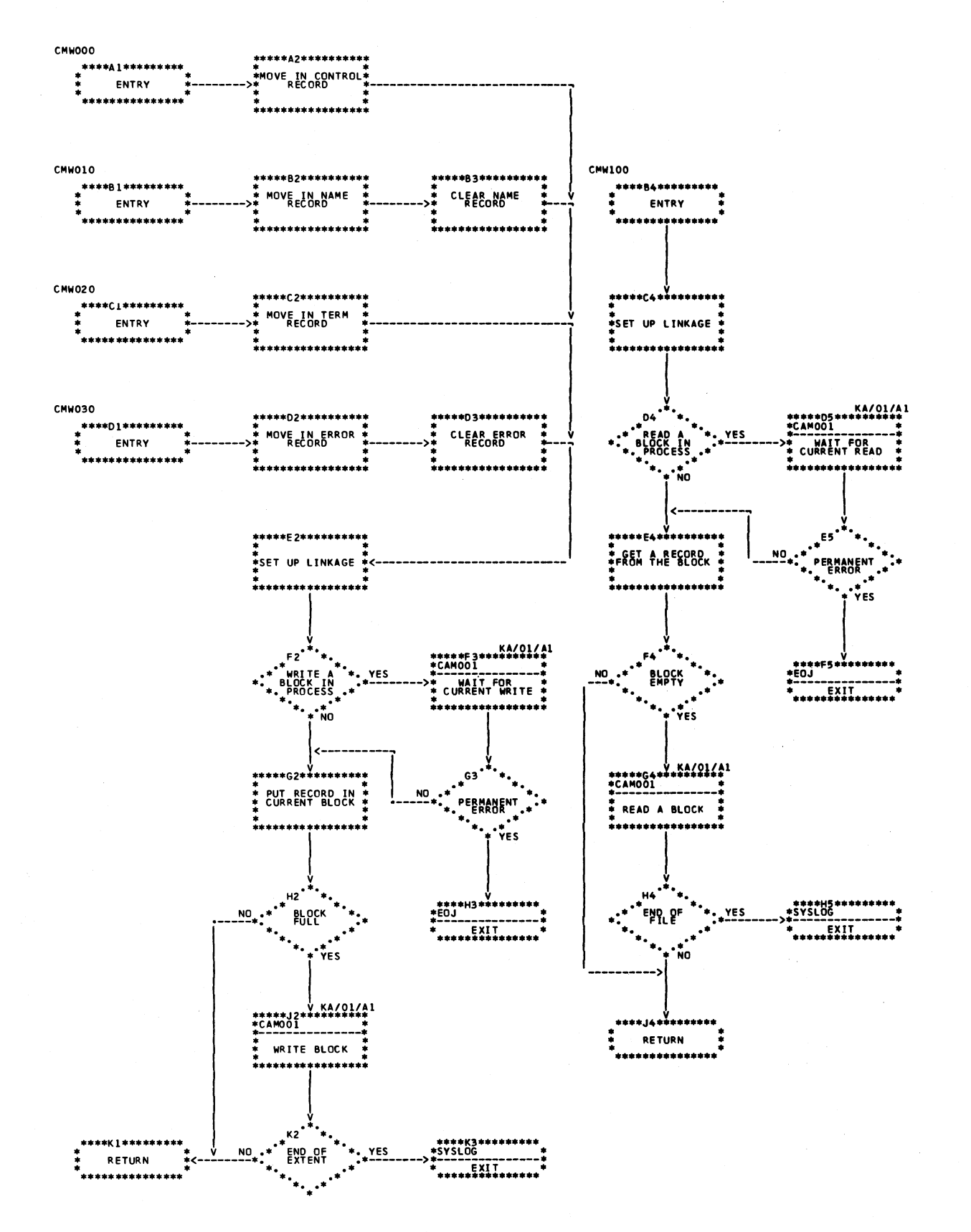

Chart BH. Disk Data Management Interfaces (CMW000)

# MODULE \$ASSB0—SYMBOL PROCESSING (PHASE 20) *Functions:*

*Main Storage Map:* Figure 6.

*Entry Point:* \$ASSB1 — entered from Phase 05, Phase 10 or Phase 21 via FETCH. (For Model 10 Disk System, see *IBM System/3 Disk Systems System Control Program Logic Manual,* SY21-0502; for Model 12, see *IBM System/3 Model 12 System Control Program Logic Manual,* SY21-0046; for Model 15, see *IBM System/3 Model 15 Supervisor and I OS Logic Manual,* SY21-0033.)

## *Charts:* CA-CK.

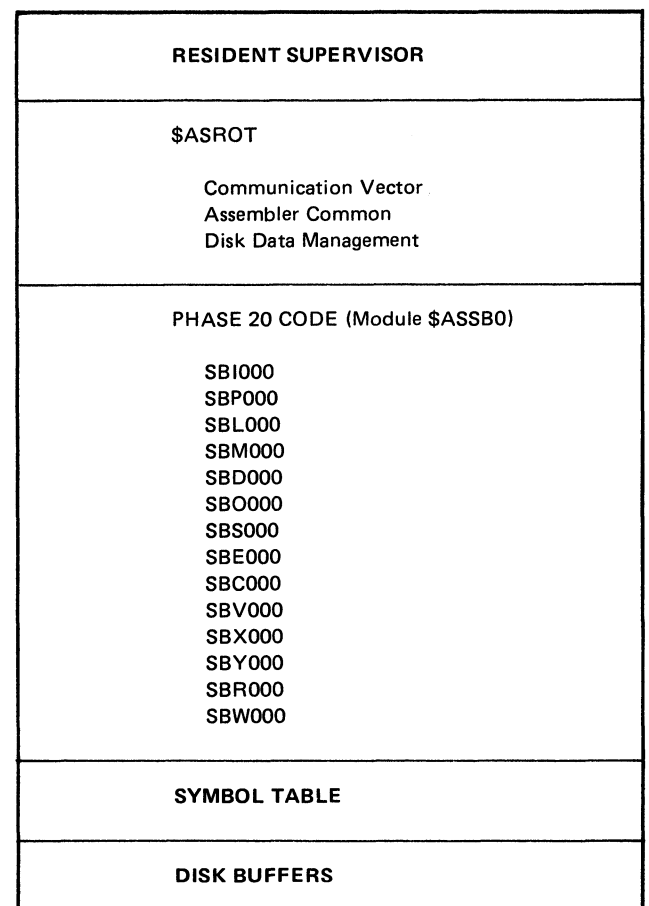

**Figure 6. Phase 20 Main Storage Map**

- Initializes Phase 20 for processing (SBI000—Chart CA).
- Controls Phase 20 processing of the intermediate text file until end of data is found (SBP000—Chart CB).
- Performs tasks associated with Phase 20 termination (SBL000—no chart).
- Performs Phase 20 processing for machine instructions. Symbols are placed in symbol table (SBMOOO-Chart CC).
- Tests DC/DS specification for valid length and for duplication. Stores symbol (if present) in table (SBD000— Chart CD).
- Performs Phase 20 processing of ORG and EQU statements (SBOOOO-Chart CE).
- Processes START instruction (SBS000—Chart CF).
- Processes EXTRN instruction (SBE000—Chart CJ).
- Updates location counter by object length of current statement (SBC000—no chart).
- Checks for overflow of symbol table (SBC000—no chart).
- Checks maximum location counter value (SBC000—no chart).
- Evaluates all expressions in the operand field of the current source record (SBV000—Chart CG).
- Performs multiplication calculations (SBX000—no chart).
- Moves symbol and its attributes to symbol table (SBY000 -Chart CH).
- Counts symbols in table; controls calling of Phase 21 when table overflows (SBY000—Chart CH).
- Searches symbol table for a given symbol (SBR000— Chart Cl).
- Provides interfaces with data management for disk operations (SBW000, SBW010, SBW100-Chart CK).

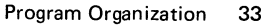

**Page of LY21-0504-3 Issued 17 March 1976 B yTN L: LN21-5382**

- - 1. Name Records used to build symbol table. buffers.
	- 2. Control Records used to obtain lengths for location counter assignments and to assign symbol lengths, attributes, and values.
	- 3. Term Records used to obtain length allocation for DC/DS statements, location counter changes for ORG and symbol length, attributes, and values for EQU statements.

#### *Input: Output:*

- Intermediate Text on the Work File Symbol Table built in lower end of main storage; designed to fill all space between Phase 20 coding and disk
	- Symbol table parameters in ASMCOM used by Phases 21 and 22 for accessing the symbol table.

#### *Exits:*

- Normal
	- 1. Control passed to Phase 21 on symbol table overflow.
	- 2. Control passed to Phase 22 when last (or only) symbol table is processed.
- Error control returned to scheduler via Halt/Syslog or EOJ transients. (For Model 10 Disk System, see *IBM System/3 Disk Systems System Control Program Logic Manual,* SY21-0502; for Model 12, see *IBM System/3 Model 12 System Control Program Logic Manual,* SY21-0046; for Model 15, see *IBM System/3 Model 15 Scheduler Logic Manual,* SY21-0033.)

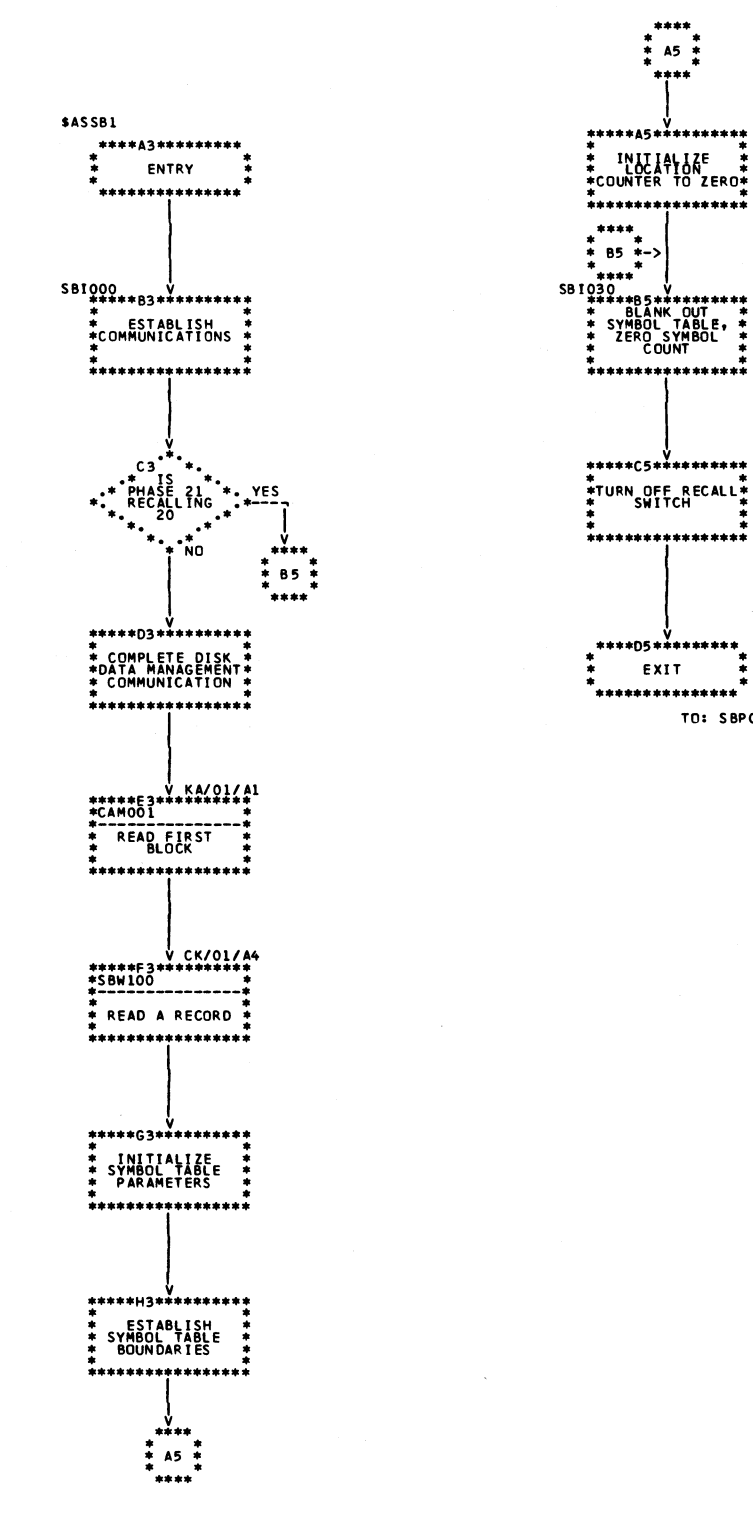

 $A5$ 

į

TO: SBP000

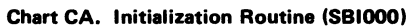

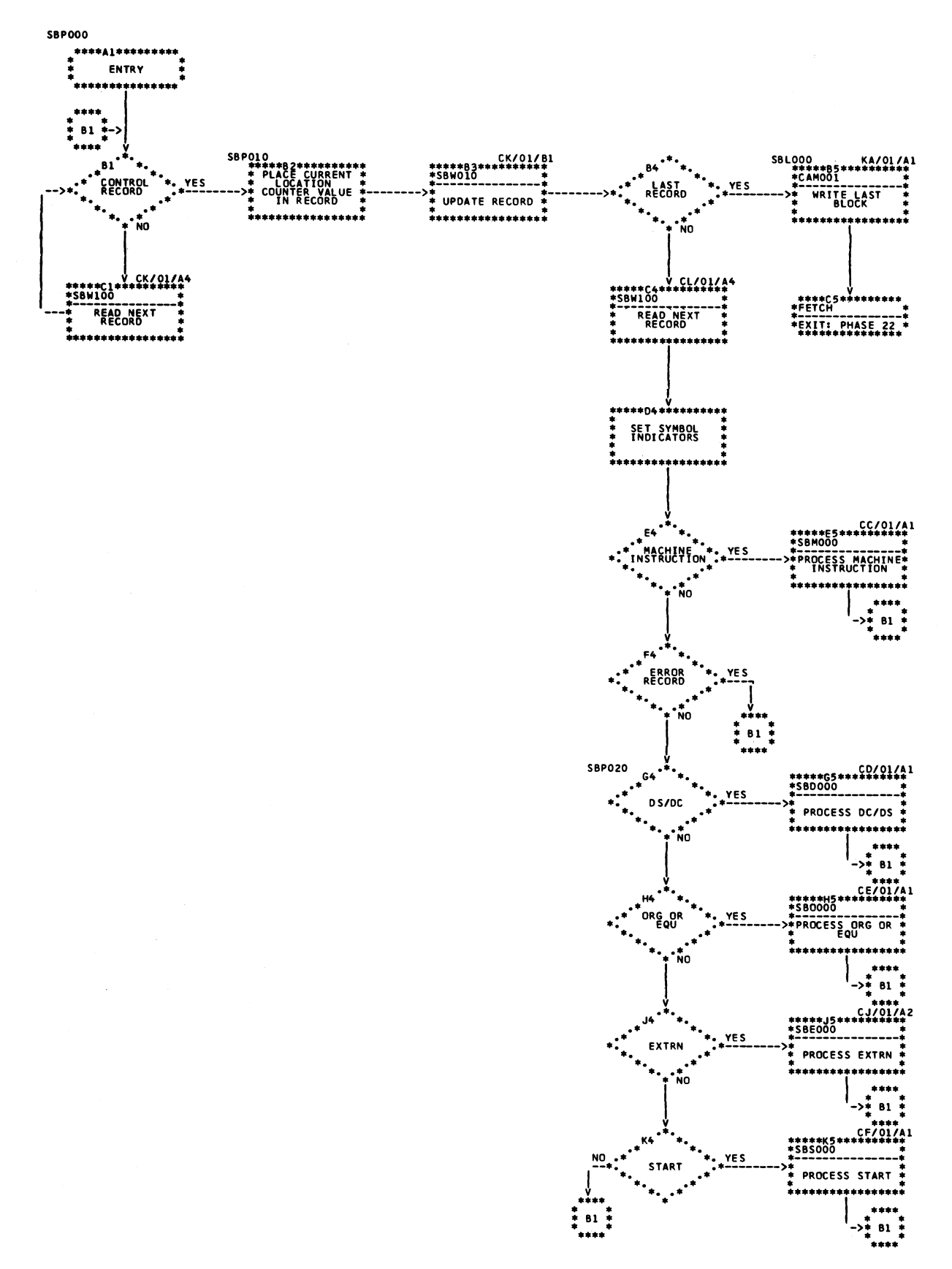

Chart CB. Main Control Routine (SBP000)

<span id="page-42-3"></span><span id="page-42-2"></span><span id="page-42-1"></span><span id="page-42-0"></span>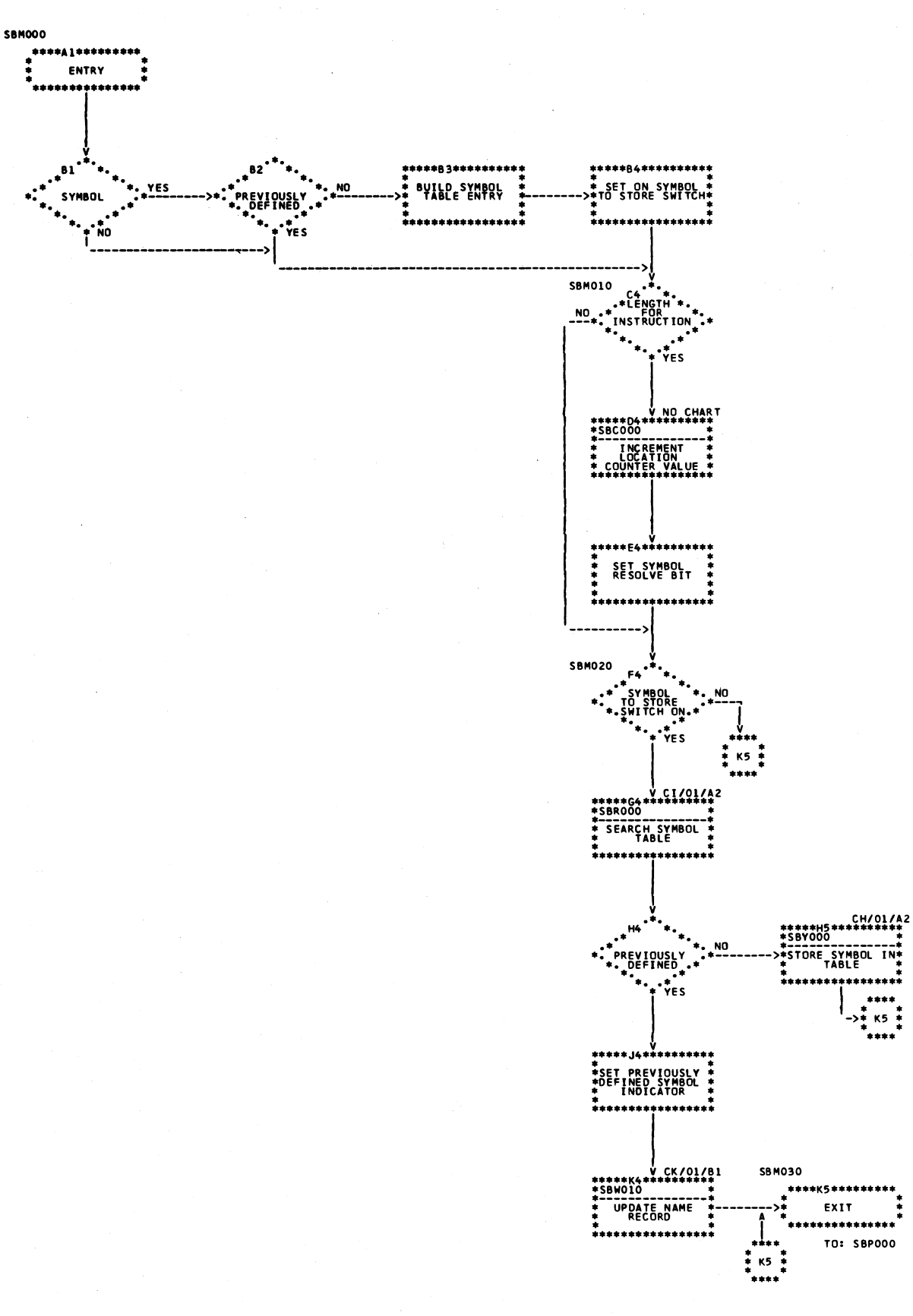

<span id="page-42-4"></span>Chart CC. Machine Instruction Processing Routine (SBM000)

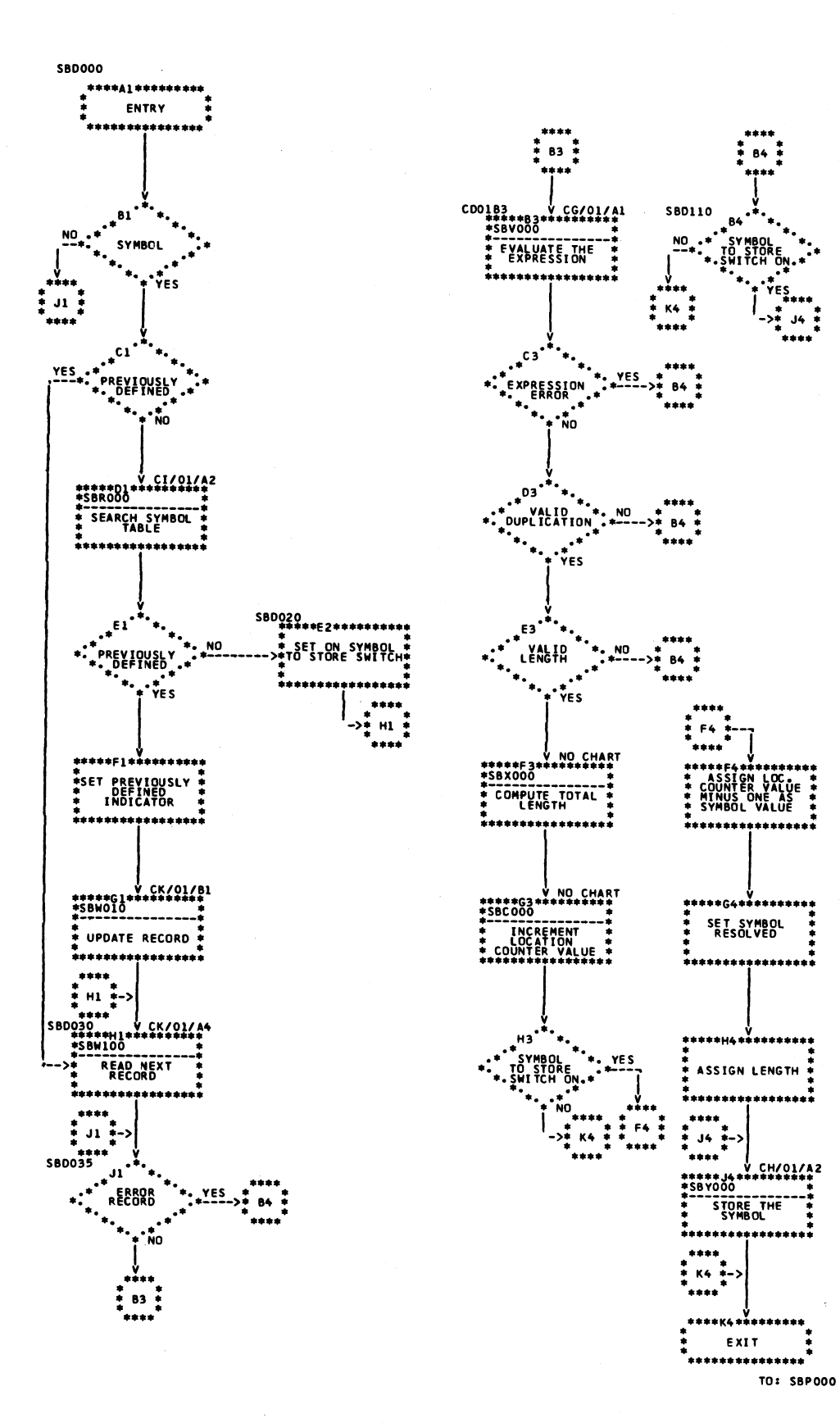

Chart CD. DC/DS Processing Routine (SBD000)

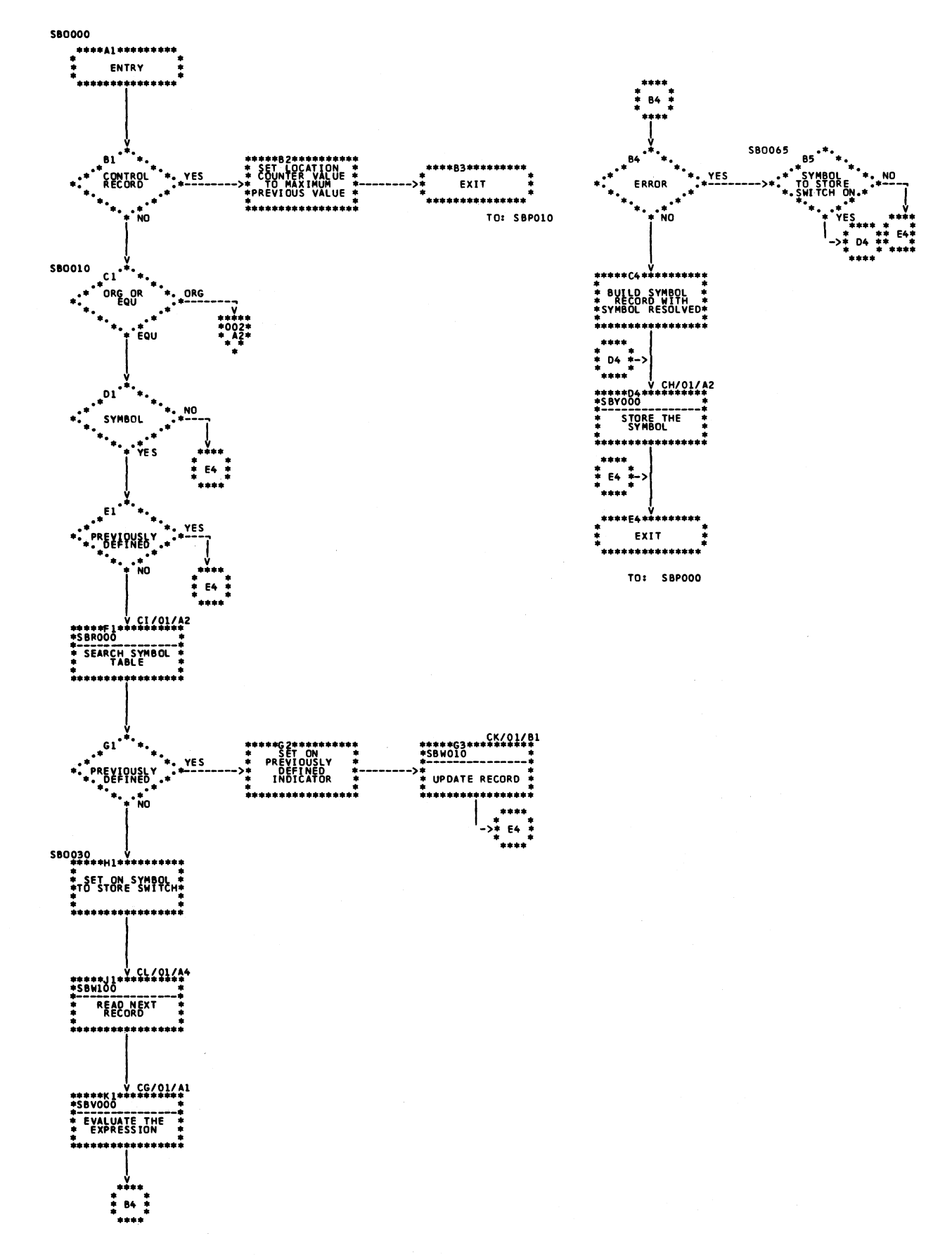

Chart CE (Part 1 of 2). ORG/EQU Processing Routine (SBO000)

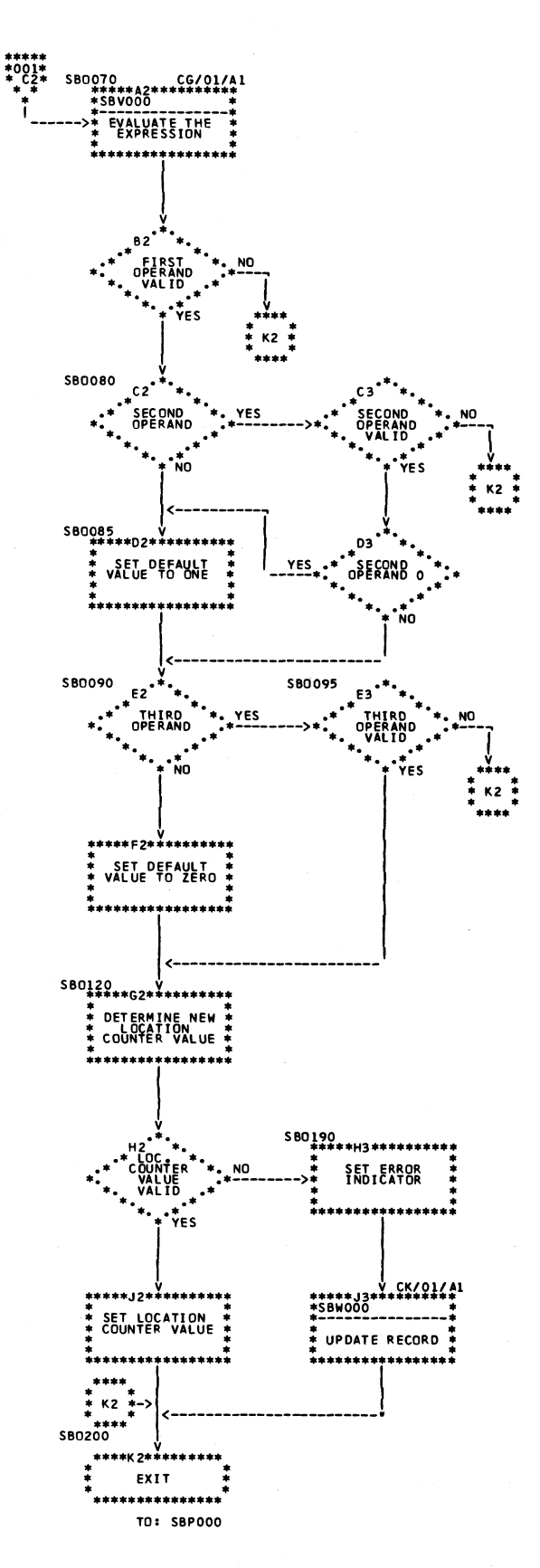

Chart CE (Part 2 of 2). ORG/EQU Processing Routine (SBO000)

Licensed Material-Property of IBM

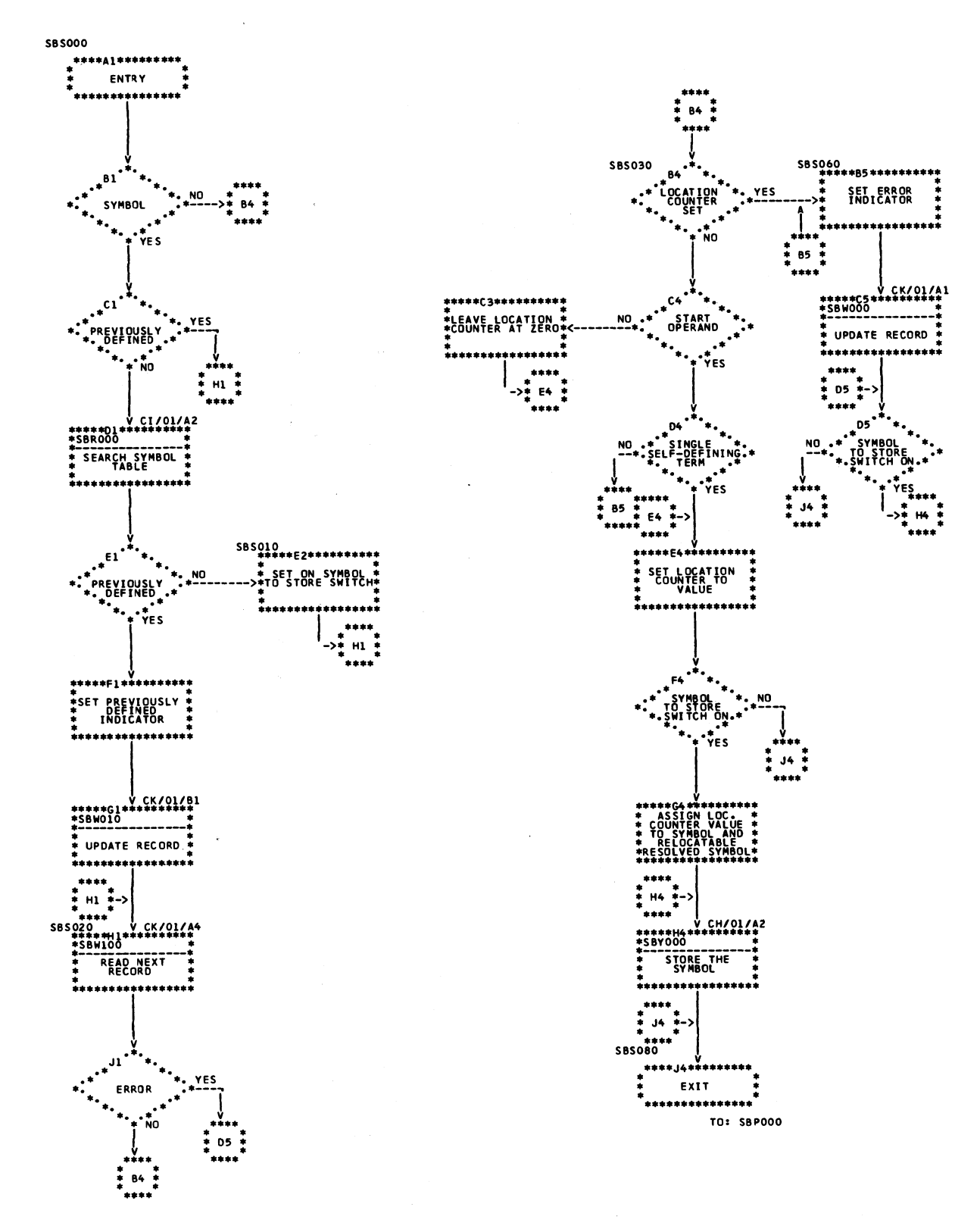

Chart CF. START Instruction Processing Routine (SBS000)

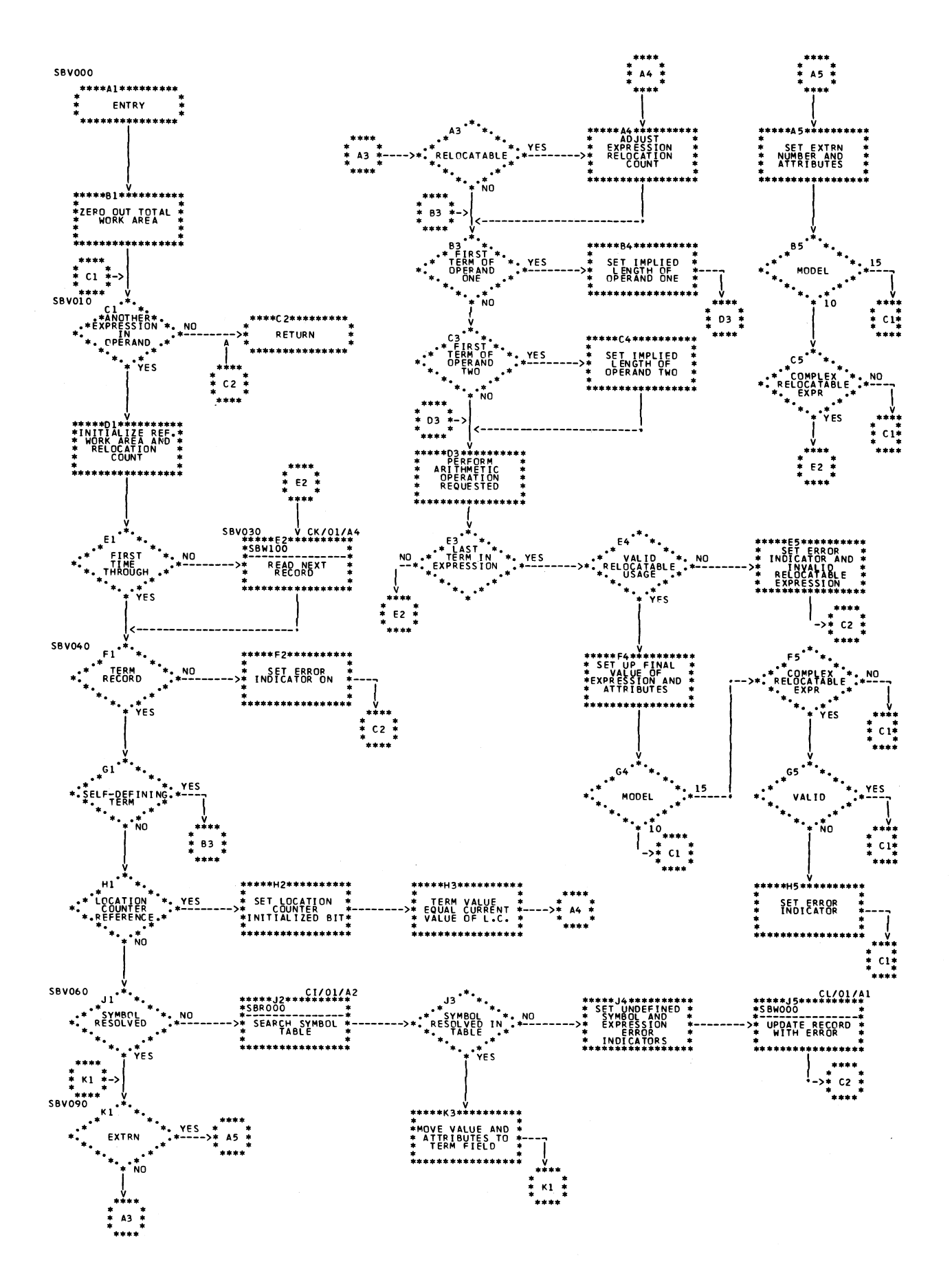

**Chart CG. Expression Evaluation Routine (SBV000)** 

Licensed Material-Property of IBM

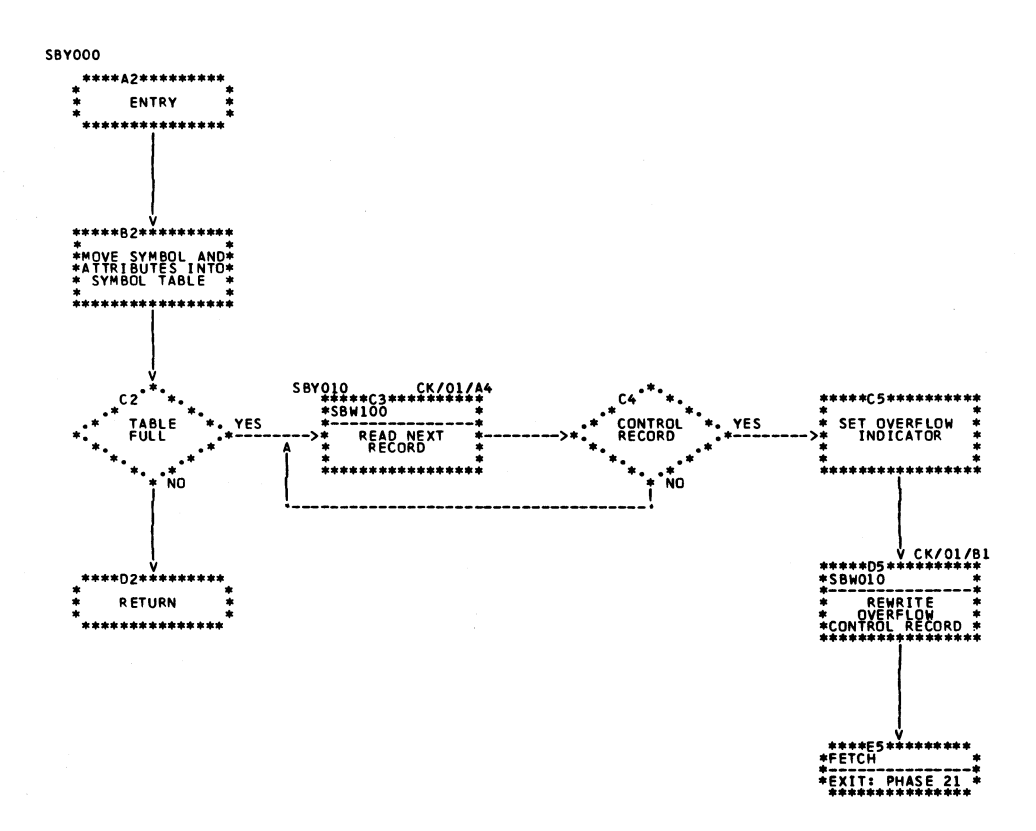

Chart CH. Store and Count Symbol Routine (SBY000)

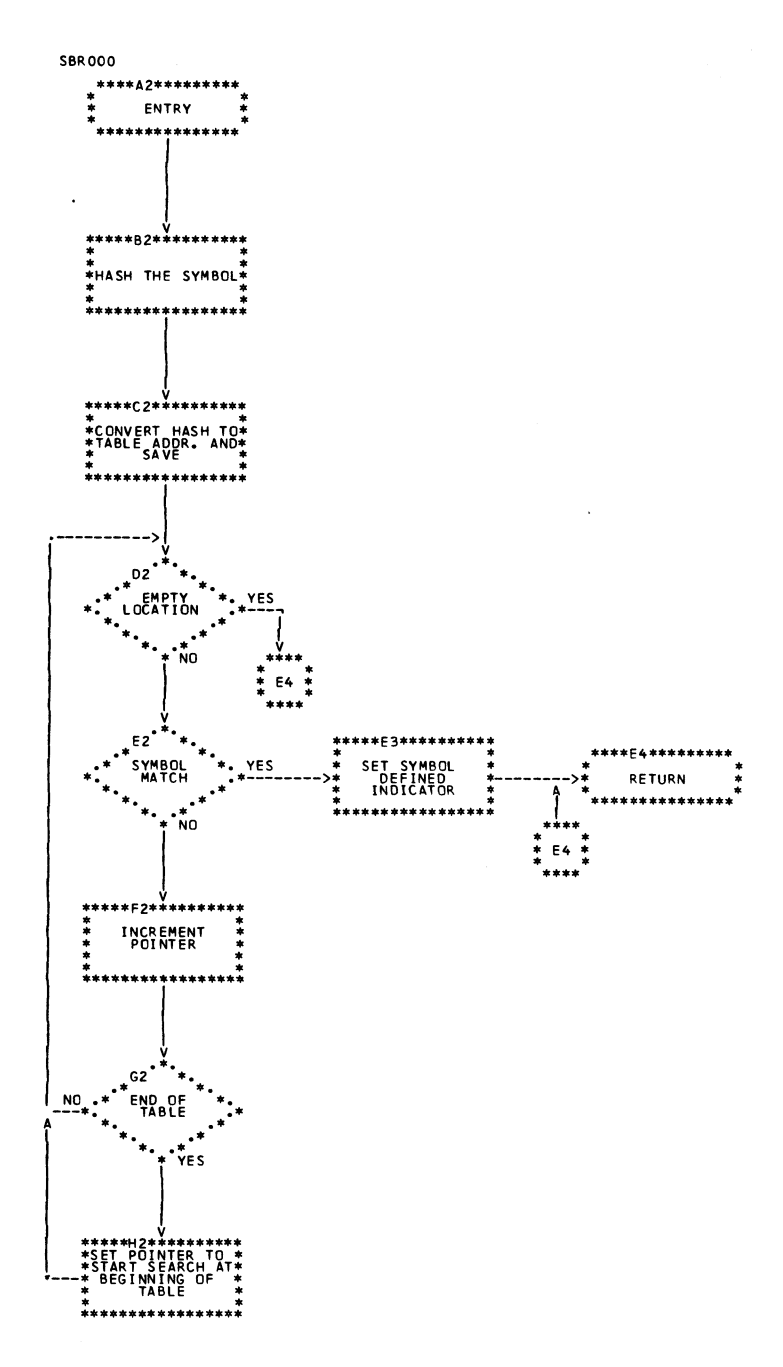

Chart CI. Search Symbol Table Routine (SBR000)

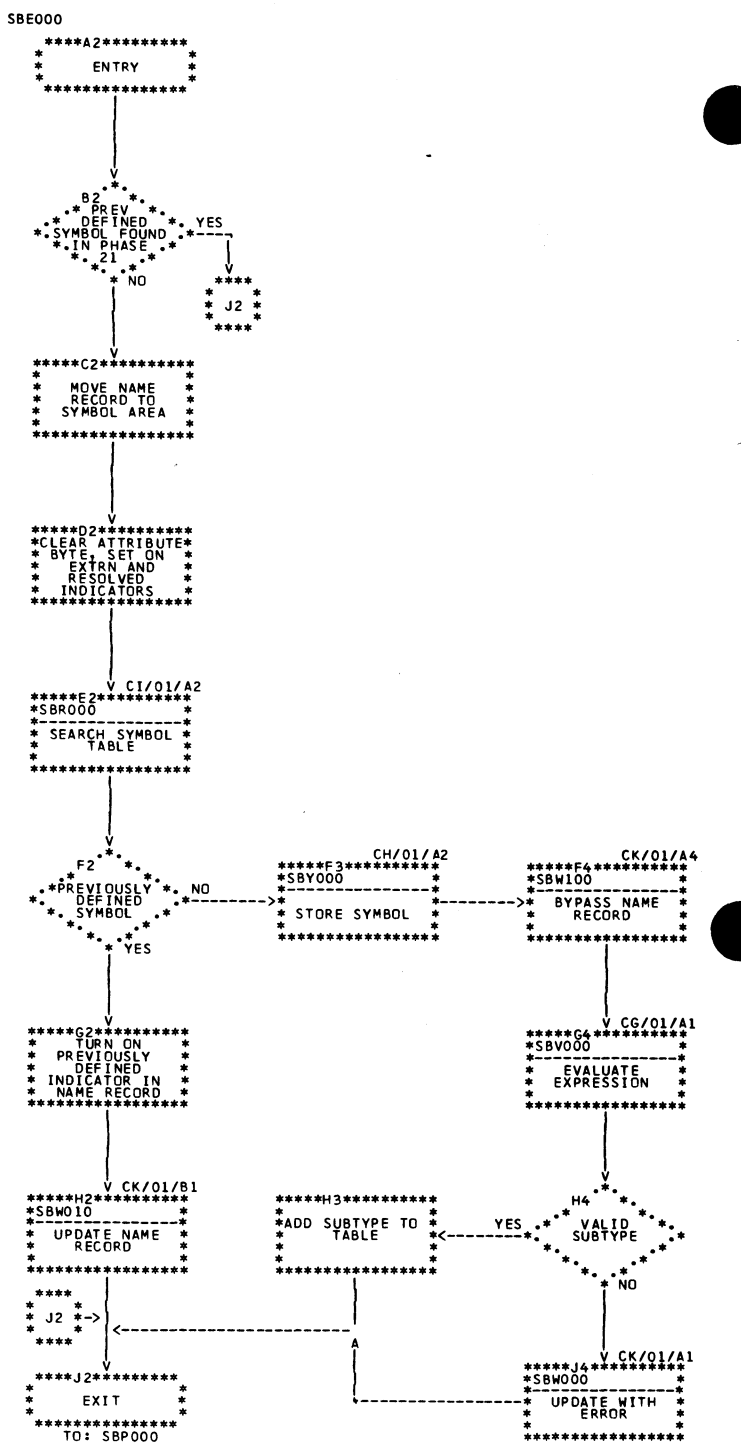

Chart CJ. EXTRN Instruction Processing Routine (SBE000)

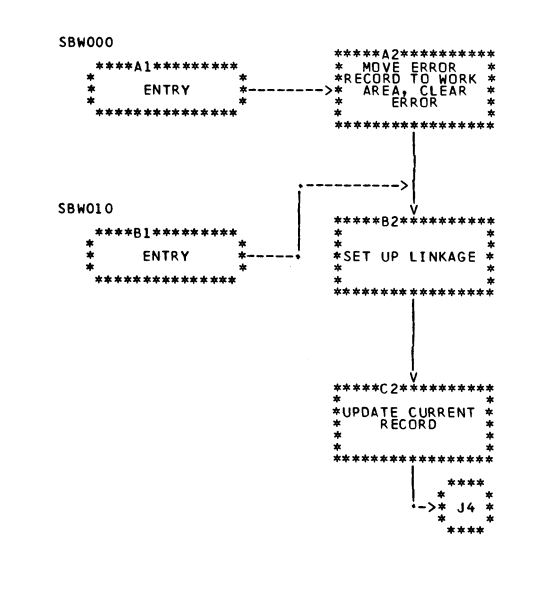

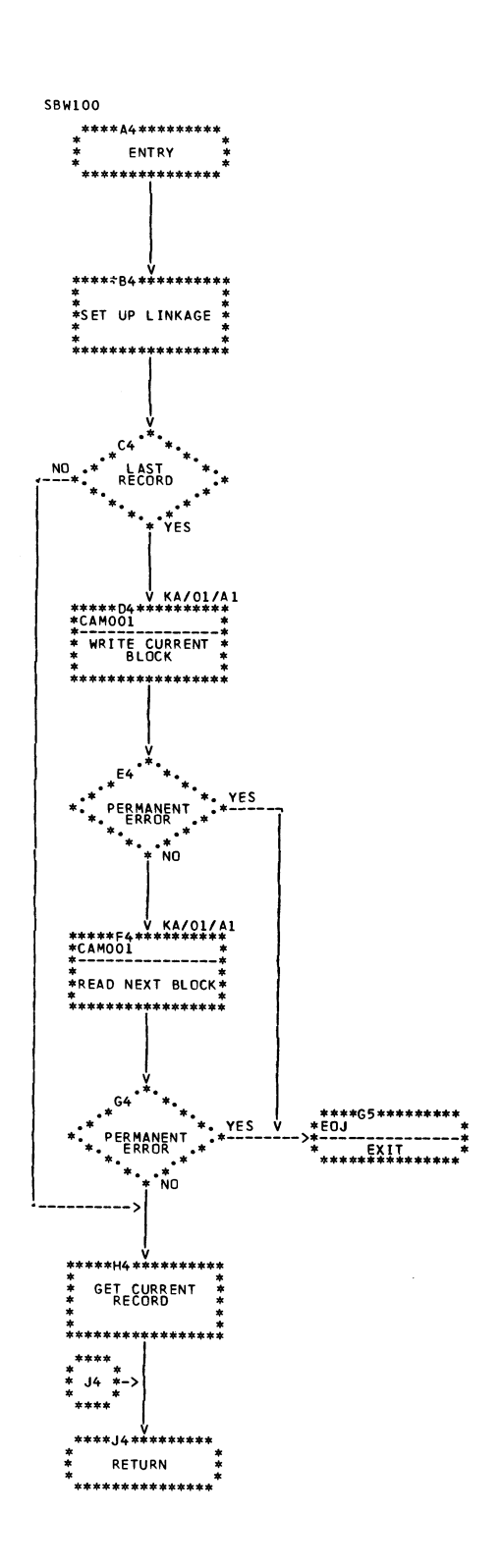

Chart CK. Disk Data Management Interfaces (SBW000)

# MODULE \$ASSF0—SYMBOL TABLE OVERFLOW PROCESSING (PHASE 21)

# *Main Storage Map:* Figure 7.

*Entry Point:* \$ASSF1—entered from Phase 20 via FETCH. (For Model 10 Disk System, see *IBM System/3 Disk Systems System Control Program Logic Manual,* SY21-0502; for Model 12, see *IBM System/3 Model 12 System Control Program Logic Manual*, SY21-0046; for Model 15, see *IBM System/3 Model 15 Supervisor and I OS Logic Manual,* SY21-0033.)

## *Charts:* DA-DD.

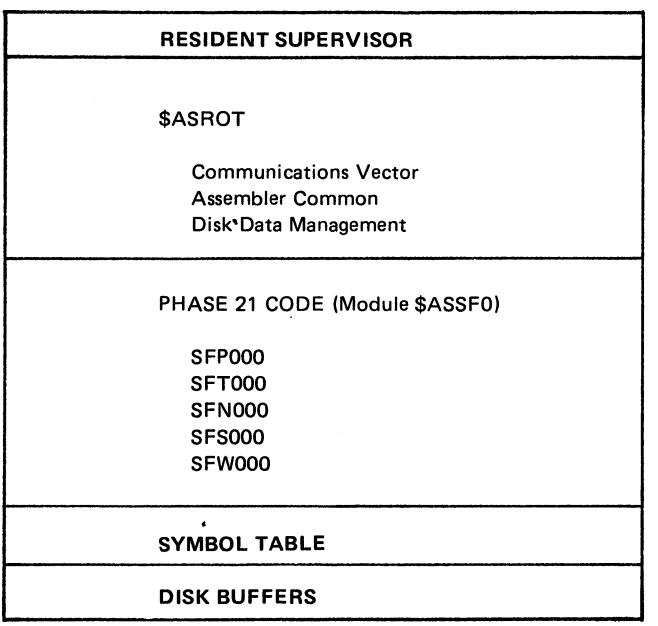

## **Figure 7. Phase 21 Main Storage Map**

# *Functions:*

- Controls Phase 21 processing of the intermediate text in \$WORK2 (SFPOOO-Chart DA).
- Processes intermediate text term records, resolving all symbols defined in the current symbol table (SFT000— Chart DB).
- Tests name records for previously defined symbols (SFN000—Chart DC).
- Searches the symbol table for a given symbol (SFS000 no chart; functionally the same as SBR000 routine in Phase 20).
- Provides interface with data management for disk operations (SFW000—Chart DD).

# *Input:*

- Intermediate text in \$WORK2.
- Symbol table.
- ASMCOM—symbol table parameters.

## *Output:*

- All output is to \$WORK2
	- 1. Intermediate Text
		- a. Symbols in the term records that are defined in the present symbol table are updated with the symbol's value and attributes.
		- b. Name records containing symbols which are previously defined are updated with a previously defined symbol indicator.
	- 2. Symbol table entries if a cross reference has been requested, all symbol table entries are added to the end of \$WORK2.

# *Exits:*

- Normal control passed to Phase 20 for continued symbol processing.
- Error control returned to scheduler via Halt/Syslog or EOJ transients. (For Model 10 Disk System, see *IBM System/3 Disk Systems System Control Program Logic Manual,* SY21-0502; for Model 12, see *IBM System/3 Model 12 System Control Program Logic Manual,* SY21-0046; for Model 15, see *IBM System/3 Model 15 Scheduler Logic Manual,* SY21-0033.)

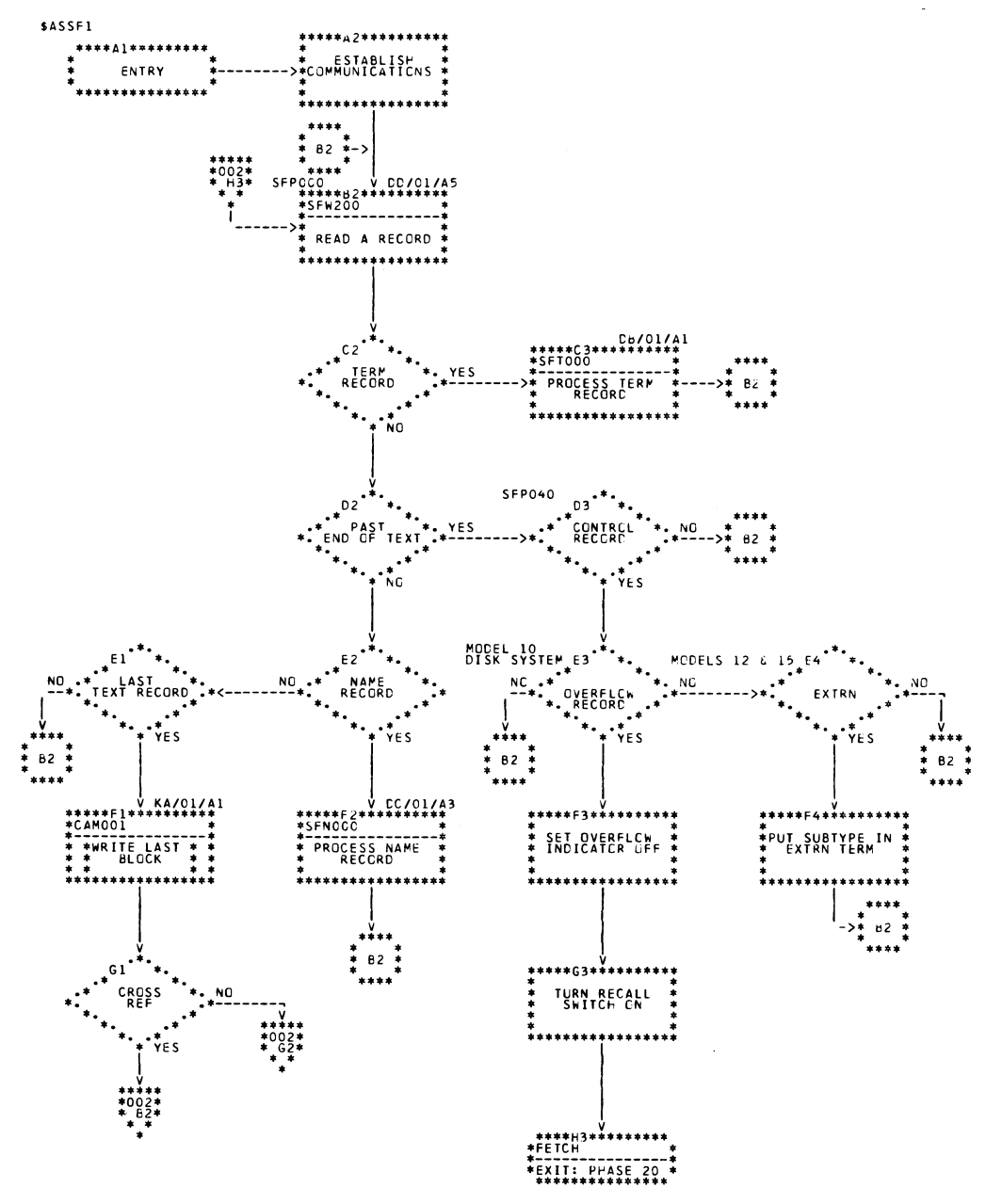

Chart DA (Part 1 of 2). Main Control Routine (SFP000)

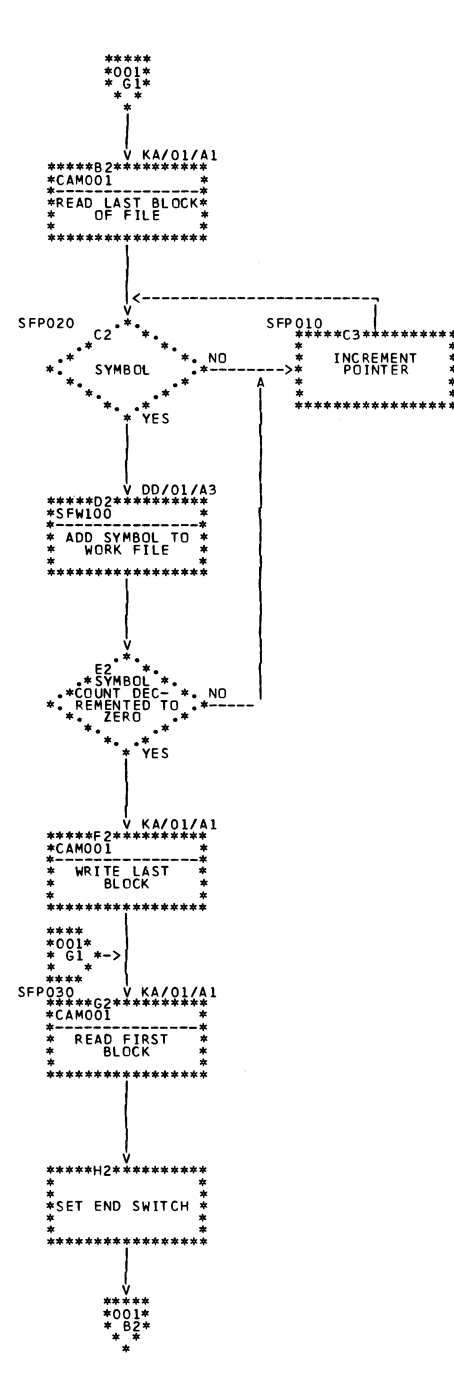

l.

 $\ddot{\phantom{a}}$ 

 $\overline{\phantom{a}}$ 

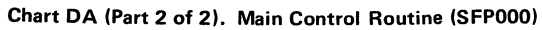

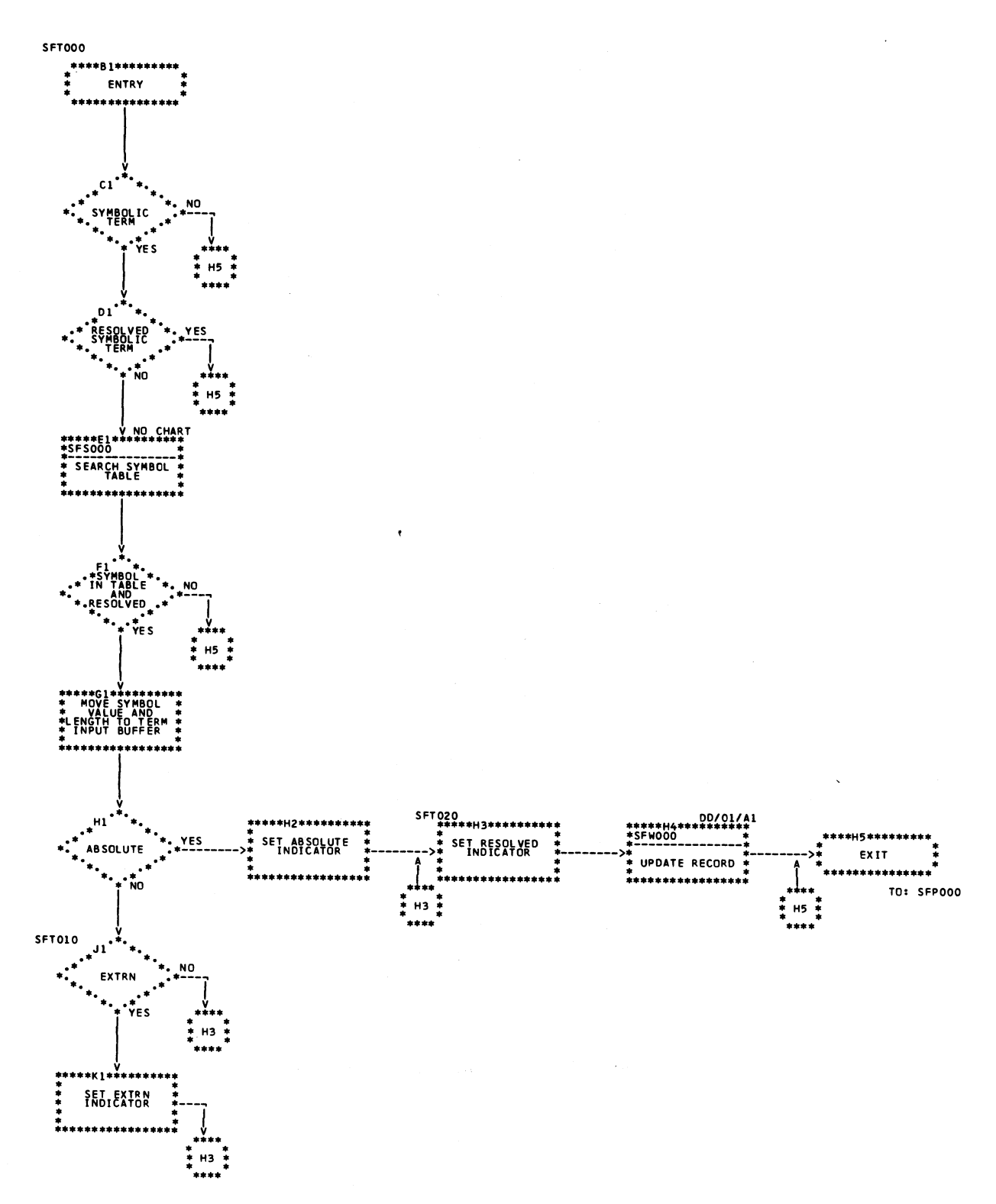

Chart DB. Term Record Processing Routine (SFT000)

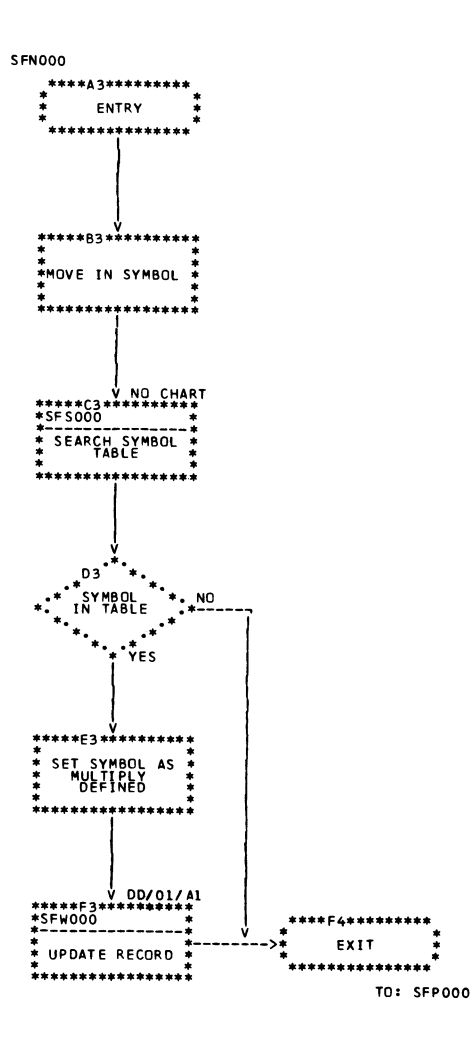

Chart DC. Name Record Processing Routine (SFN000)

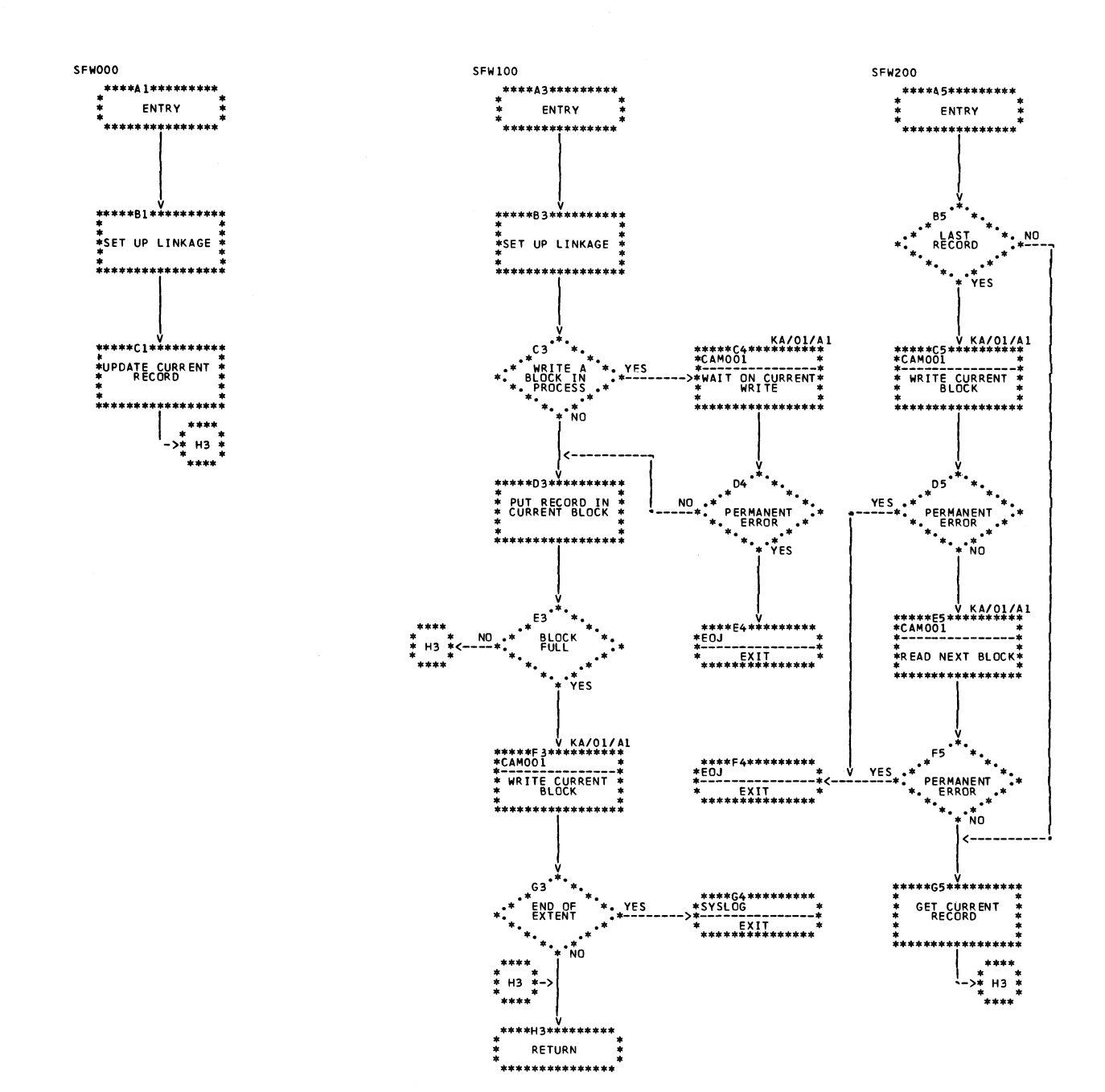

**Chart DD. Disk Data Management Interfaces (SFWOOO)**

<span id="page-56-0"></span> $\ddot{\phantom{a}}$ 

Page of LY21-0504-3 Issued 17 March 1976 By TNL: LN21-5382

# MODULE \$ASSS0—SYMBOL SUBSTITUTION (PHASE **22)**

*Main Storage Map:* Figure 8.

*Entry Point:* \$ASSS1 — entered from Phase 20 via FETCH. (For Model 10 Disk System, see *IBM System/3 Disk Systems System Control Program Logic Manual*, SY21-0502; for Model 12, see *IBM System/3 Model 12 System Control Program Logic Manual*, SY21-0046; for Model 15, see *IBM System/3 Model 15 Supervisor and I OS Logic Manual*, SY21-0033.)

#### *Charts:* EA-EE

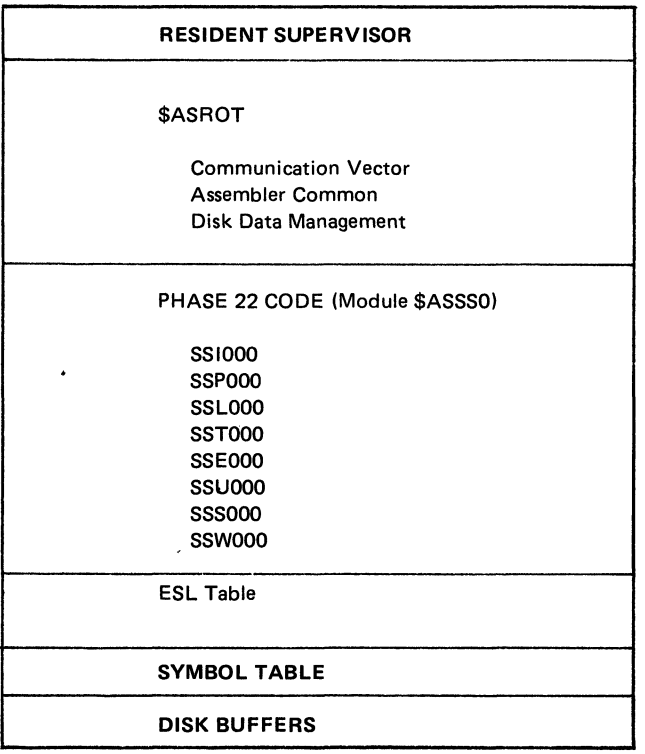

#### **Figure 8. Phase 22 Main Storage Map**

## *Functions:*

- Initializes Phase 22 for processing (SSI000—Chart EA).
- Controls Phase 22 processing (SSP000—Chart EB).
- Performs functions associated with termination of Phase 22 (SSL000—Chart EC).
- Tests each term record for an unresolved symbol. Resolves those symbols in the present symbol table (SST000—no chart; functionally the same as SFT000 routine in Phase 21).
- Builds ESL (External Symbol List) table entries for valid EXTRN and ENTRY statements (SSEOOO-Chart ED).
- Adds EXTRN and ENTRY entries to ESL (SSU000-no chart).
- Searches symbol table for a given symbol (SSS000—no chart; functionally the same as SBR000 routine in Phase **20).**
- Provides interface for disk data management (SSW000— Chart EE).

# *Input:*

- Symbol table in main storage.
- Associated symbol table parameters in ASMCOM.
- Intermediate text in \$WORK2.

#### *Output:*

- All term symbols that are defined in the current symbol table are updated with their values and attributes in the intermediate text.
- Symbol table entries if a cross-reference has been requested, all symbol table entries are added to the end of \$WORK2.
- ESL table passed to Phase 29.

#### *Exits:*

- Normal control is passed to Phase 29, ESL output.
- Error control is returned to scheduler via Halt/Syslog or EOJ transients. (For Model 10 Disk System, see *IBM System/3 Disk Systems System Control Program Logic Manual*, SY21-0502; for Model 12, see *IBM System/3 Model 12 System Control Program Logic Manual*, SY21-0046; for Model 15, see *IBM System/3 Model 15 Supervisor and I OS Logic Manual*, SY21-0033.)

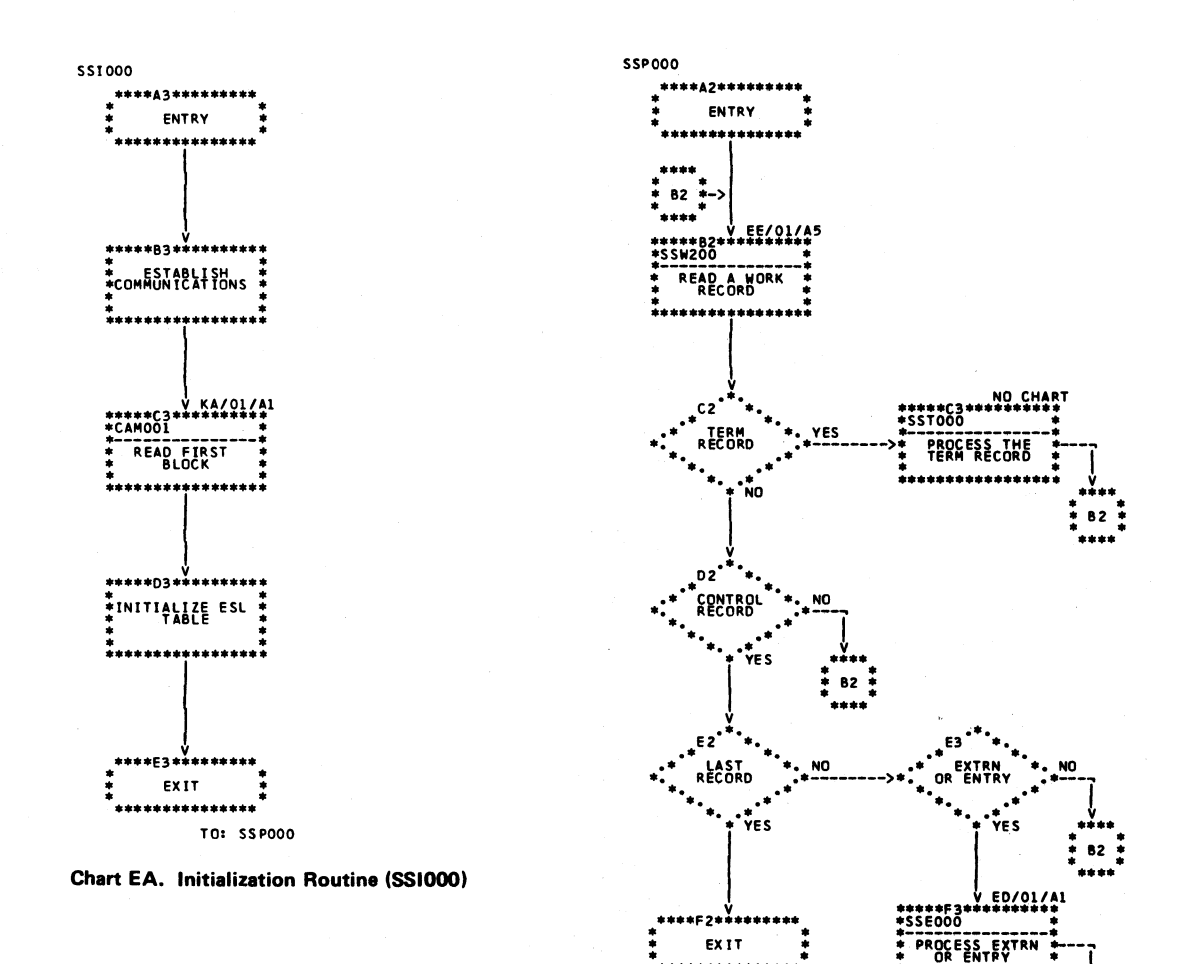

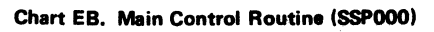

<span id="page-58-3"></span><span id="page-58-2"></span><span id="page-58-1"></span><span id="page-58-0"></span>TO: SSL000

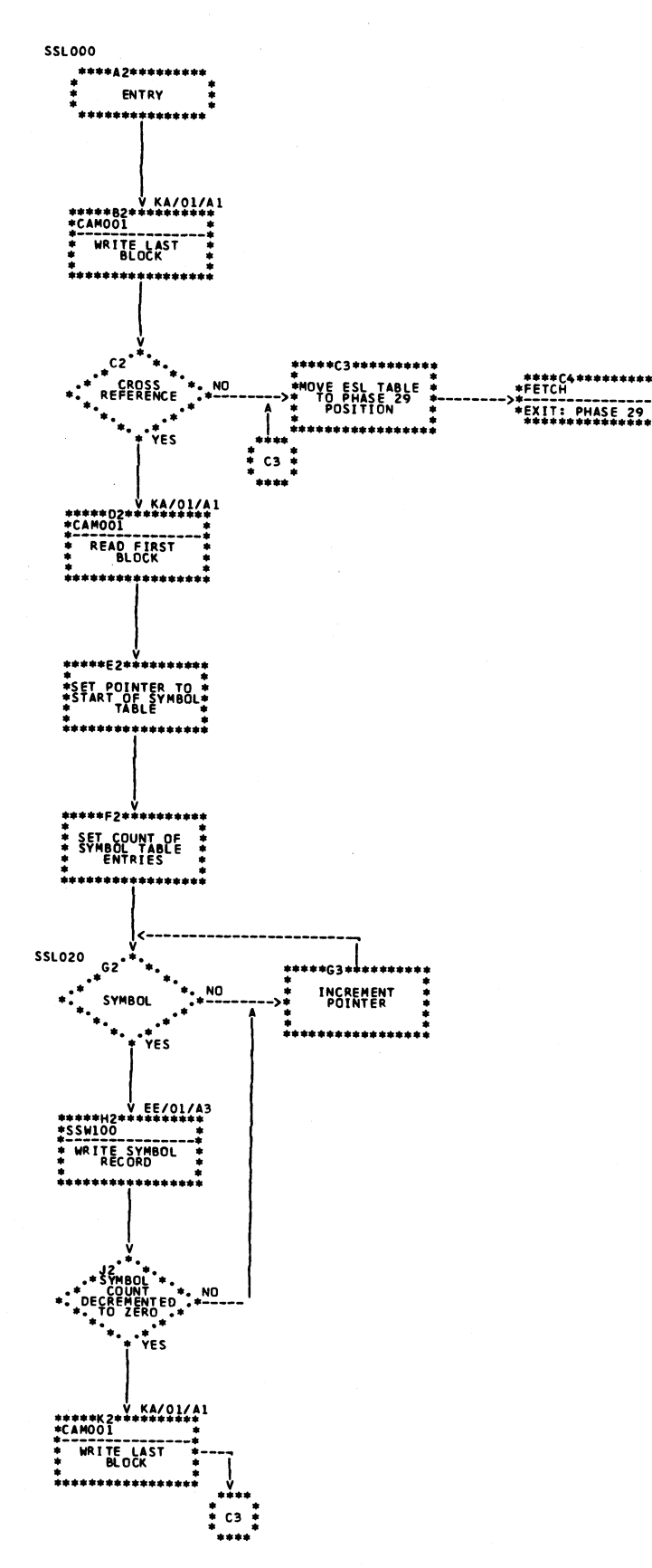

**Chart EC. Termination Routine (SSL000)** 

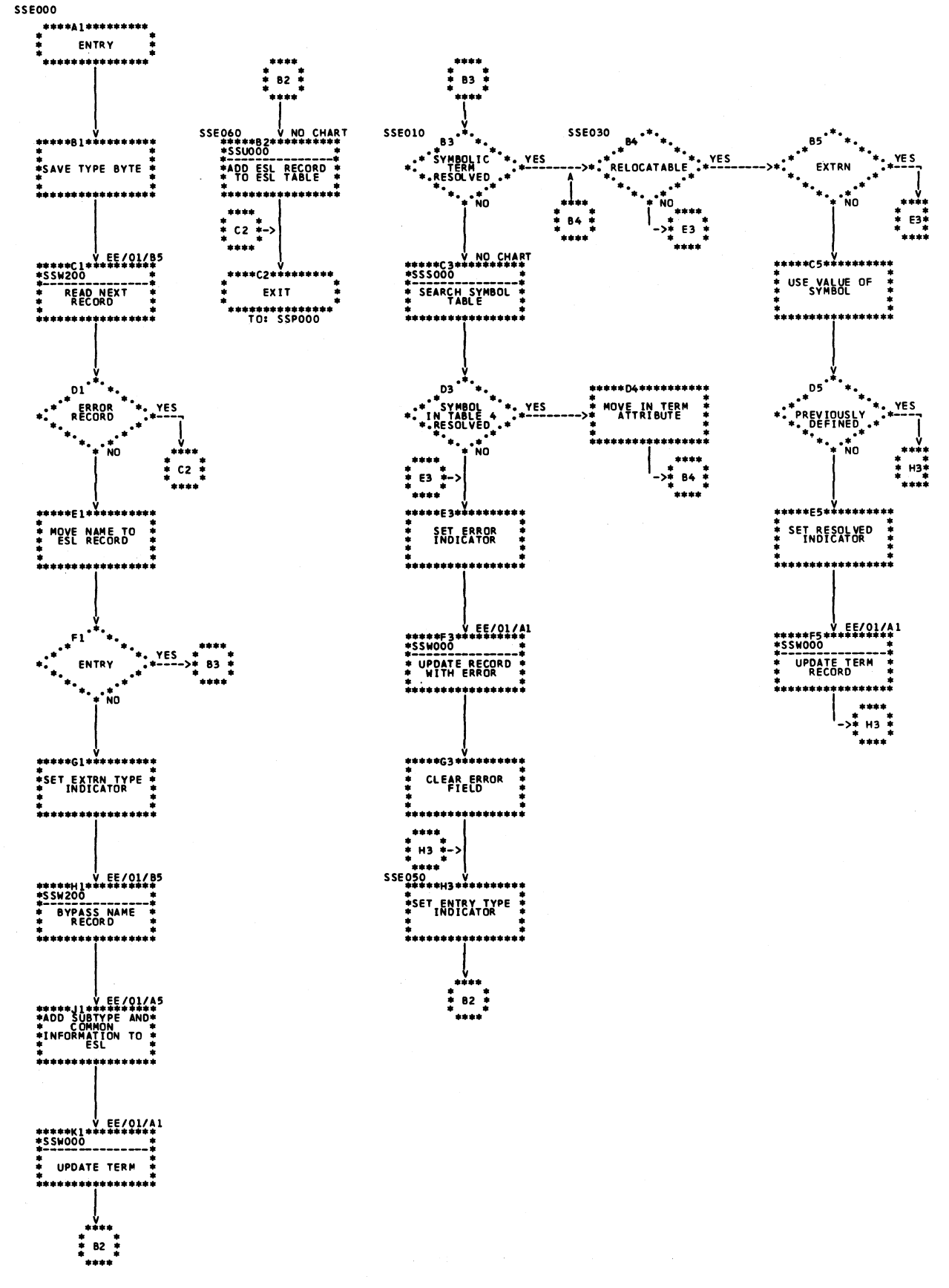

Chart ED. EXTRN/ENTRY Processing Routine (SSE000)

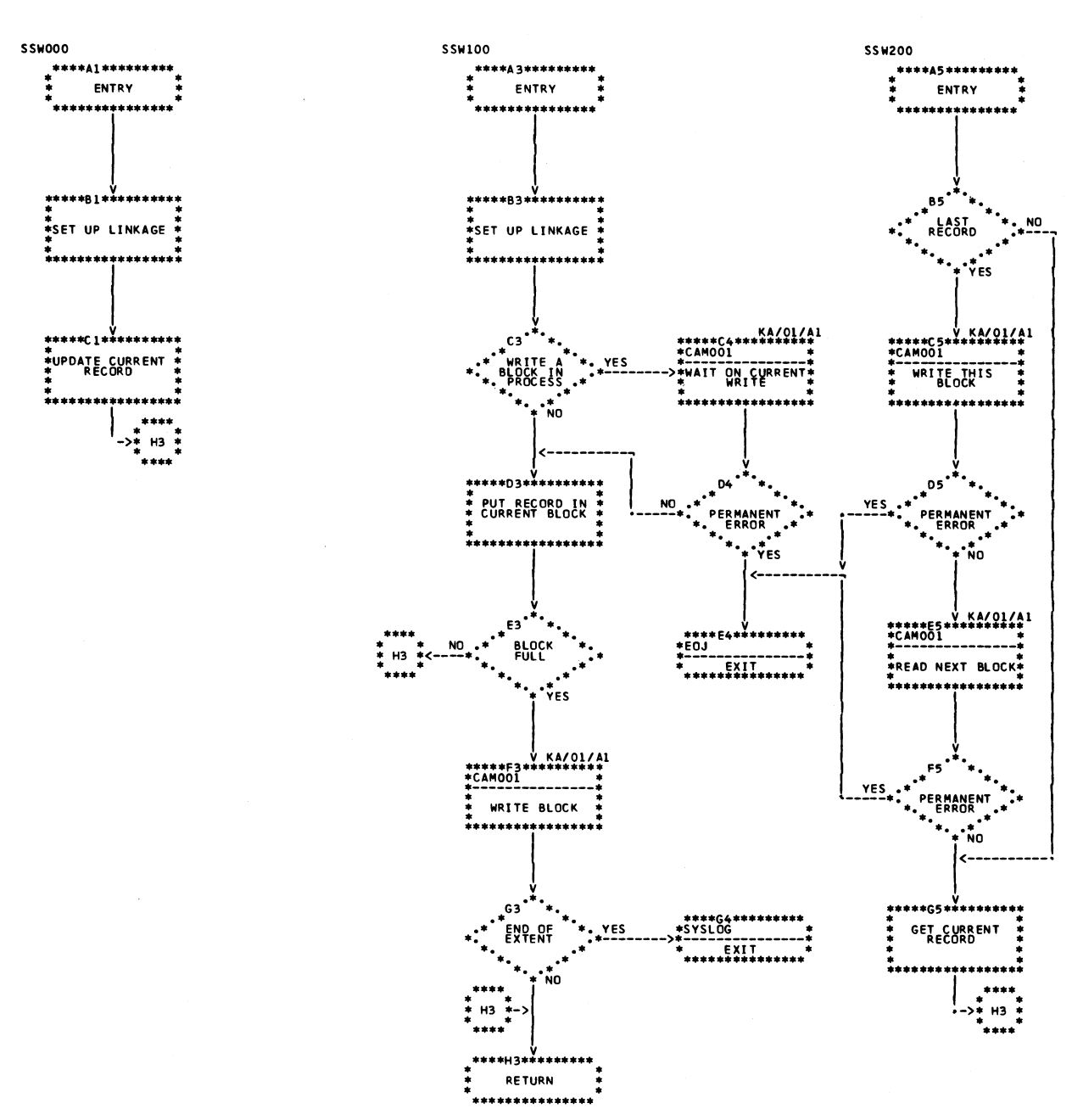

Chart EE. Disk Data Management Interfaces (SSW000)

### MODULE \$ASPE0 - ESL OUTPUT (PHASE 29) *Charts:* FA-FI.

*Main Storage Map:* Figure 9.

*Entry Point:* \$ASPE1 — entered from Phase 22 via FETCH. (For Model 10 Disk System, see *IBM System/3 Disk Systems System Control Program Logic Manual*, SY21-0502; for Model 12, see *IBM System/3 Mode! 12 System Control Program Logic Manual*, SY21-0046; for Model 15, see *IBM System/3 Model 15 Supervisor and I OS Logic Manual*, SY21-0033.)

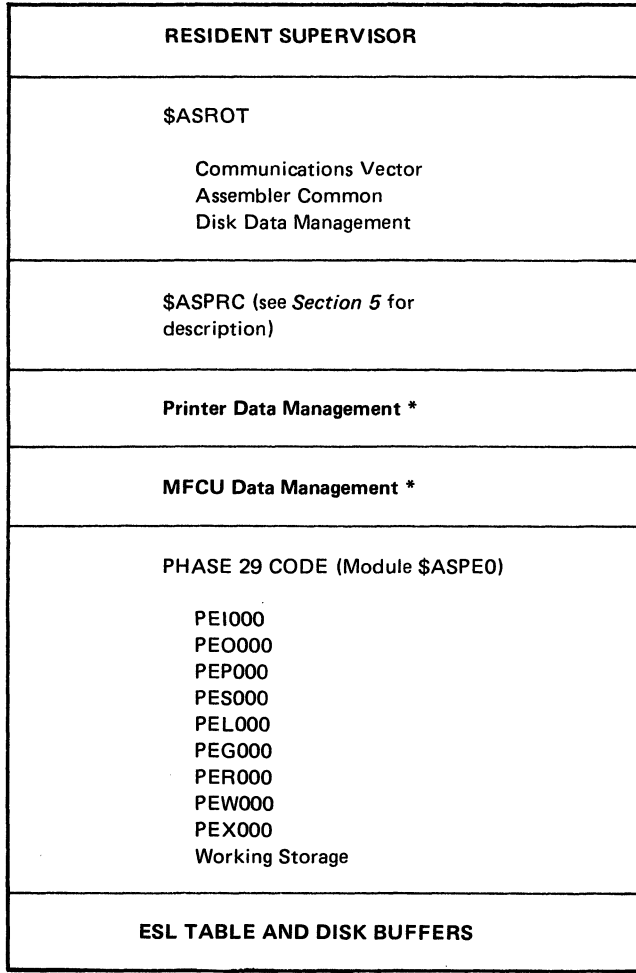

**\* Model 10 only.**

**Figure 9. Phase 29 Main Storage Map**

### *Functions:*

- Initializes Phase 29 (PEI000—Chart FA).
- Prints OPTIONS record(s) and a summary of selected options (PEO000—Chart FB).
- Punches an absolute loader (PEP000—Chart FC).
- Sorts, builds, and puts out ESL (External Symbol List) object records (PEPOOO-Chart FC).
- Prints the ESL table (PES000—Chart FD).
- Performs functions associated with termination of Phase 29 (PEL000—Chart FE).
- Prints the printer listing header and counts pages (PEG000—Chart FF).
- Provides disk data management interface (PEW000— Chart FG).
- Provides print module interface (PEX000—Chart FH) and punch module interface (PER000—Chart FI).

#### *input:*

- ESL table.
- Parameters in ASMCOM.
	- 1. ESLCNT contains a count of ESL table entries.
	- 2. OPTONS contains LIST/NOLIST, DECK/NO-DECK, REL/NOREL, and OBJ/NOOBJ options.
	- 3. OPTCNT count of control statement records.
	- 4. MODULE module name.
	- 5. TITLEN TITLE name.
	- 6. ESLTBA ESL table address.

Page of LY21-0504-3 Issued 17 March 1976 By TNL: LN21-5382

#### *Output:*

- If DECK and NOREL are specified on the OPTIONS statement, an absolute loader is punched.
- If DECK and/or OBJ is specified, the ESL object records are placed in the \$WORK file.
- If LIST is specified, the ESL table is sorted, then printed.
- The following information is passed to Phase 30 via ASMCOM:
	- 1. PAGCNT current printer page size.
	- 2. LPSIZE current printer line size.
	- 3. Other miscellaneous areas of ASMCOM are initialized.
- The listing header in the printer communication module \$ASPRC is initialized for the source/object listing done in Phase 30.

# *Exits:*

- Normal control is passed to Phase 30 (module \$ASPS0).
- Error control is returned to scheduler via Halt/Syslog or EOj transients. (For Model 10 Disk System, see *IBM System/3 Disk Systems System Control Program Logic Manual*, SY21-0502; for Model 12, see *IBM System/3 Model 12 System Control Program Logic Manual*, SY21-0046; for Model 15, see *IBM System/3 Model 15 Scheduler Logic Manual*, SY21-0035.)

#### *Working Storage Block:*

- Contains all working storage and data constants required for Phase 29 processing which are not in the communications modules (\$ASROT, \$ASPRC).
- Contains equates for ASMCOM references.

Page of LY21-0504-3 Issued 17 March 1976 By TNL: LN21-5382

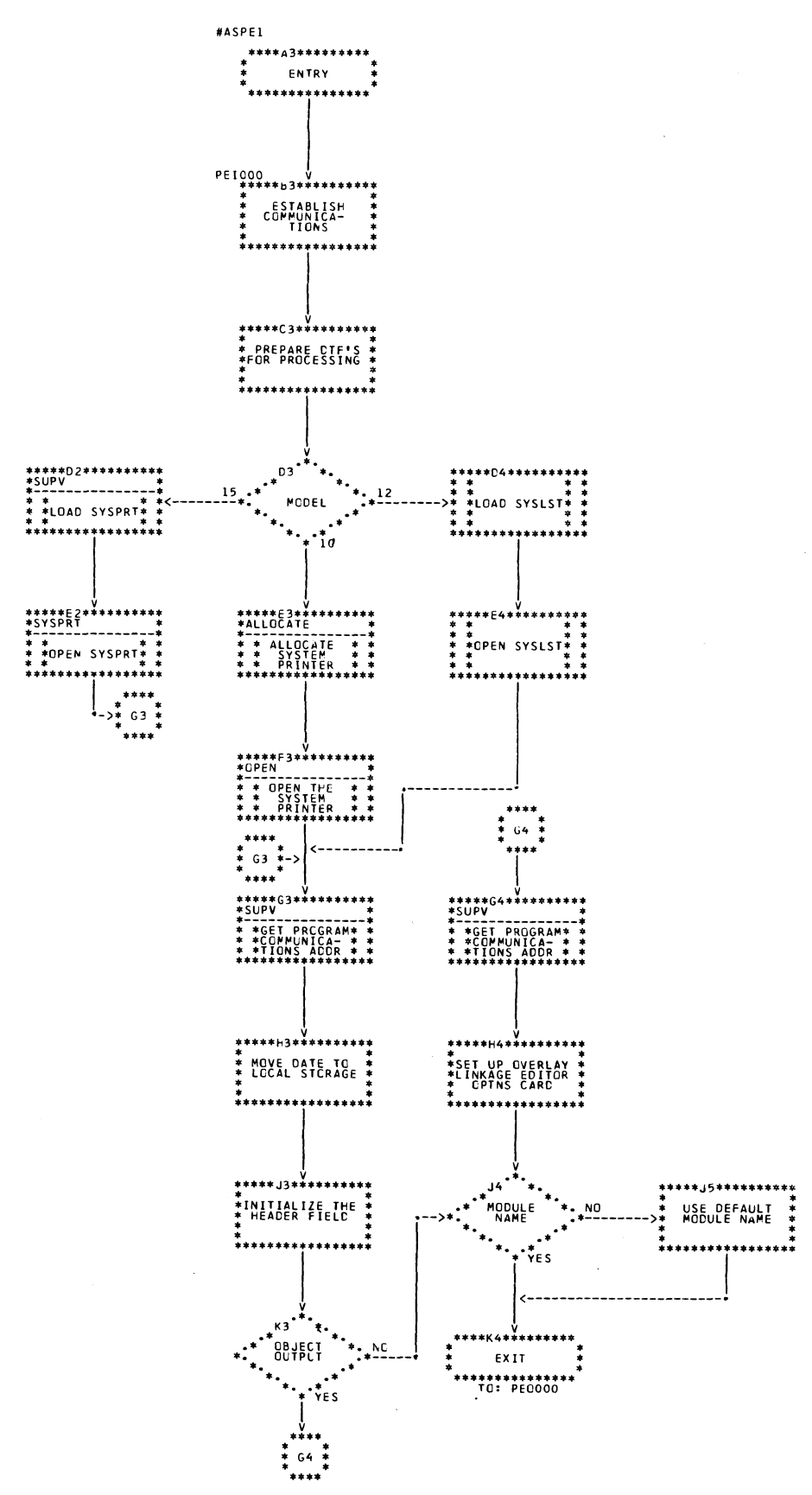

Chart FA. Initialization Routine (PEI000)

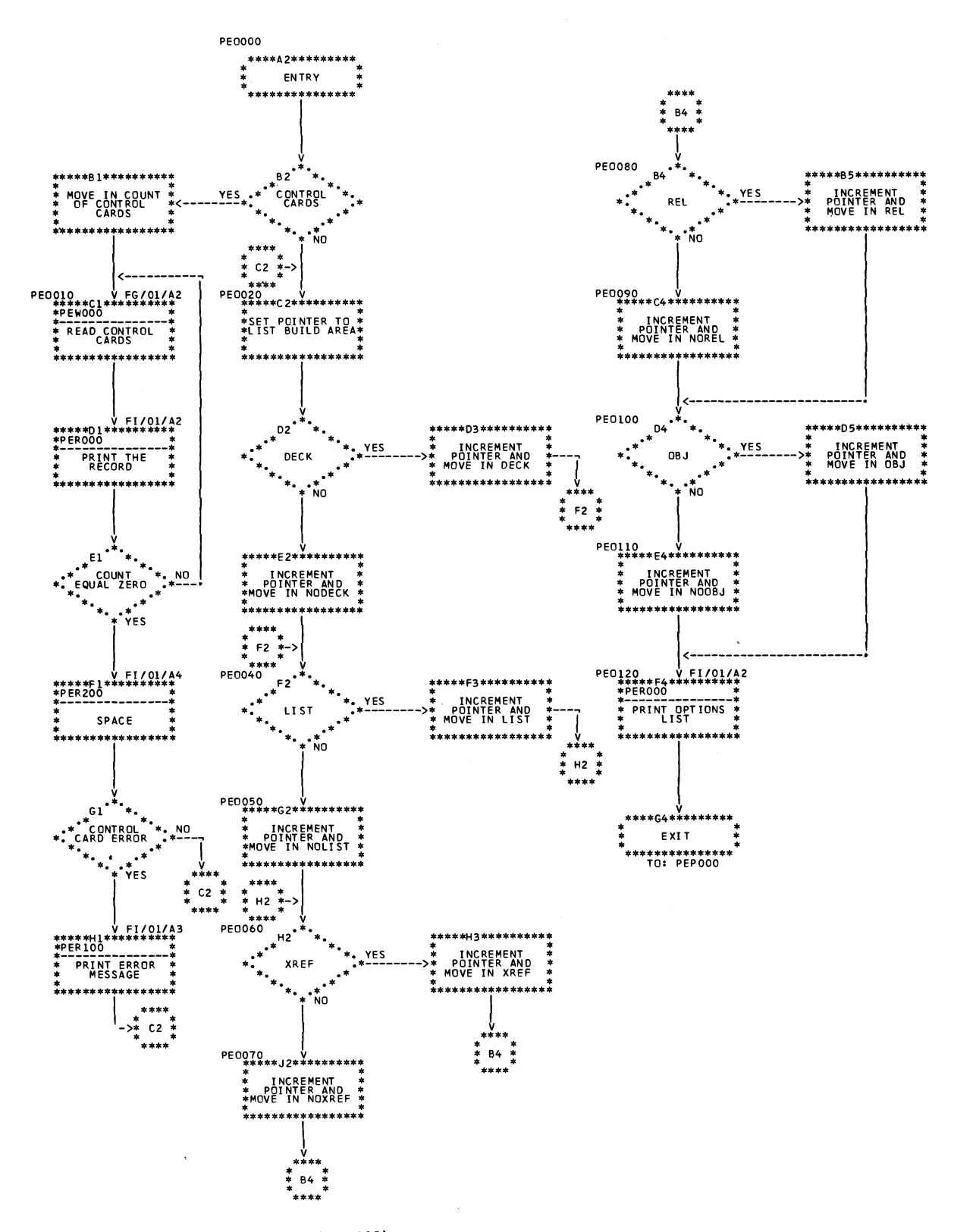

**Chart FB. Options Processing Routine (PEO000)** 

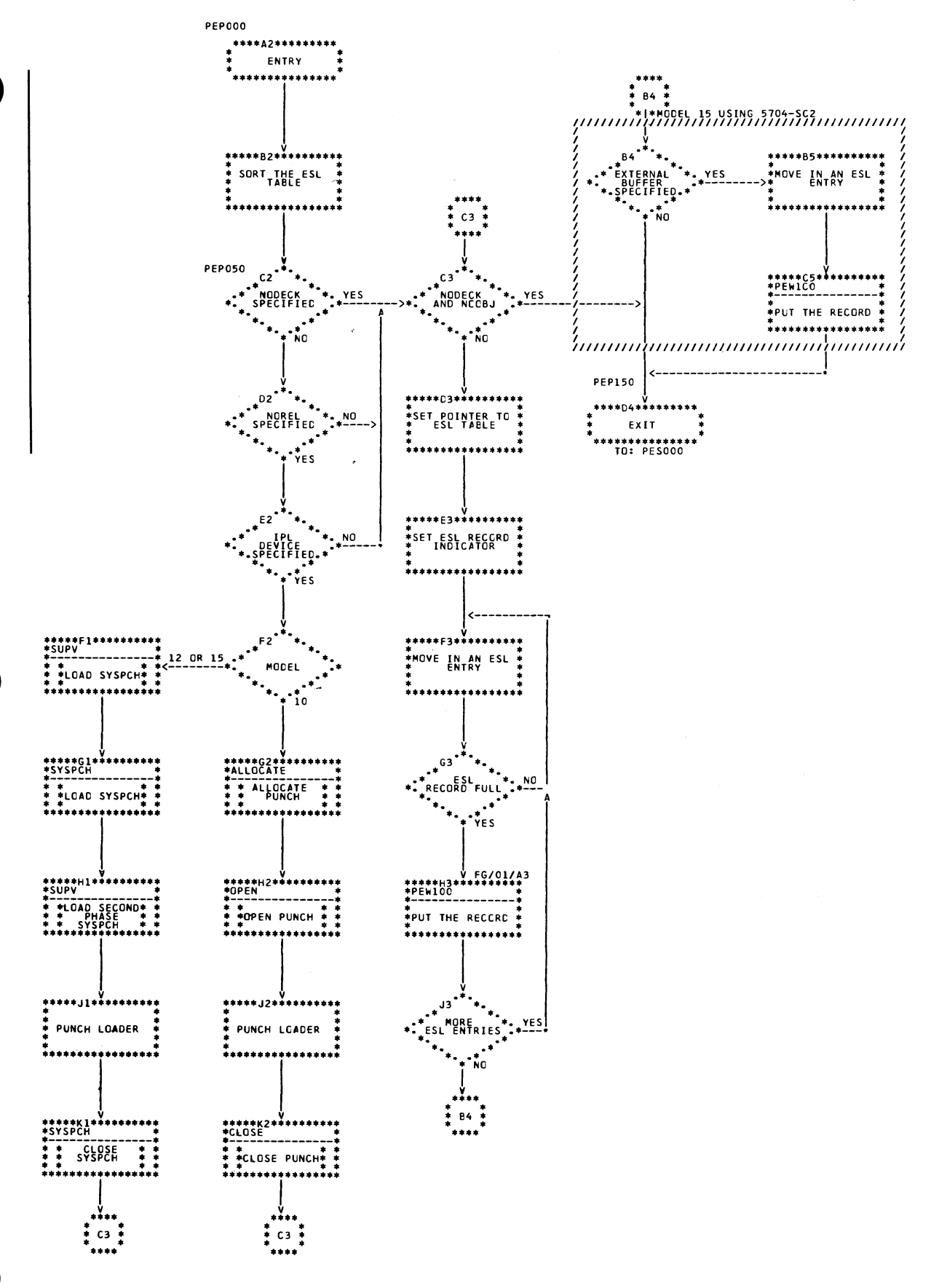

Chart FC. ESL Object Output Routine (PEP000)

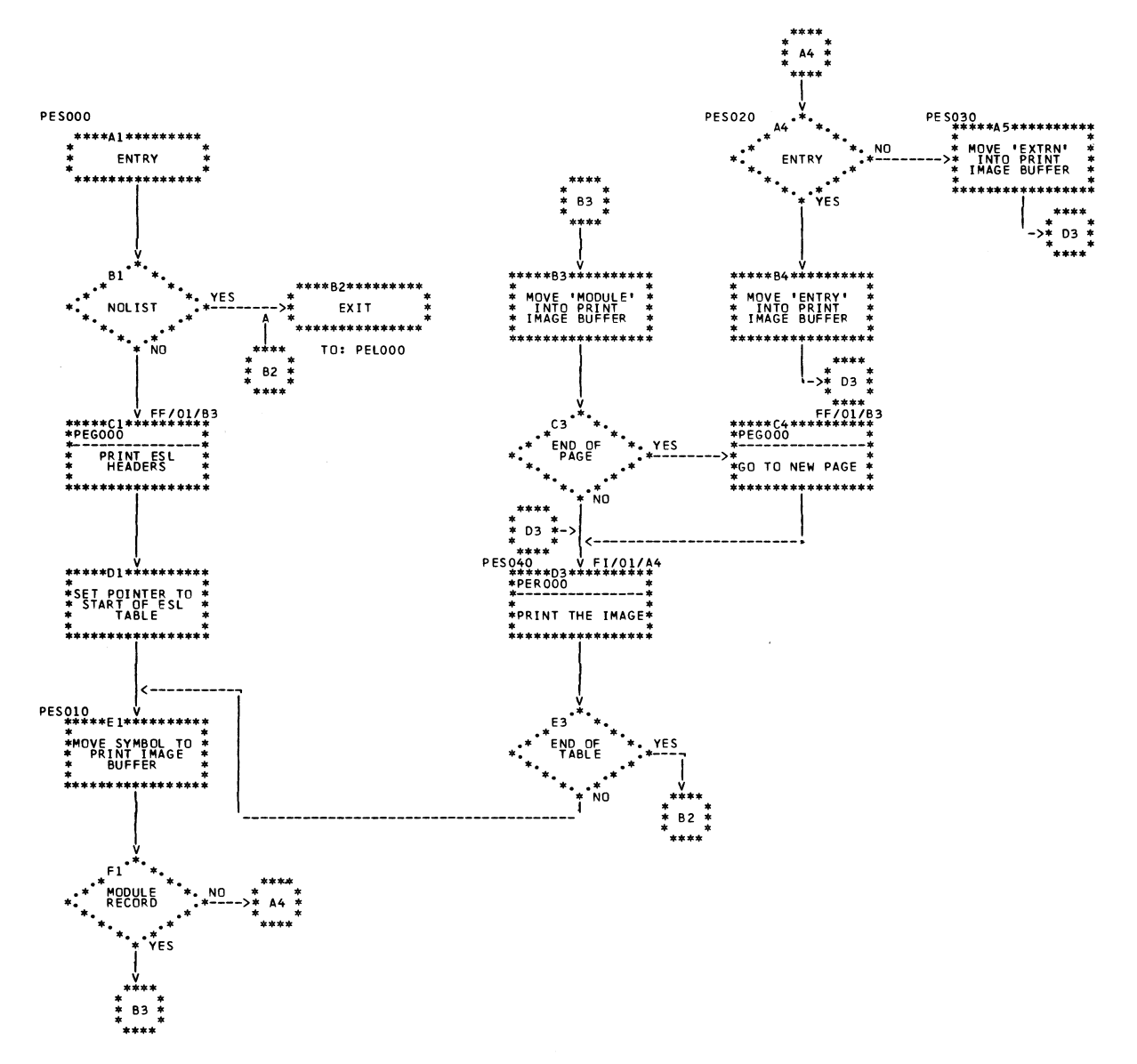

Chart FD. ESL Table Print Routine (PES000)

 $\bar{z}$ 

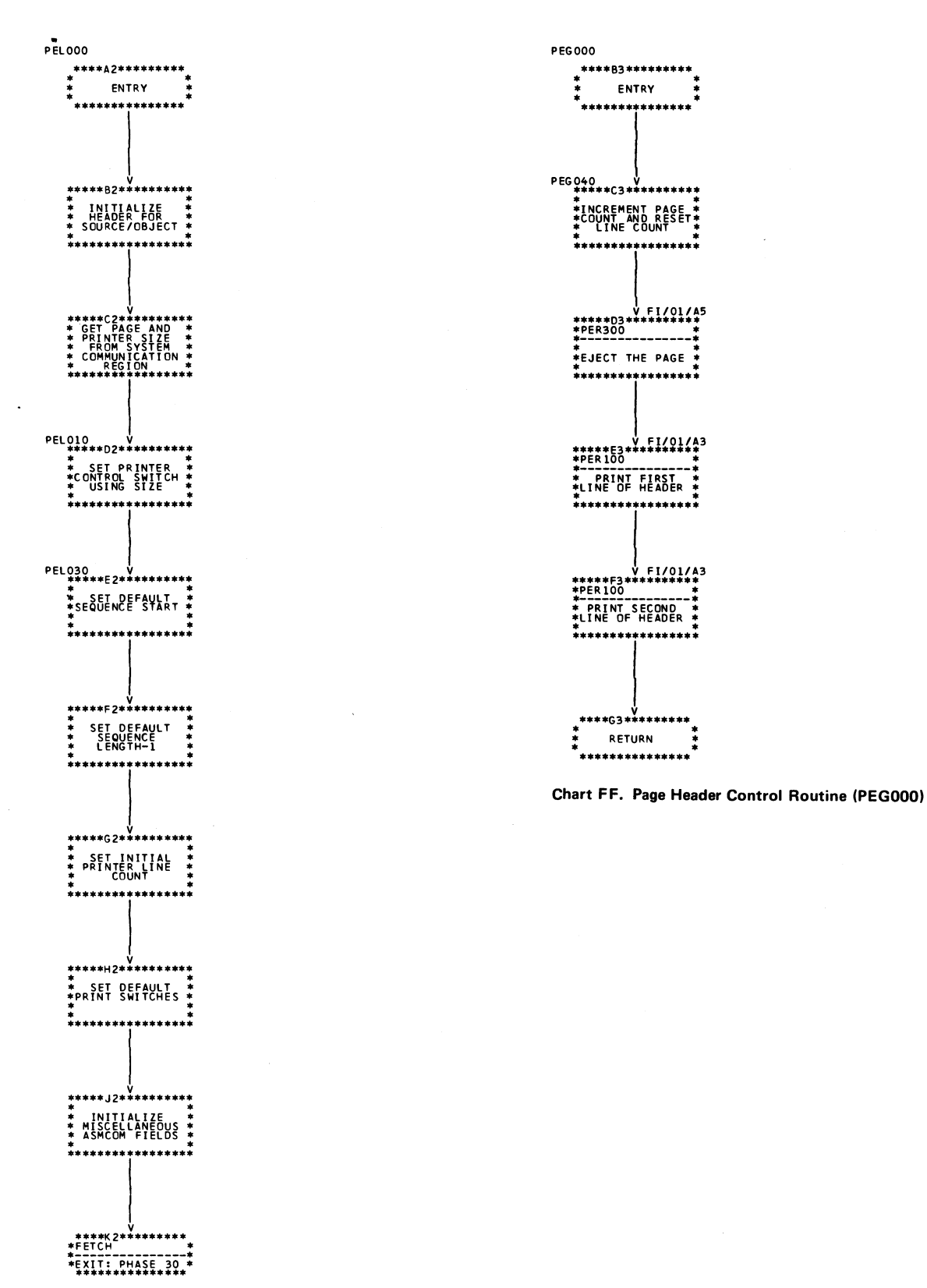

 $...$ 

RETURN

83\*\*\*\*

ENTRY

/ A5

**Chart FE. Termination Routine (PEL000)** 

<span id="page-69-0"></span>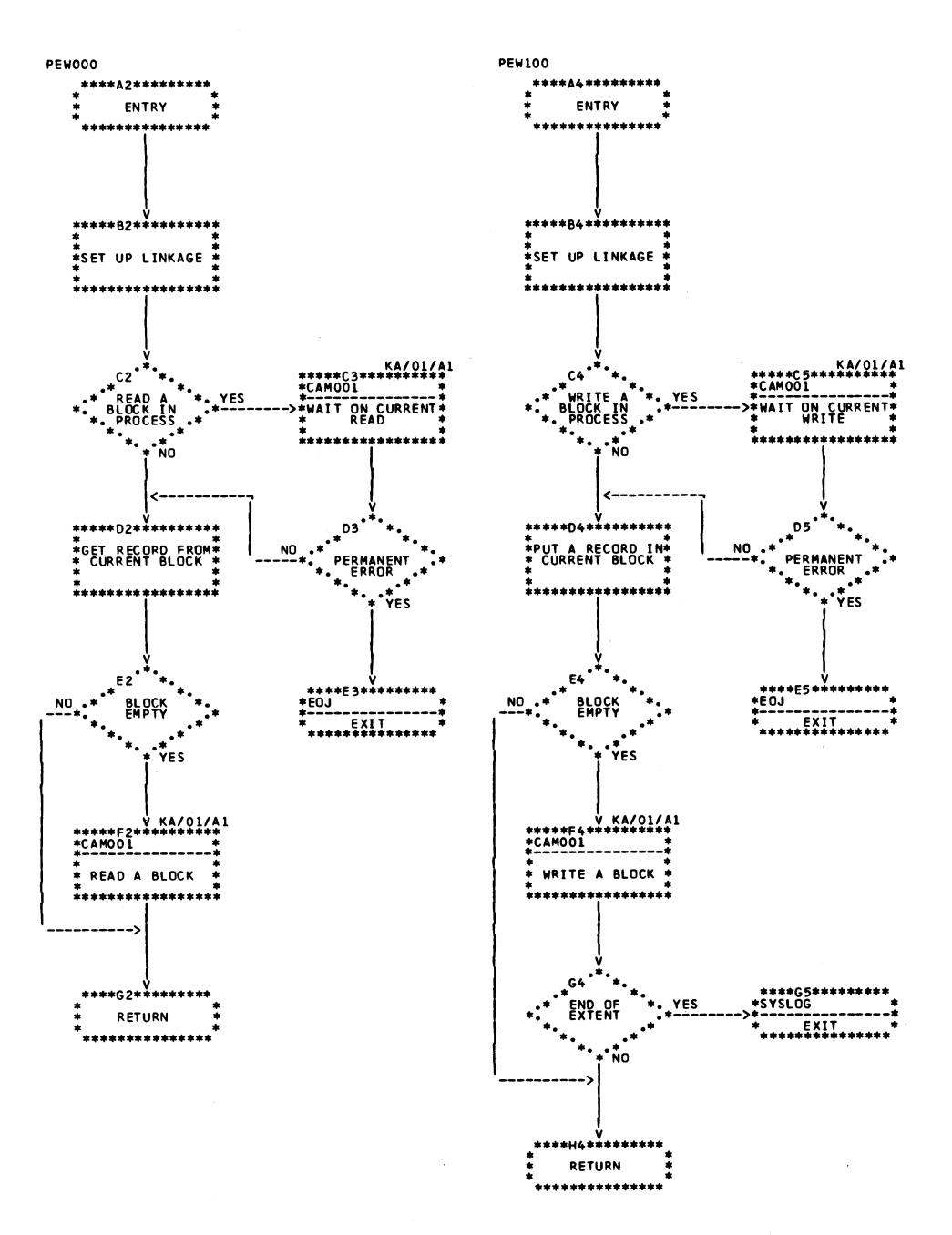

Chart FG. Disk Data Management Interfaces (PEW000)

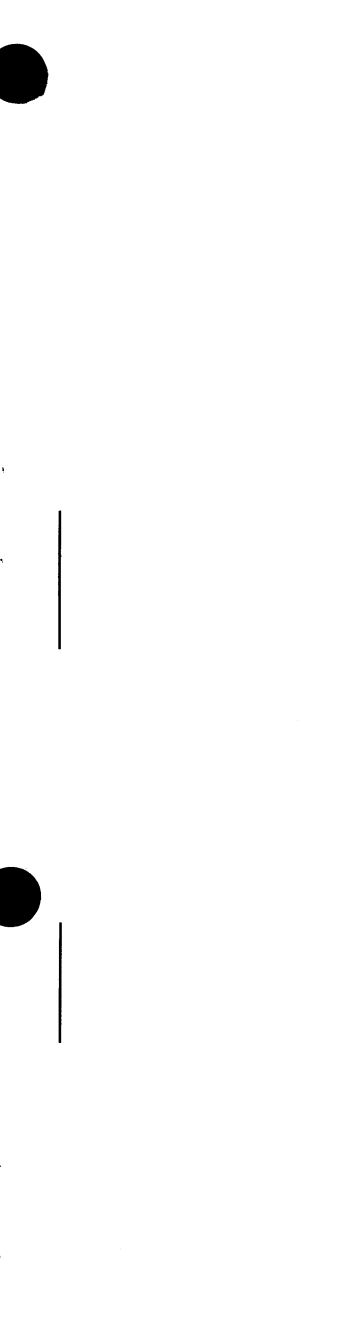

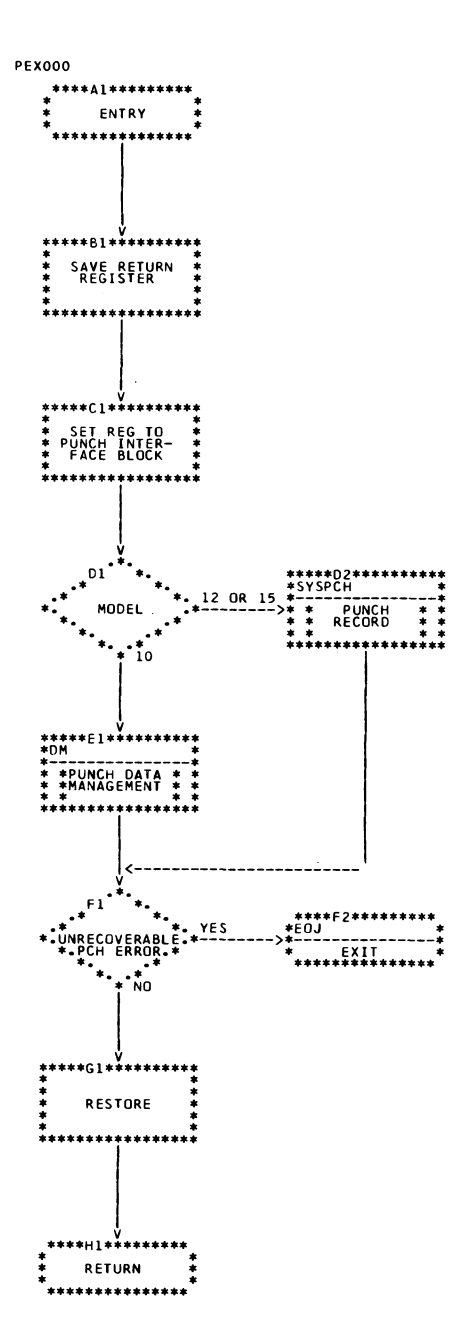

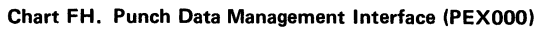

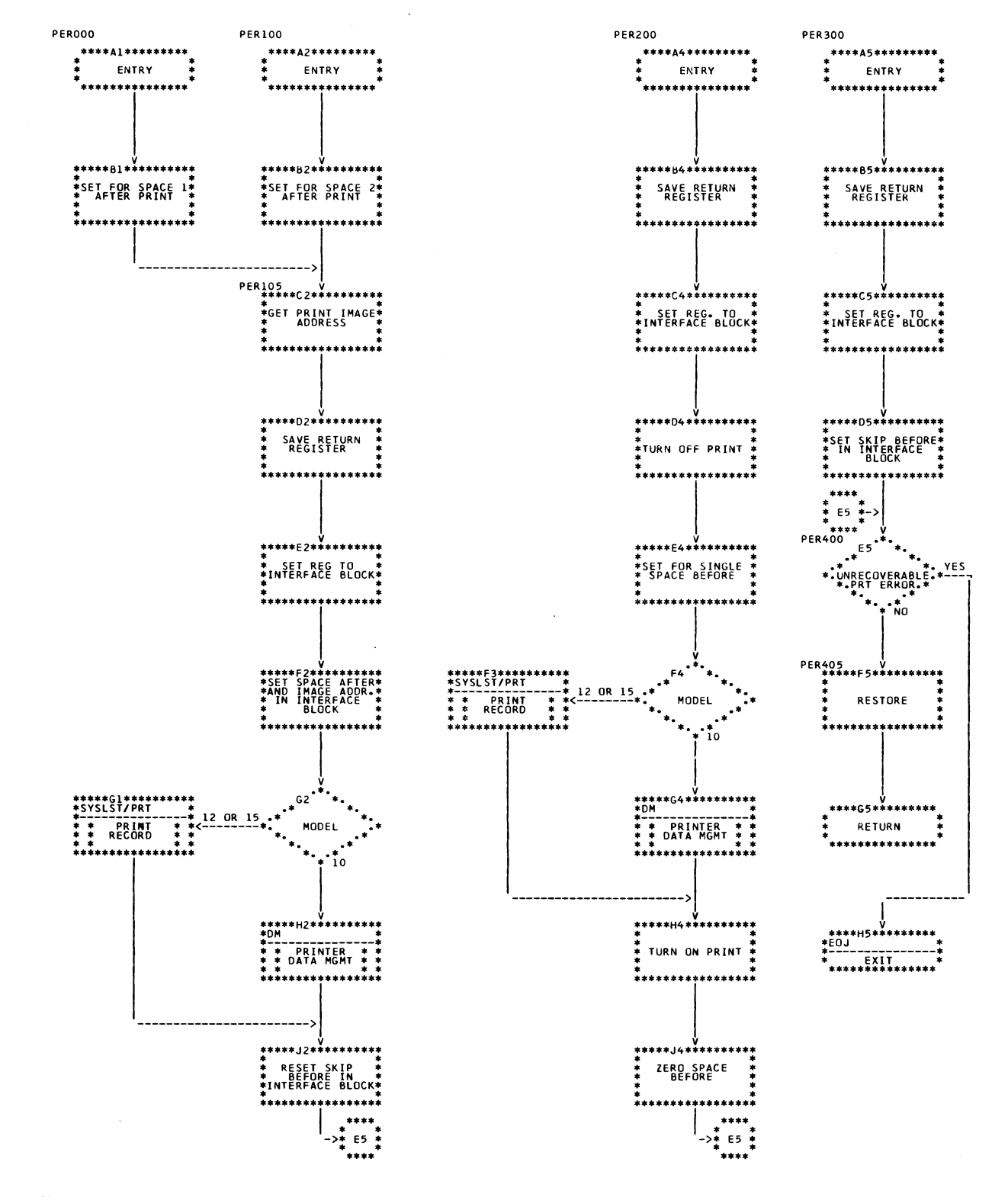

Chart FI. Print Data Management Interface (PER000)
# **MODULE \$ASPS0-SOURCE/OBJECT OUTPUT (PHASE 3 0 )**

*Main Storage Map:* Figure 10.

*Entry Point:* \$ASPS1 - entered from Phase 29 via FETCH. (For Model 10 Disk System, see IBM System/3 Disk Systems System Control Program Logic Manual, SY21-0502; for Model 12, see *IBM System/3 Model 12 System Control Program Logic Manual,* SY21-0046; for Model 15, see IBM System/3 Model 15 Supervisor and IOS Logic Manual, **S Y 2 1 - 0 0 3 3 . )**

### *Charts:* GA-GK.

**Functions:** 

- Initializes Phase 30 for processing (PS1000–Chart GA).
- **Controls Phase 30 processing of intermediate text file** until end of data or end of file is reached (PSC000-Chart **G B ) .**
- **Searches for control records; puts error number in listing** if any errors are found (PSK000-no chart).
- Performs tasks associated with Phase 30 termination **( P S T 0 0 0 — C h a r t G C j .**
- **•** Puts object code in \$WORK (PSH000-Chart GD).
- **Converts binary data to hexadecimal representation (PSX000-no chart).**
- Evaluates the expressions in the operand field of the current source record (PSE000-no chart: functionally the same as SBV000 routine in Phase 20).
- Initializes the Print Edit Routine at the start of the Output Phase and for every ISEQ start request (PSY000-**Chart GF).**
- Performs all editing of the print image required by the various sized line printers - 132 column printer, 120 column printer, and 96 column printer (PSZ000-Chart **G C ) .**
- **Controls page size of printed output (PSP000-no chart).**
- **Counts pages (increment page count parameter) and** prints current header (PSG000-no chart).
- **Performs binary multiplication operations (PSM000-no** chart; functionally the same as SBX000 routine in Phase 20).
- **Provides linkage to overlay routines, \$ASOV1 and** \$ASOV2 (PSLNK1, PSLNK2-Chart GE) - Model 10 **Disk System only.**
- Provides interface for printer data management (PSR000  $-$  no chart; functionally the same as PER000 routine in **Phase 29).**
- **•** Provides interface for disk data management (PSW000-**Chart GK).**

*Functions:* Module \$ASOV1 (Part of Module \$ASPS0, for **M o d e l 1 5 )**

- **•** Performs Phase 30 processing for machine instructions, translating them into object code (PSS000-Chart GH).
- **Processes Group 1 assembler instructions, DROP, ENTRY,** EQU, ORG, START, USING, (PSB000-Chart GI).

*Functions:* Module \$ASOV2 (Part of Module \$ASPS0, for **Model 15)** 

**Processes Group 2 assembler instructions, DC, DS,** EJECT, END, EXTRN, ISEQ, PRINT, SPACE, TITLE, **( P S A 0 0 0 — C h a r t G J ) .**

#### *I n p u t :*

- **S S O U R C E .**
- **Intermediate text in \$WORK2.** 
	- 1. Fixed Length, 10-byte records.
	- 2. Four types of records.
		- **a. Control Record one created for every source** statement.
		- **b.** Name Record one for every valid name entry.
		- <sup>3</sup> c. Term Record one for each term in a valid operand, and one or more, as required, to specify the operand field of the TITLE and DC assembler instructions.
		- d. Error Record created when there are one or more errors in a statement.

#### *Output:*

- Printer listing of the source statements and any object code generated by them if LIST is specified.
- **•** Object deck is placed in \$WORK.

#### Exits:

- Normal control is passed to Phase 35 (module \$ASPD0).
- Error control is passed to scheduler via Halt/Syslog or **EOJ transients. (For Model 10 Disk System, see IBM** System/3 Disk Systems System Control Program Logic *Manual, SY21-0502; for Model 12, see IBM System/3 Model 12 System Control Program Logic Manual,* **SY21-0046; for Model 15, see IBM System/3 Model 15** *S c h e d u l e r L o g i c M a n u a l ,* **S Y 2 1 - 0 0 3 5 . )**

*Working Storage:* All required Phase 30 working storage that is not in the communication modules (\$ASROT, \$ASPRC) resides in this block.

*Constant Block:* The Constant Block is loaded in the area im mediately following the initialization routine (PS1000); it is moved into Assembler Common when the phase is **initialized.**

### **RESIDENT SUPERVISOR**

#### **\$ASROT**

**Communication Vector Assembler Common Disk Data Management**

**\$ASPRC (see** *Section 5* **for description)**

#### **Printer Data Management \* \* \***

**PHASE 30 CODE (Module \$ASPS0)**

**PSI000 Routine/Working Storage \* Constant Block PSC000 PST000 PSK000 PS H 000 PSX000 PS E 000 PSY000 PSZ000 PSP000 PSG000 PSM000 PSLNK1, PSLNK2 \* \* \* PSR000 PSW000**

**Module \$ASOV1 \* \***

**PSQ000 PSS000 PSB000 (Group 1)**

**Module \$ASOV2 \* \***

**PSA000 (Group 2)**

**DISK BUFFERS**

- **\* PSI000 and its associated contant block occupy the same main storage as Phase 30 Working Storage.**
- **\* \* \$ASOV1, \$ASOV2 The subroutines to perform machine and assembler instruction processing reside in these two modules. These modules are loaded into main storage at the end of \$ASPS0. The amount of main storage available to Phase 30 determines whether they will both be resident or will both be loaded on call (load). The initialization routine (PSI000) determines the amount of main storage available and assigns load addresses and switches to control the loading. If there is sufficient main storage, \$ASOV1 and \$ASOV2 are loaded only once. On the Model 12 and Model 15, these routines are part of \$ASPS0.**

**\* \* \* Model 10 only.**

**Figure 10. Phase 30 Main Storage Map**

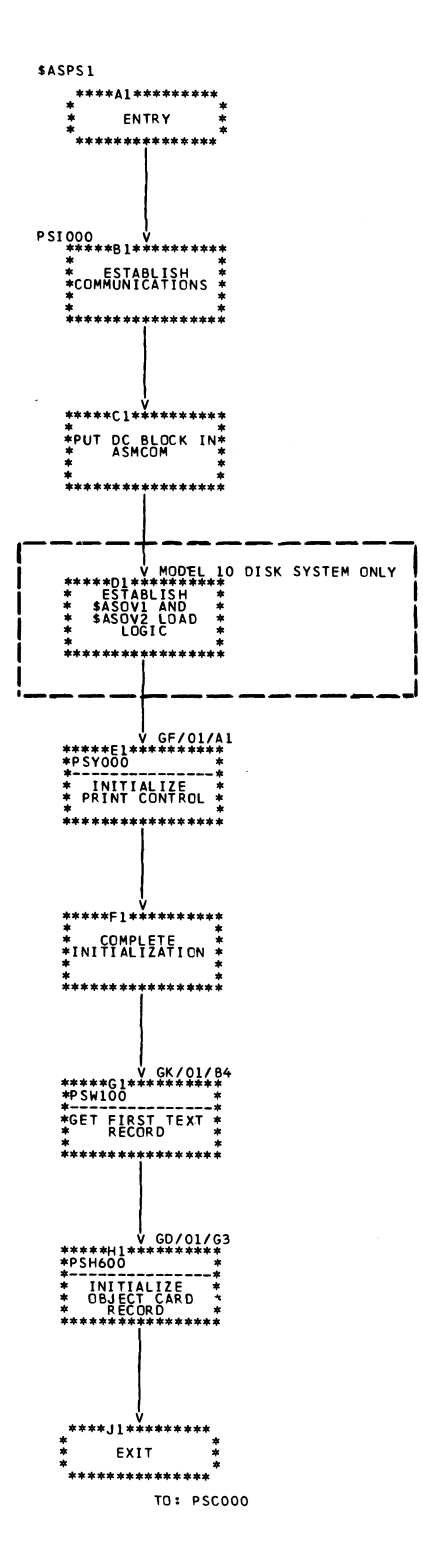

Chart GA. Initialization Routine (PS1000)

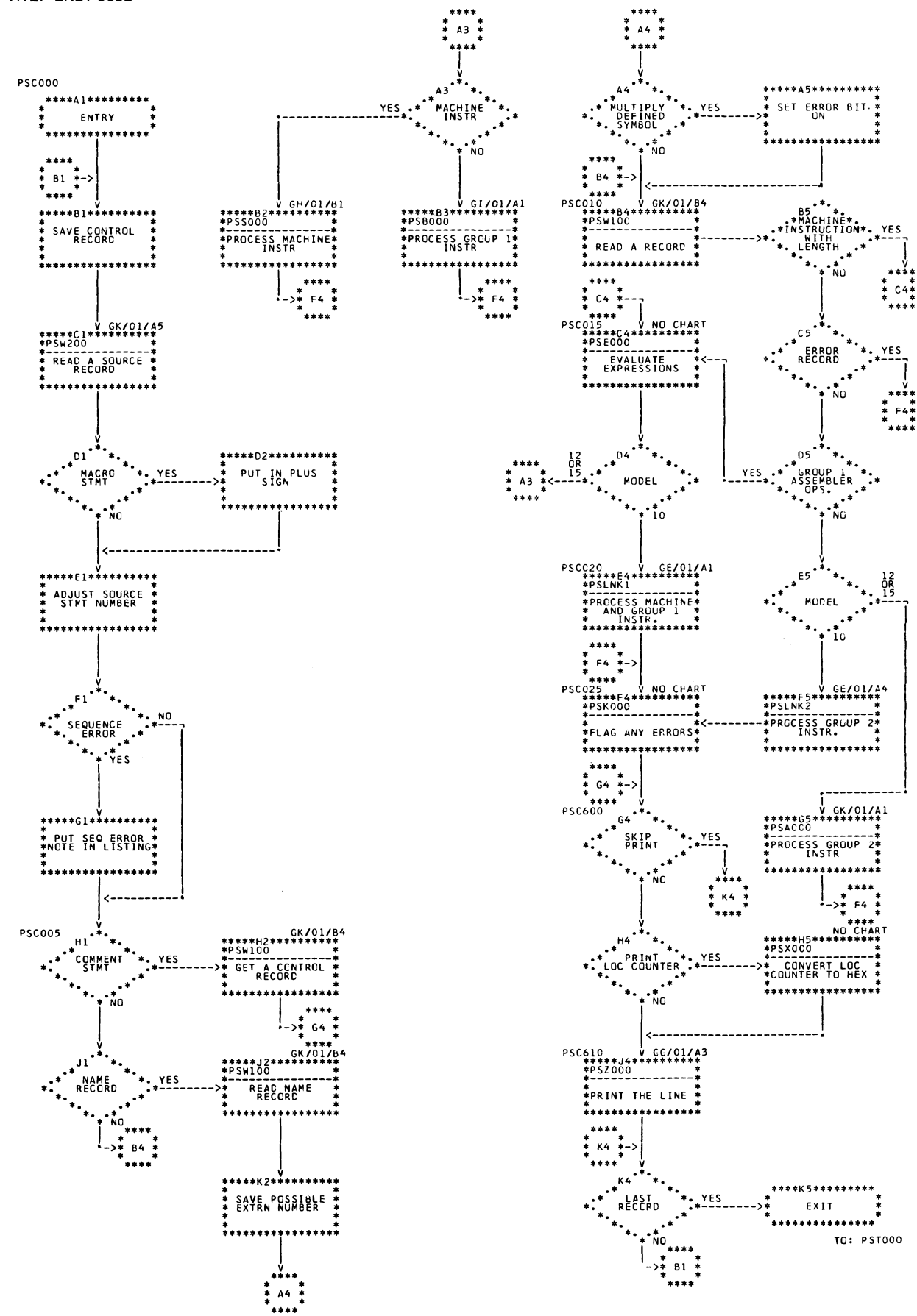

Chart GB. Main Control Routine (PSC000)

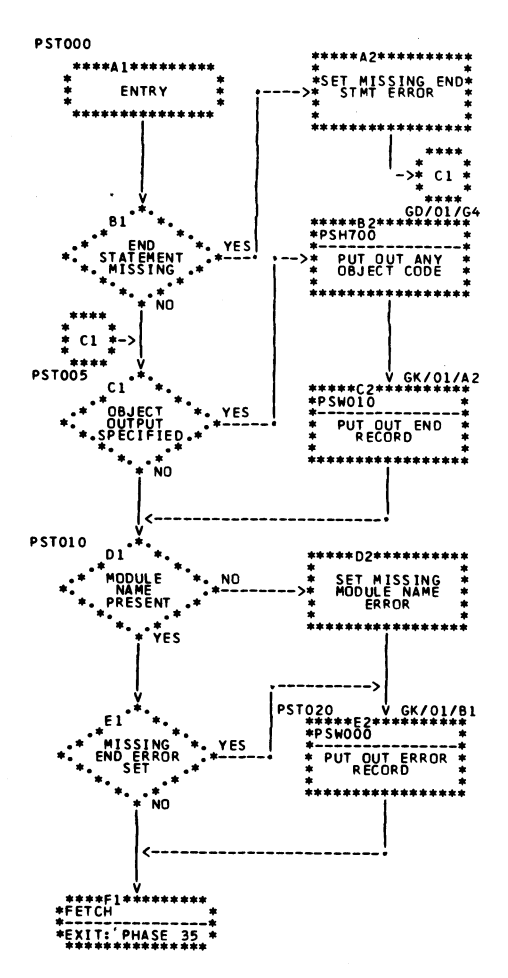

 $\overline{1}$ 

**Chart GC. Termination Routine (PST000)** 

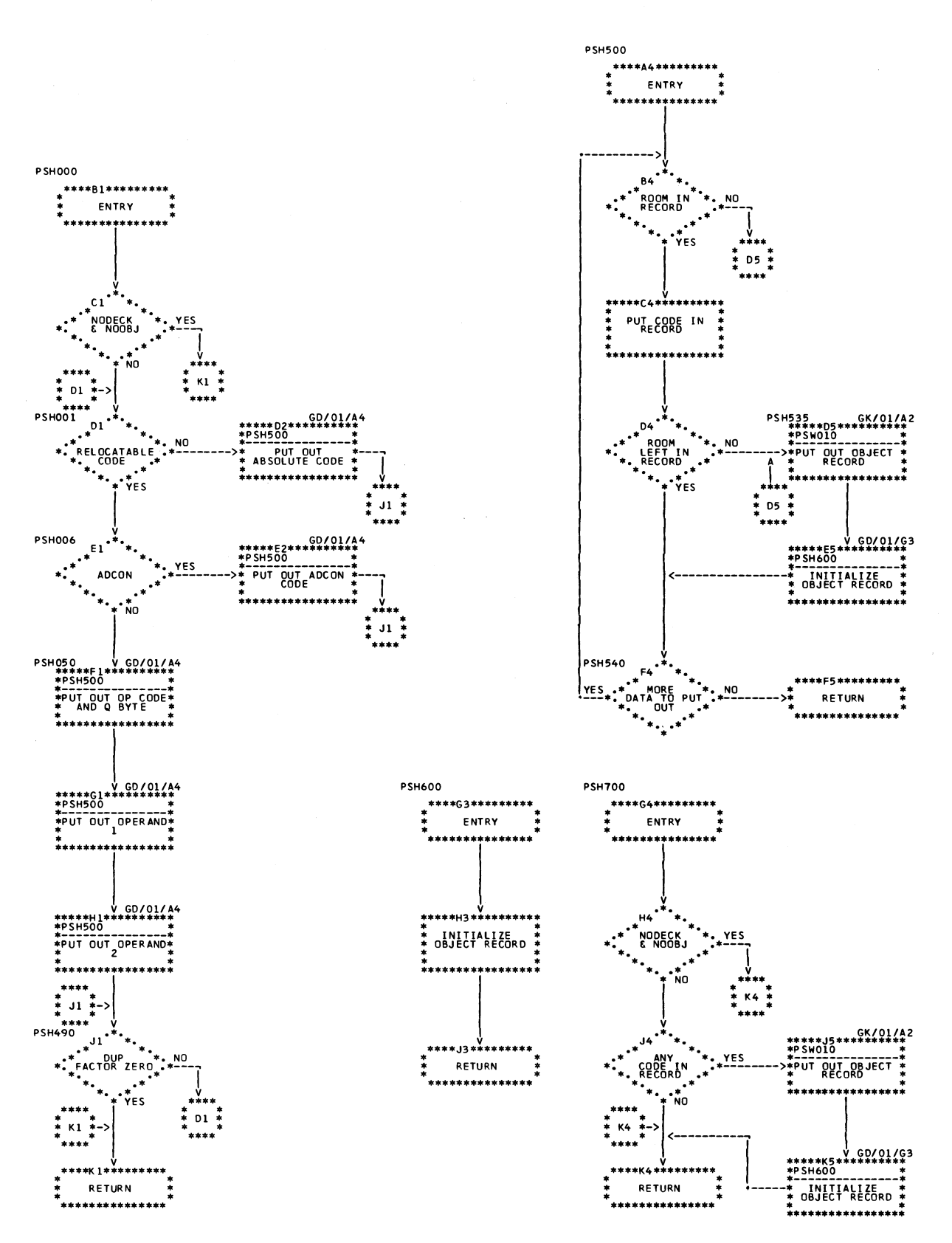

Chart GD. Put Object Code in Object File Routine (PSH000)

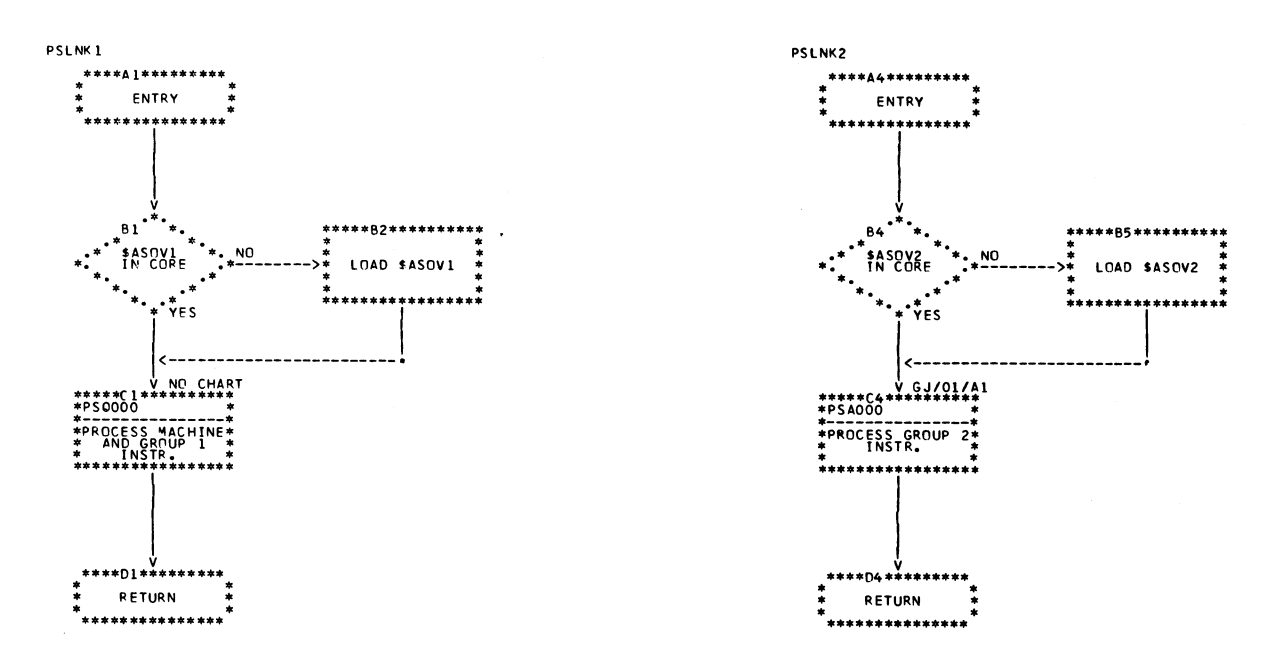

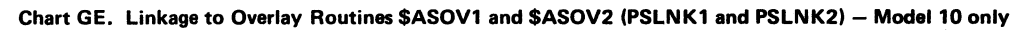

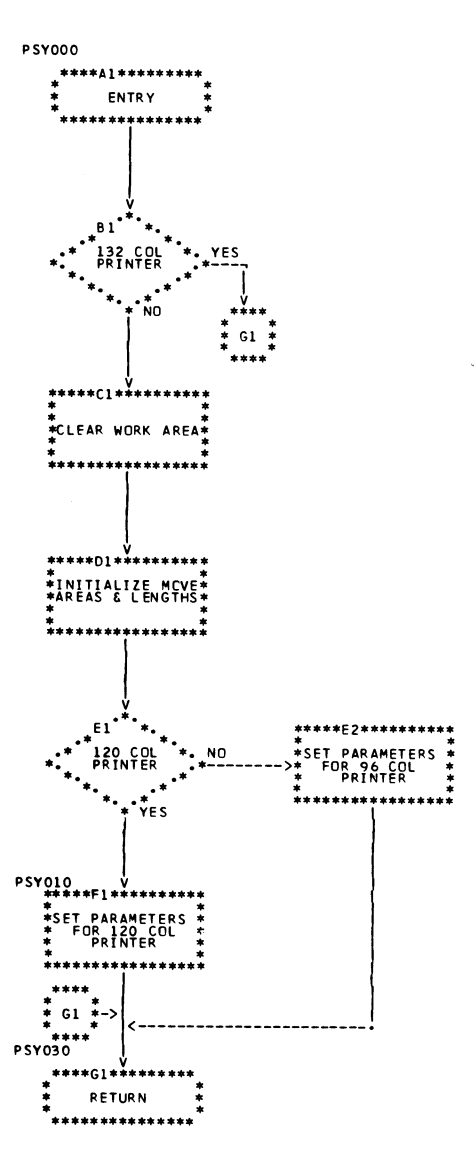

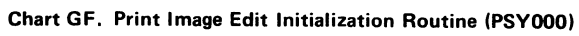

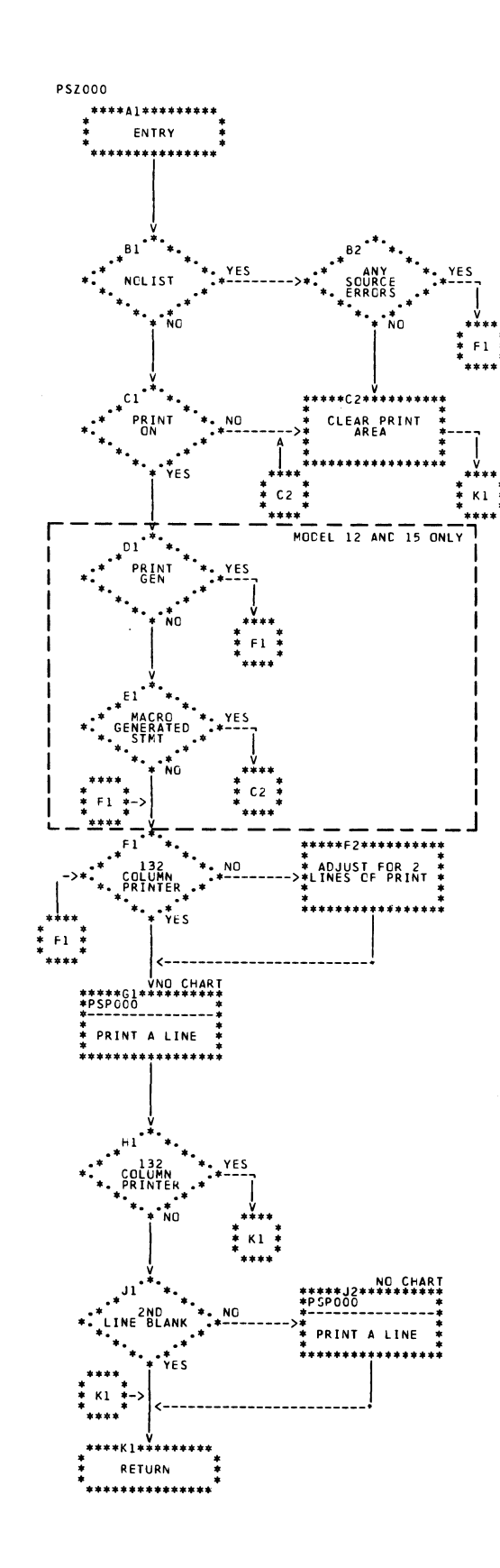

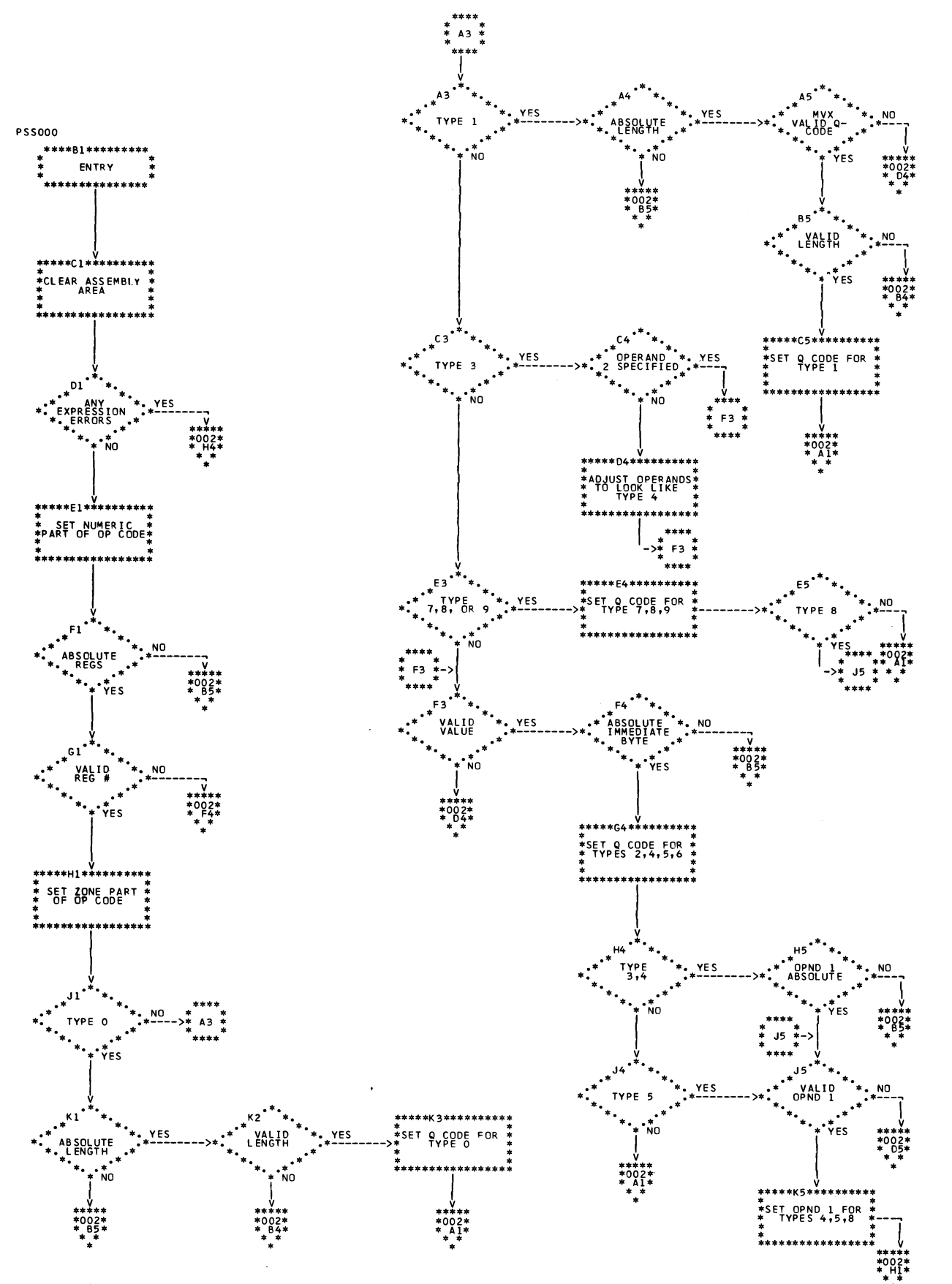

Chart GH (Part 1 of 2). Machine Instruction Processing Routine (PSS000)

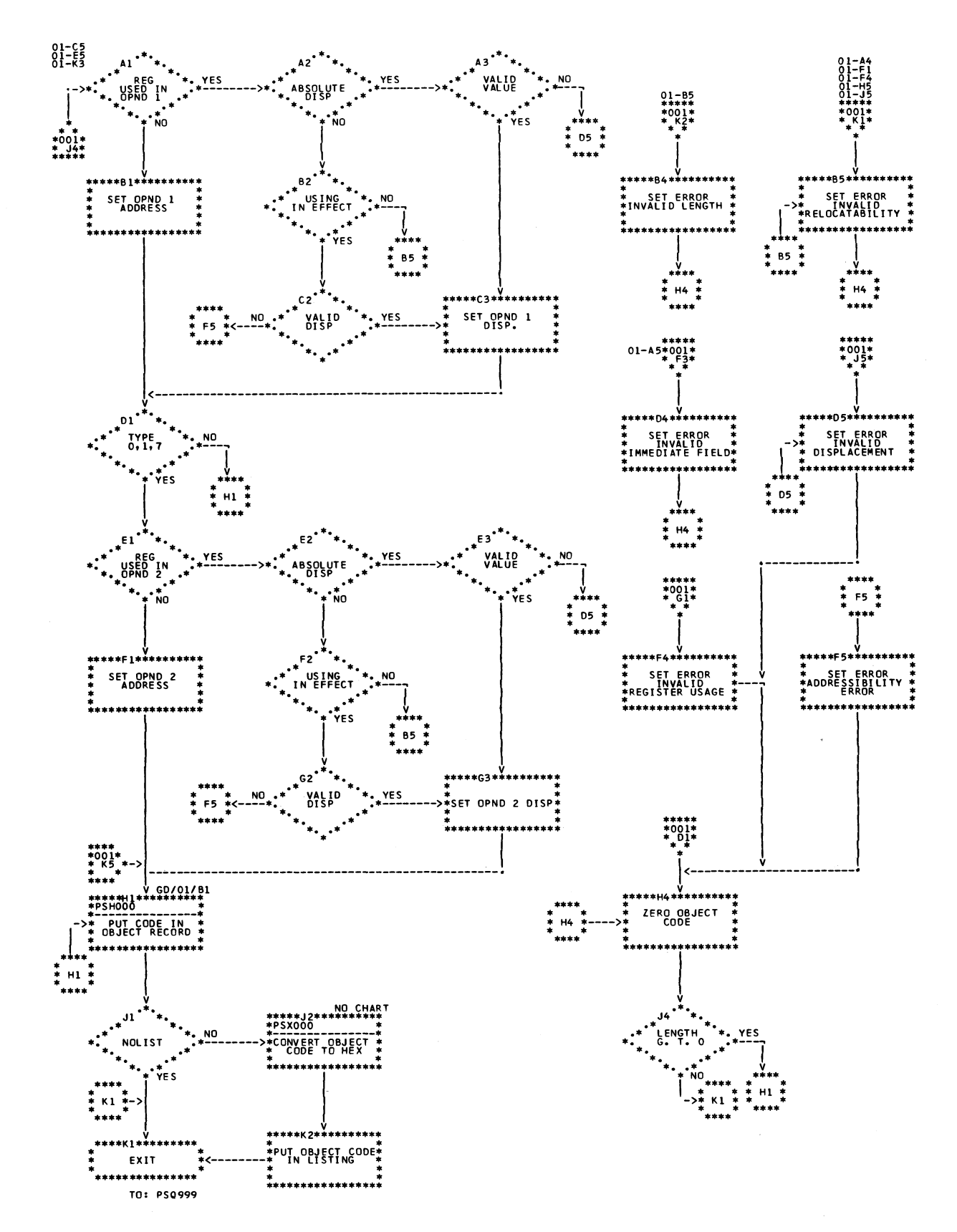

Chart GH (Part 2 of 2). Machine Instruction Processing Routine (PSS000)

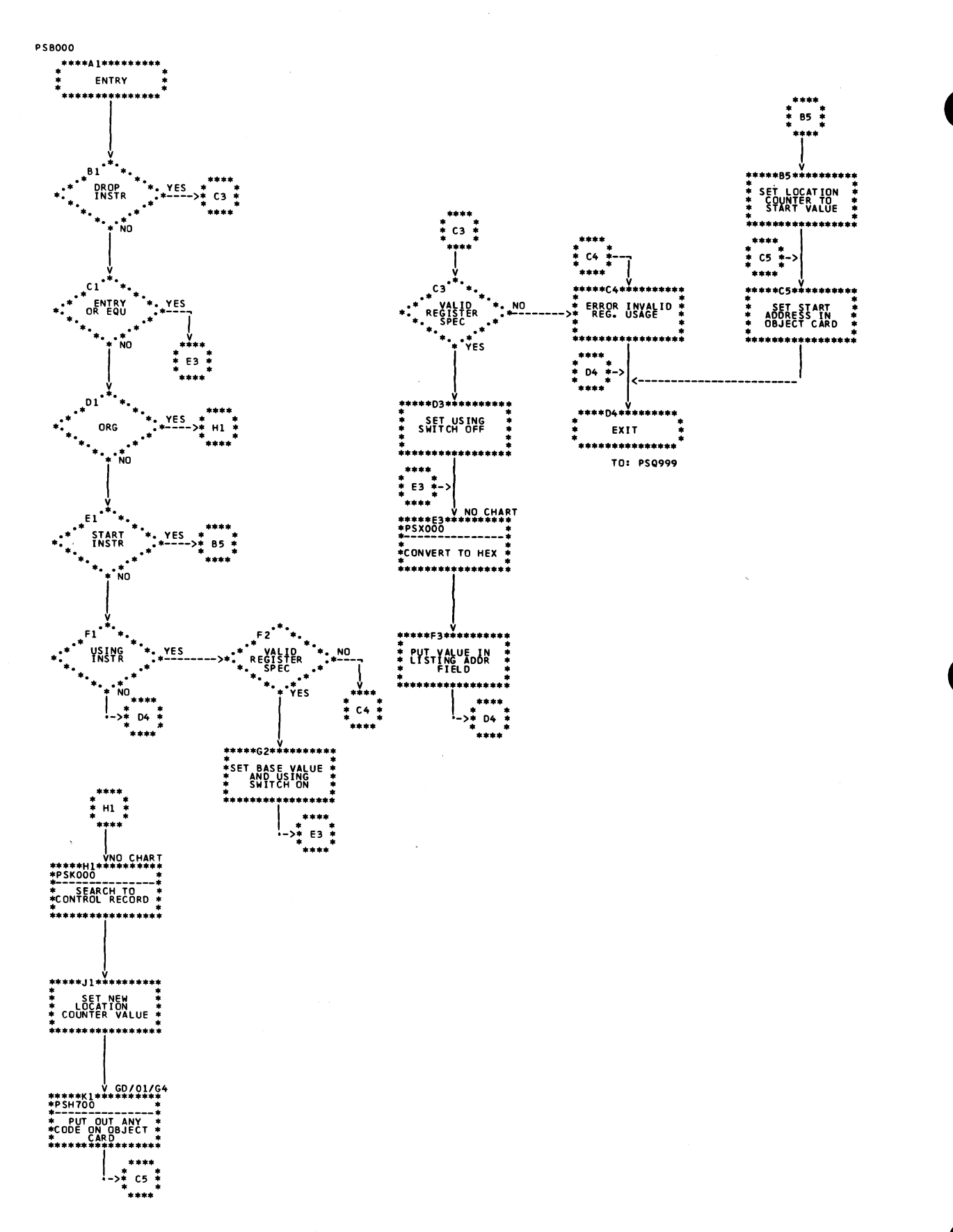

Chart GI. Group 1 Assembler Instruction Processing Routine (PSB000)

 $\bar{1}$ 

Licensed Material-Property of IBM

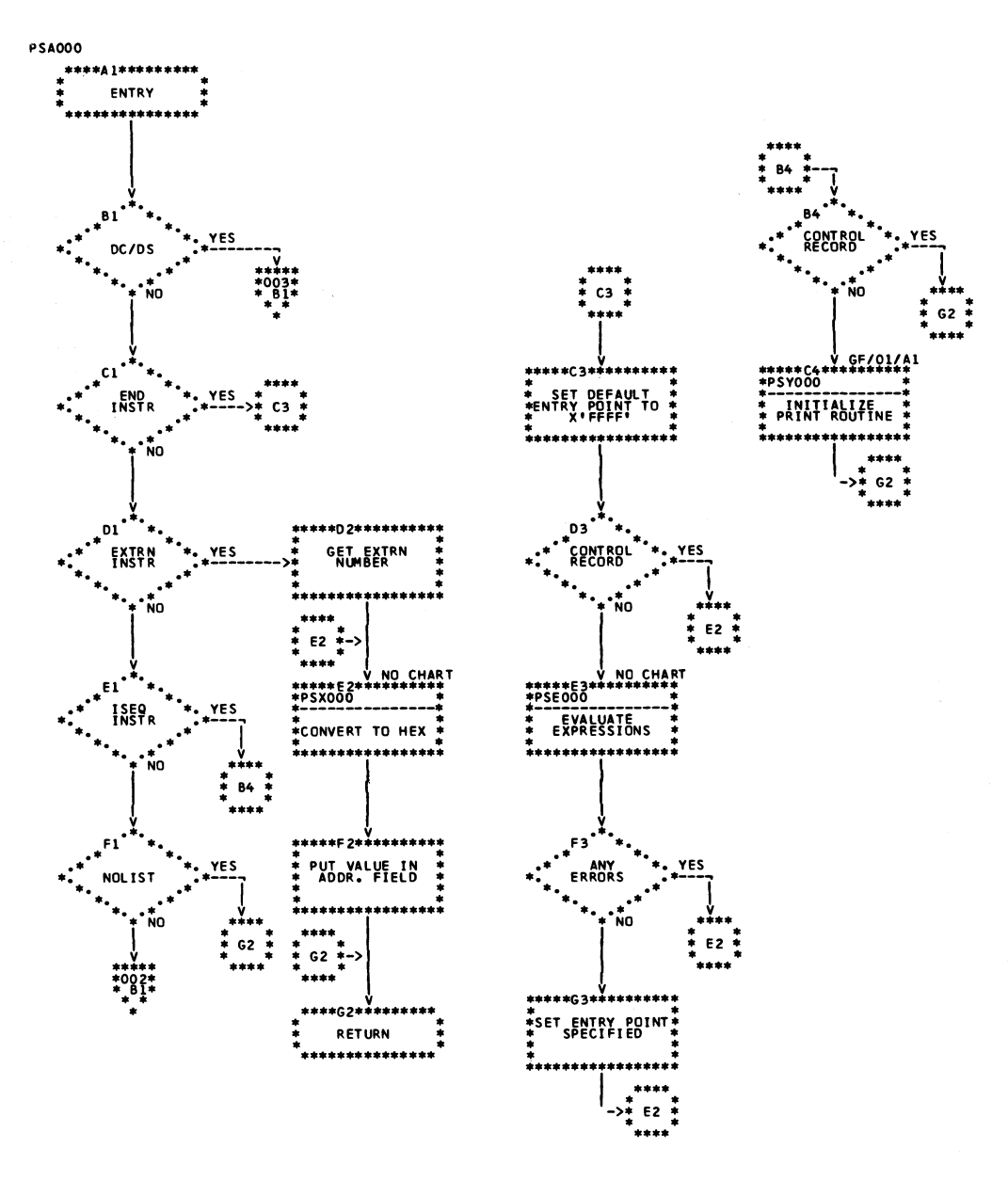

Chart GJ (Part 1 of 3). Group 2 Assembler Instruction Processing Routine (PSA000)

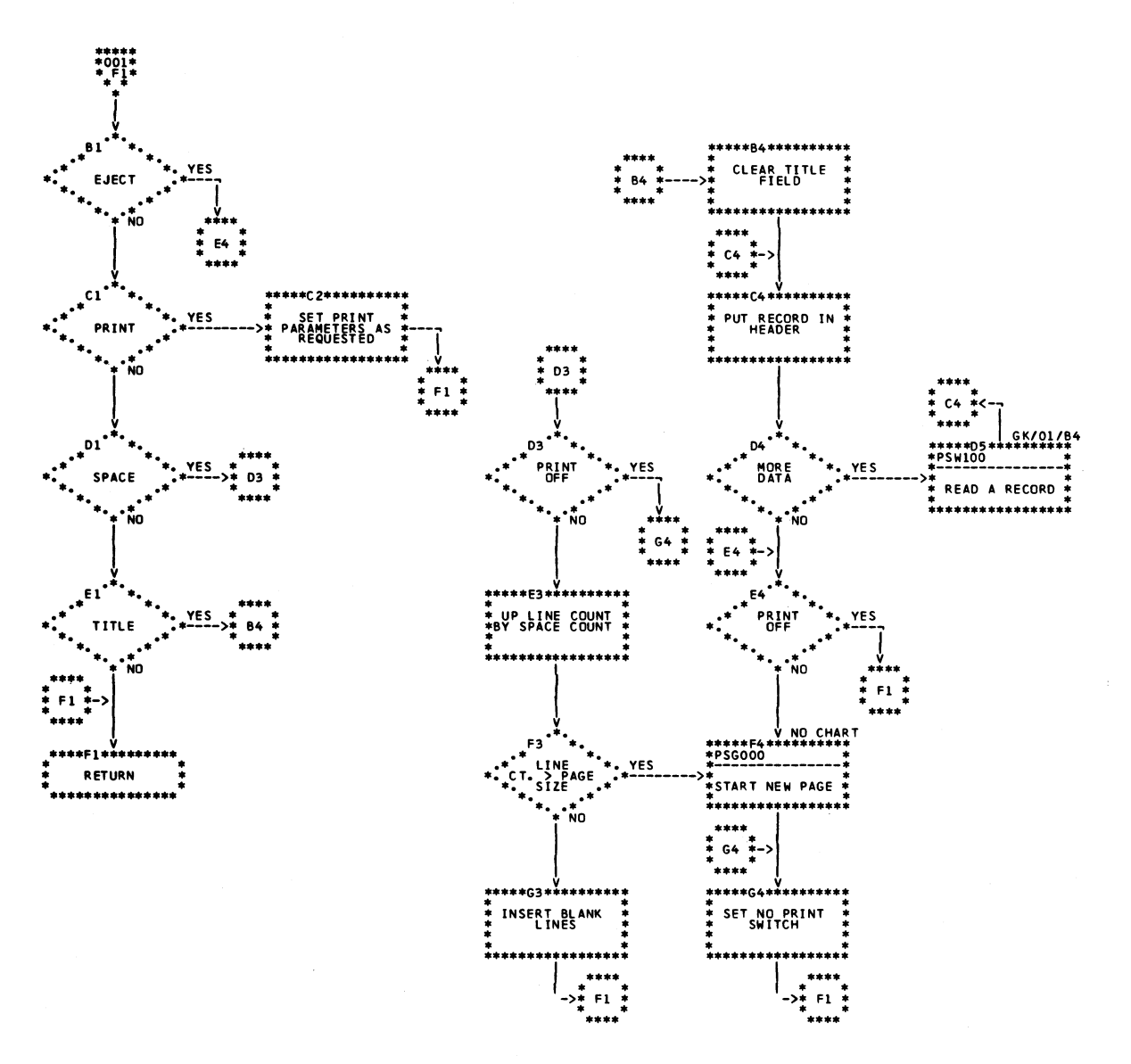

Chart GJ (Part 2 of 3). Group 2 Assembler Instruction Processing Routine (PSA000)

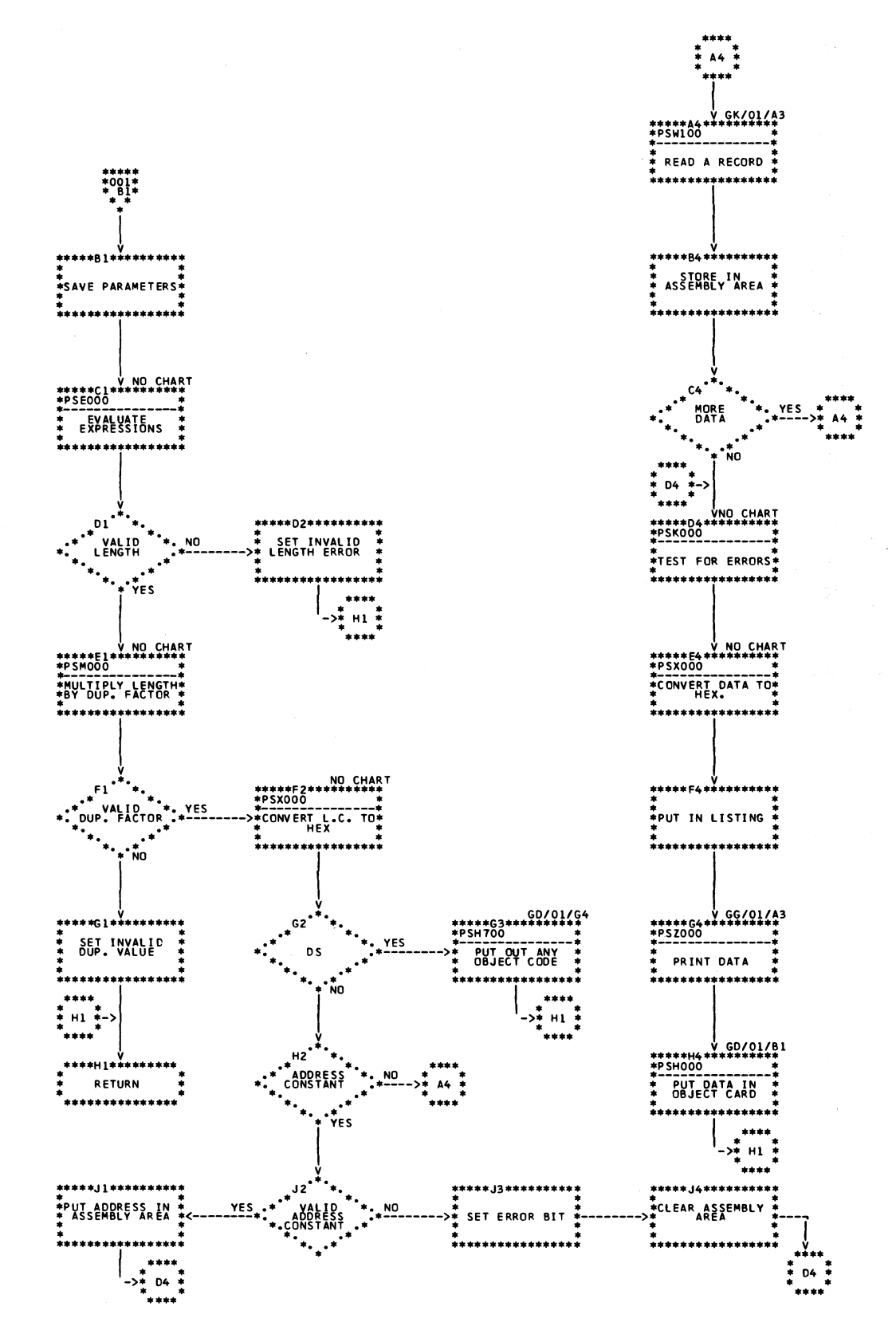

Chart GJ (Part 3 of 3). Group 2 Assembler Instruction Processing Routine (PSA000)

Program Organization 81

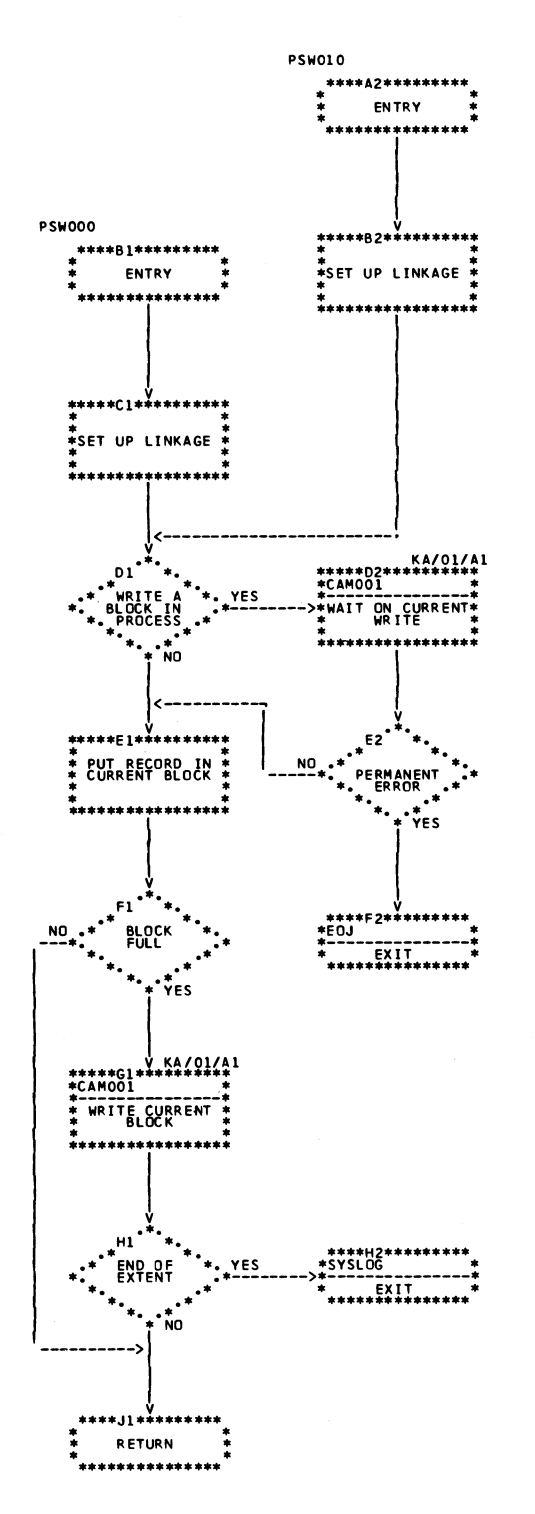

<span id="page-87-0"></span>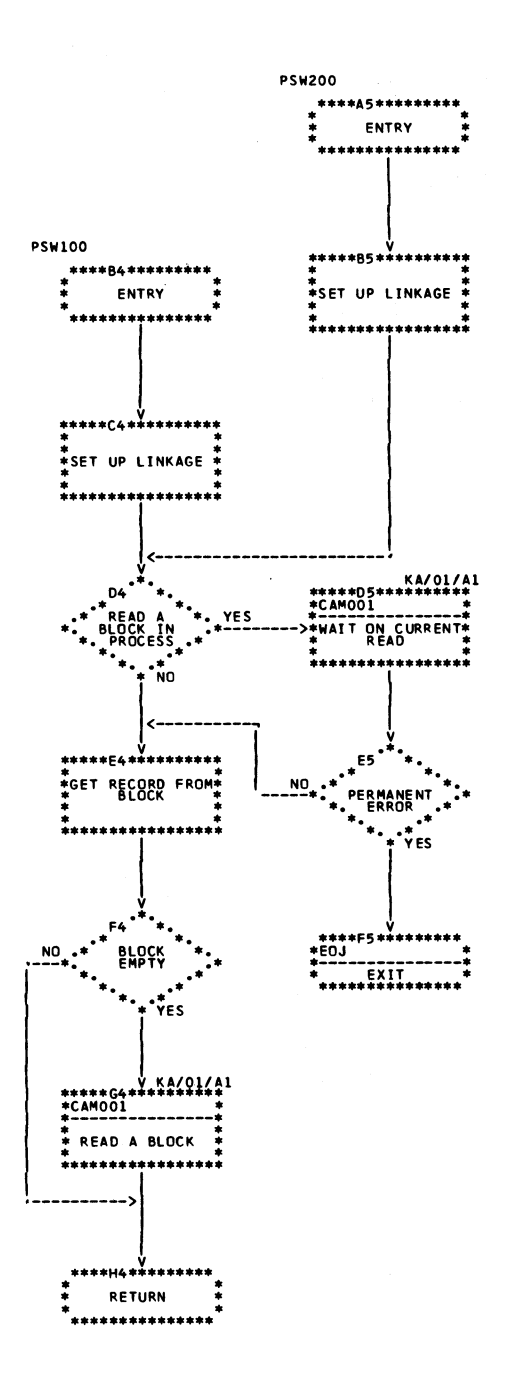

Chart GK. Disk Data Management Interface (PSW000)

 $\overline{1}$ 

# MODULE \$ASPD0 - PRINT DIAGNOSTICS (PHASE 35)

*Main Storage Map:* Figure 11.

*Entry Point:* \$ASPD1 - entered from Phase 30 via FETCH. (For Model 10 Disk System, see *IBM System/3 Disk Systems System Control Program Logic Manual*, SY21-0502; for Model 12, see *IBM System/3 Model 12 System Control Program Logic Manual,* SY21-0046; for Model 15, see *IBM System/3 Model 15 Supervisor and I OS Logic Manual*, SY21-0033.)

*Charts:* HA-HE.

*Functions:*

- Controls Phase 35 processing of error records from error file (PDM000—Chart HA).
- Performs functions associated with termination of Phase 35 (PDL000—Chart HB).
- Converts the error field into error code; prints the associated codes and diagnostics (PDC000—Chart HC).
- Prints the printer listing header and counts the pages (PDG000—no chart; functionally the same as PEG000 routine in Phase 29).
- Controls page size of printed output (PDP000—Chart HD).
- Converts binary numbers to decimal (PDV000—no chart).
- Provides print module interface for print operations (PDR000—no chart, functionally the same as PER000).
- Provides interface with disk data management (PDW000— Chart HE).

# *Input:*

- Error counts in ASMCOM.
- Error records written in \$WORK2 in Phase 30.

# *Output:*

• Printed listings — diagnostic messages and error summary statements.

*Exits:*

- Normal
	- 1. If cross-reference is required, Phase 40 is fetched.
	- 2. If cross-reference is not required, Phase 41 is fetched.
- Error control is returned to scheduler via Halt/Syslog or EOJ transients. (For Model 10 Disk System, see *IBM System/3 Disk Systems System Control Program Logic Manual*, SY21-0502; for Model 12, see *IBM System/3 Model 12 System Control Program Logic Manual*, SY21 -0046; for Model 15, see *IBM System/3 Model 15 Supervisor and I OS Logic Manual,* SY21-0033.)

# *Diagnostic Messages Tables:*

- Contain error codes and diagnostic message text for all assembler diagnostics.
- Used to convert error bit strings to diagnostic messages.
- A diagnostic pointer table contains addresses to the diagnostic table. There is a pointer for each bit position in the error field.

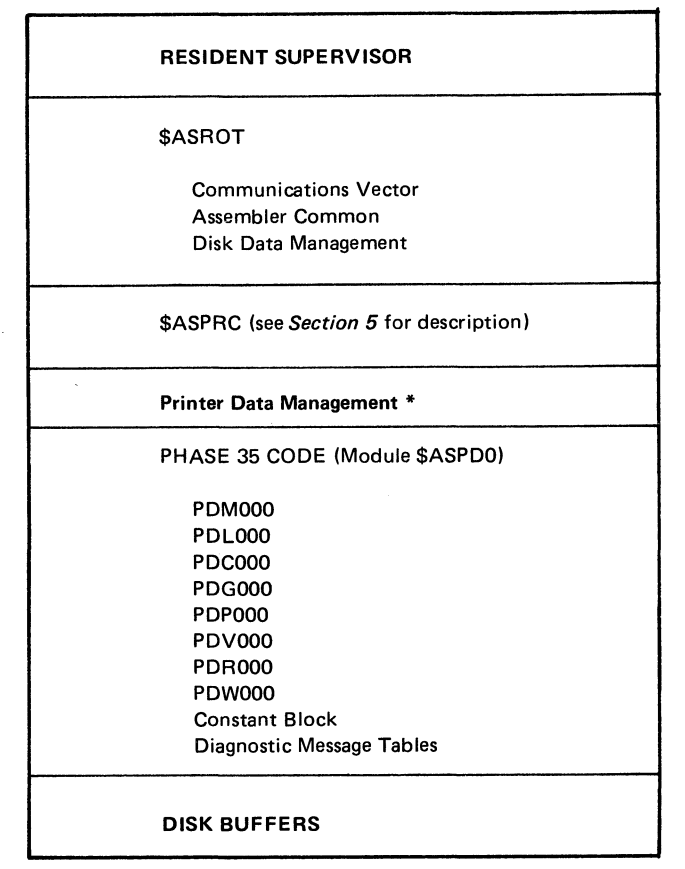

**<sup>\*</sup> Model 10 only**

**Figure 11. Phase 35 Main Storage Map**

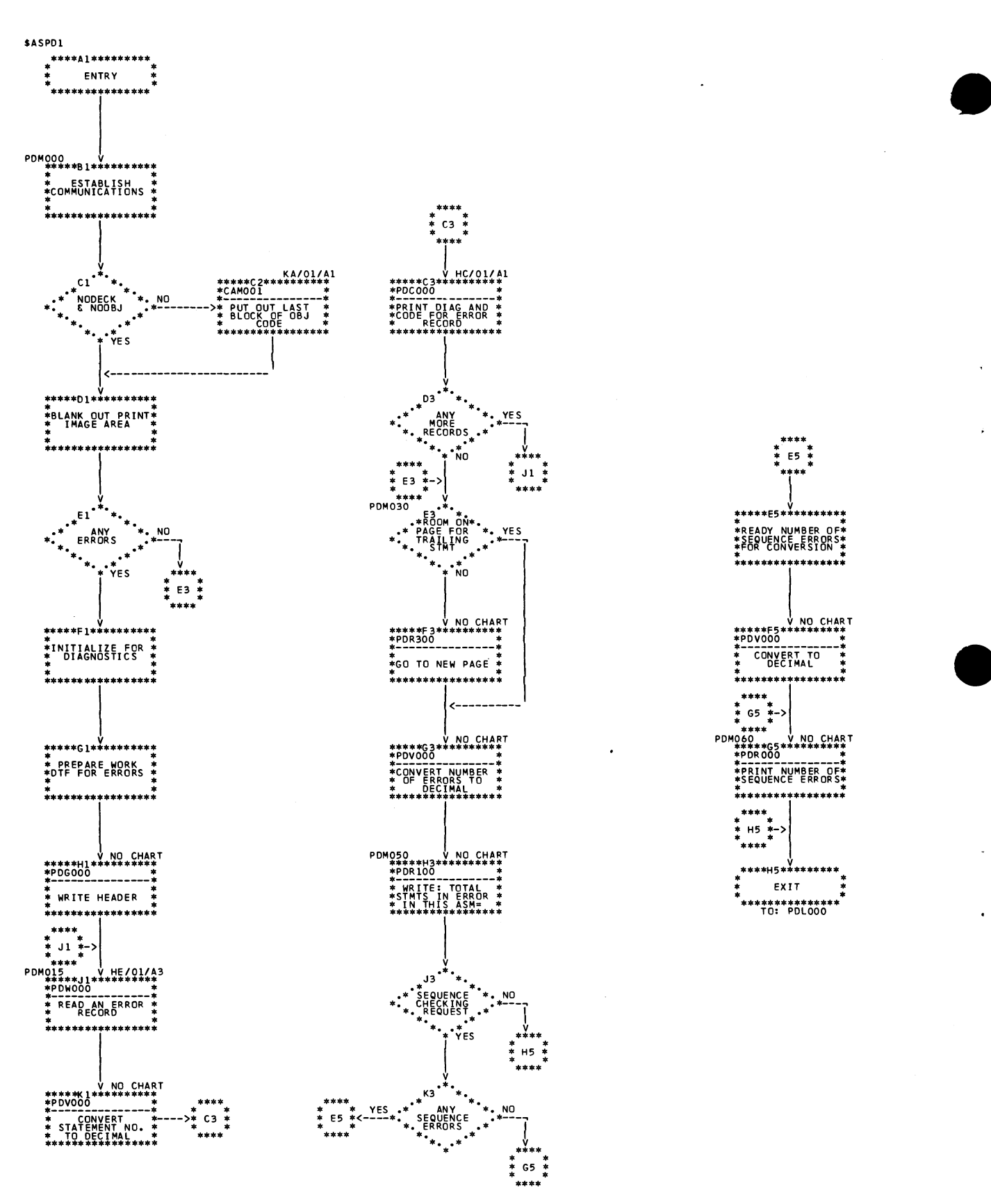

Chart HA. Main Control Routine (PDM000)

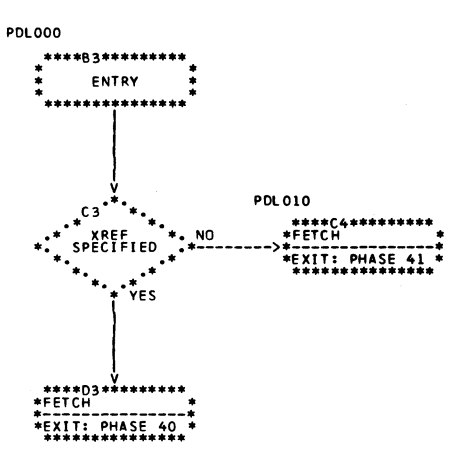

 $\ddot{\phantom{0}}$ 

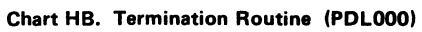

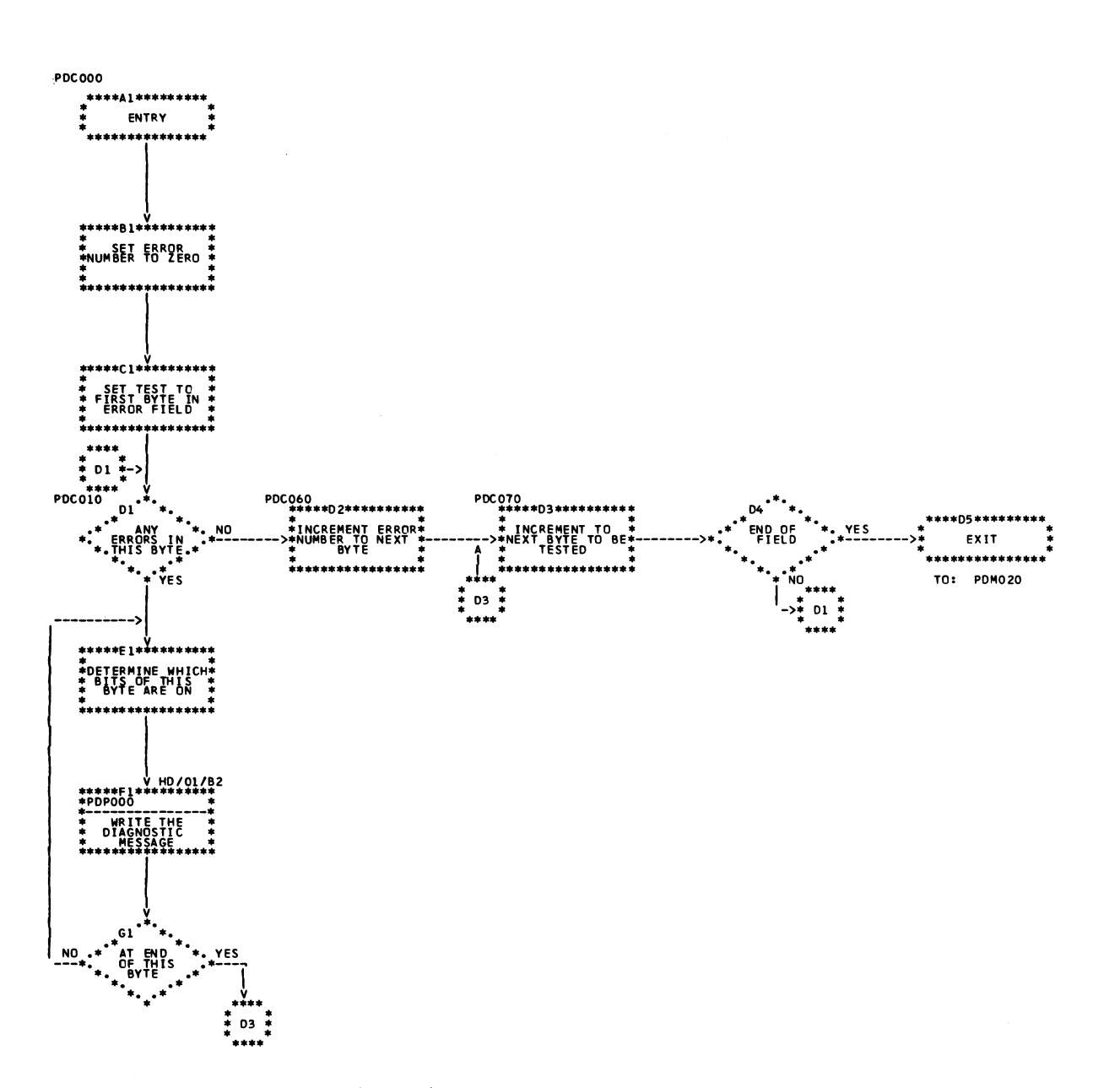

**Chart HC. Diagnostic Output Routine (PDCOOO)**

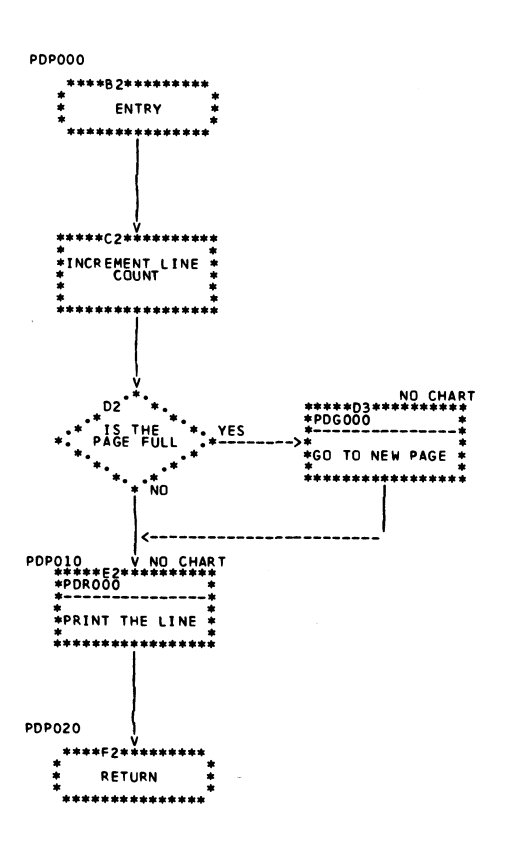

<span id="page-92-0"></span>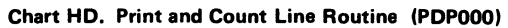

Licensed Material-Property of IBM

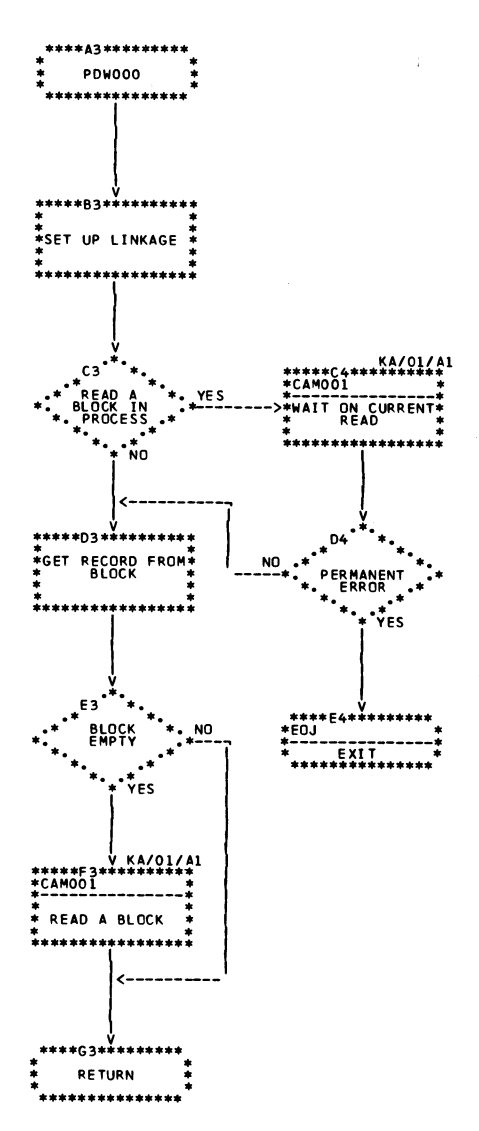

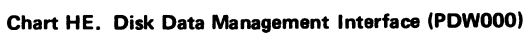

# MODULE \$ASBX0 - BUILD CROSS REFERENCE (XREF) FILE (PHASE 40)

*Main Storage Map:* Figure 12.

*Entry Point:* \$ASBX1 — entered from Phase 35 via FETCH. (For Model 10 Disk System, see *IBM System/3 Disk Systems System Control Program Logic Manual*, SY21-0502; for Model 12, see *IBM System/3 Model 12 System Control Program Logic Manual,* SY21-0046; for Model 15, see *IBM System/3 Model 15 Supervisor and I OS Logic Manual* S Y 2 1-0033.)

### *Charts:* IA-IF.

*Functions:*

- Initializes Phase 40 for processing (BXI000—Chart IA).
- Controls the building of the XREF sort file (BXP000-Chart IB).
- Completes Phase 40 processing when end of \$WORK2 is found (BXL000—Chart IC).
- Initializes Phase 41 (BXL000—Chart IC).
- Moves records from the work area to the XREF file build area (BXMOOO-Chart ID).
- When XREF file build area is full, branches to XREF file block sort routine (BXS000) for sorting, then branches to BXW100 to write the blocks into the XREF sort file (BXMOOO—Chart ID).
- Sorts the contents of current block in XREF file build area (BXS000—Chart ID).
- Provides interface for disk data management (BXW000-Chart IF).

# *Input:*

- Intermediate text contained in \$WORK2.
- Symbol tables contained in \$WORK2.

### *Output:*

- XREF sort file.
- Assembler common parameters
	- 1.  $XRPIMG print image area is blanked.$
	- 2.  $X$ RBL $KC$  count of blocks in sort file.
	- 3.  $X$ RPASC  $-$  count of passes required to merge the file.
	- 4. XRFRST relative sector address of first block in file.
	- 5. XRLAST relative sector address of last block in file.
	- 6.  $X R A V L 1 sort file availability table is initialized.$
- Listing header area in \$ASPRC is initialized for cross reference listing.

### *Exits:*

- Normal Phase 41 is fetched.
- Error control is returned to scheduler via EOJ transient. (For Model 10 Disk System, see *IBM System/3 Disk Systems System Control Program Logic Manual* S Y 2 1-0502; for Model 12, see *IBM System/3 Model 12 System Control Program Logic Manual*, SY21-0046; for Model 15, see *IBM System/3 Model 15 Scheduler Logic Manual, SY21-0035.)*

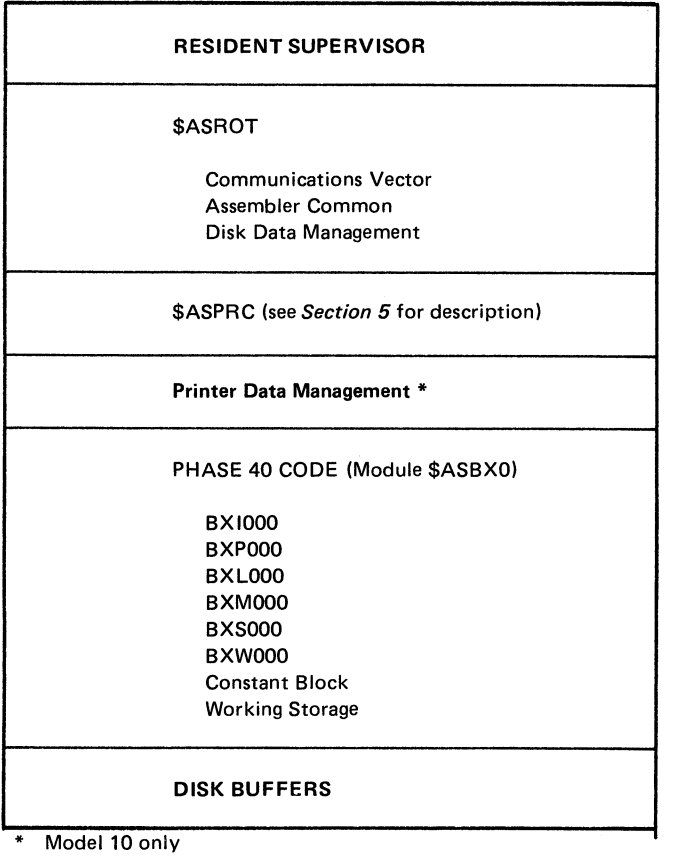

Figure 12. Phase 40 Main Storage Map

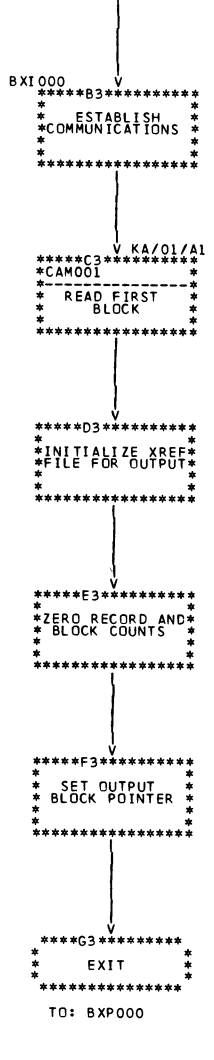

\$ASBX1

\*\*\*\*\*A3\*\*\*\*\*\*\*\*\*<br>\*<br>\* ENTRY

 $\ddot{\phantom{0}}$ 

 $\bullet$ 

 $\mathcal{L}$ 

 $\mathcal{L}$ 

 $\hat{\mathbf{v}}$ 

Chart IA. Initialization Routine (BX1000)

 $\bar{\lambda}$ 

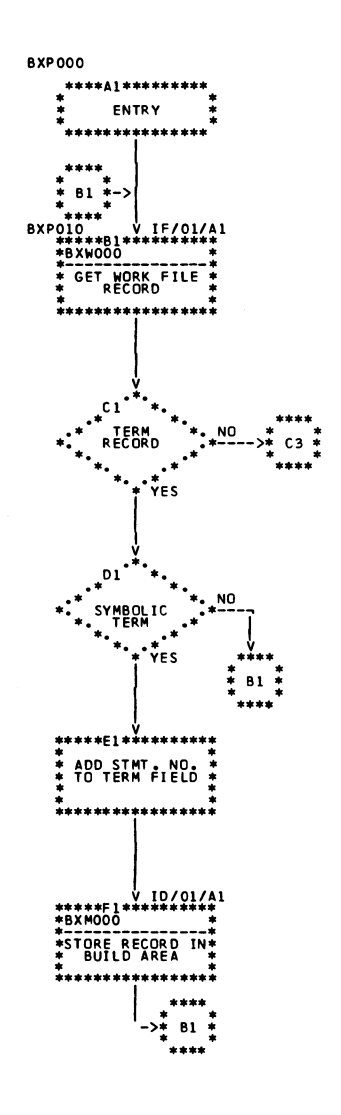

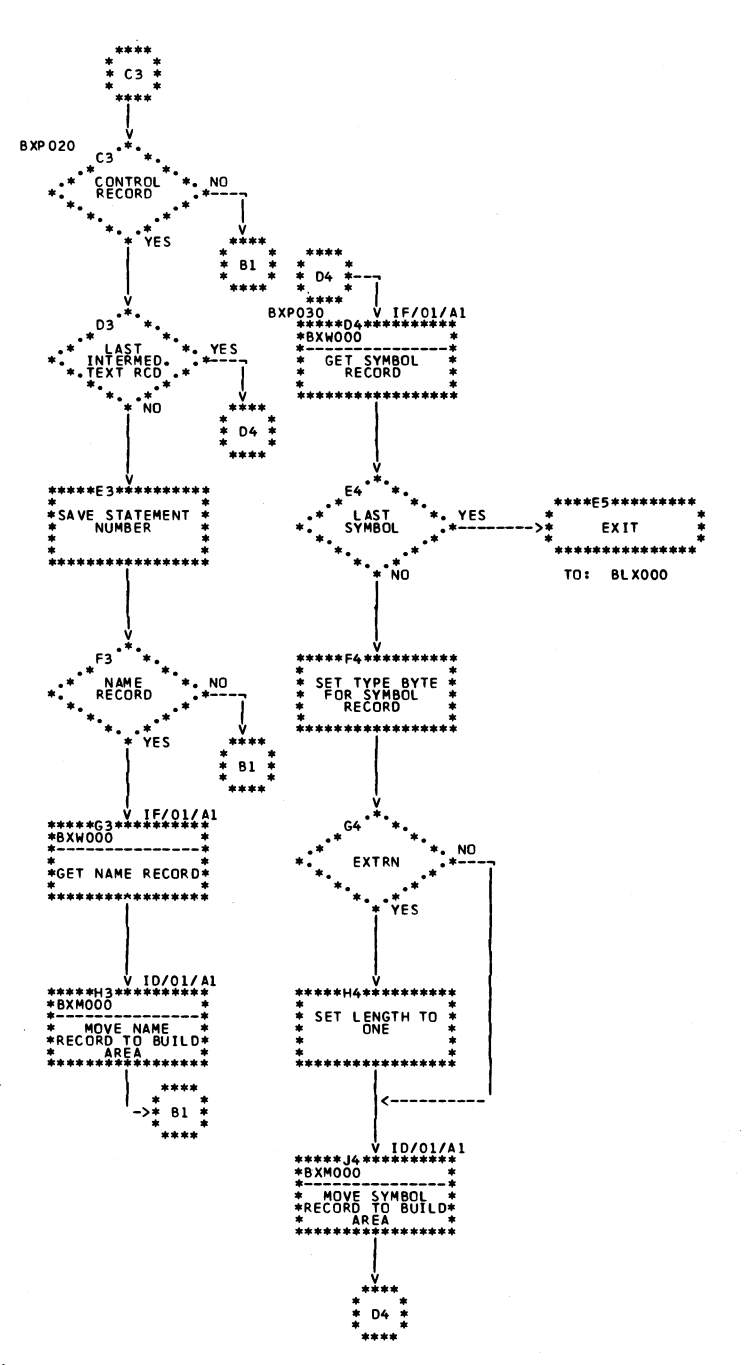

Chart IB. Cross Reference Build Routine (BXP000)

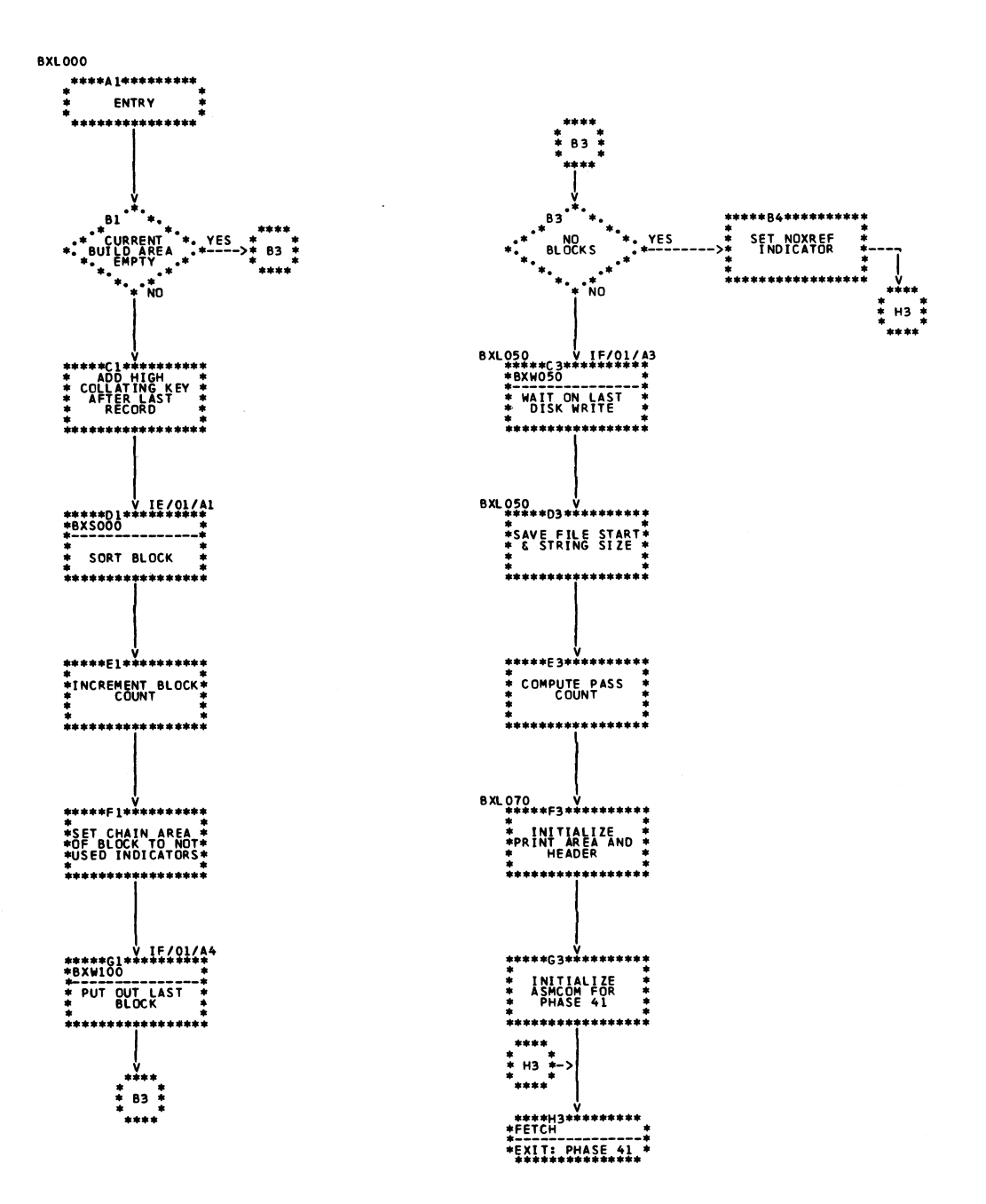

**Chart IC. Termination Routine (BXL000)** 

×

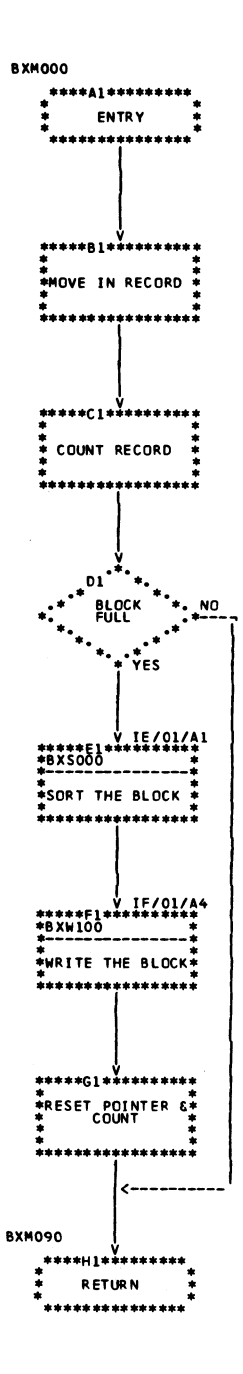

Chart ID. Build Area Move and Output Routine (BXM000)

Licensed Material-Property of IBM

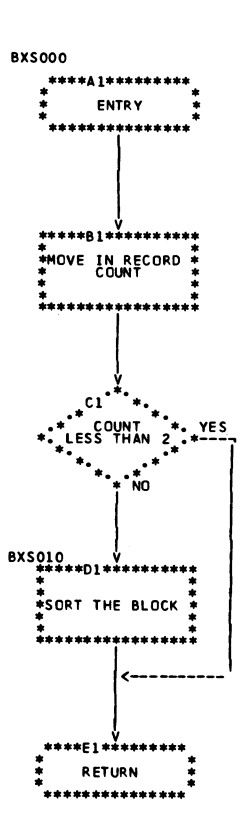

**Chart IE. Cross Reference File Block Sort Routine (BXSOOO)**

 $\ddot{\phantom{a}}$ 

 $\bar{z}$ 

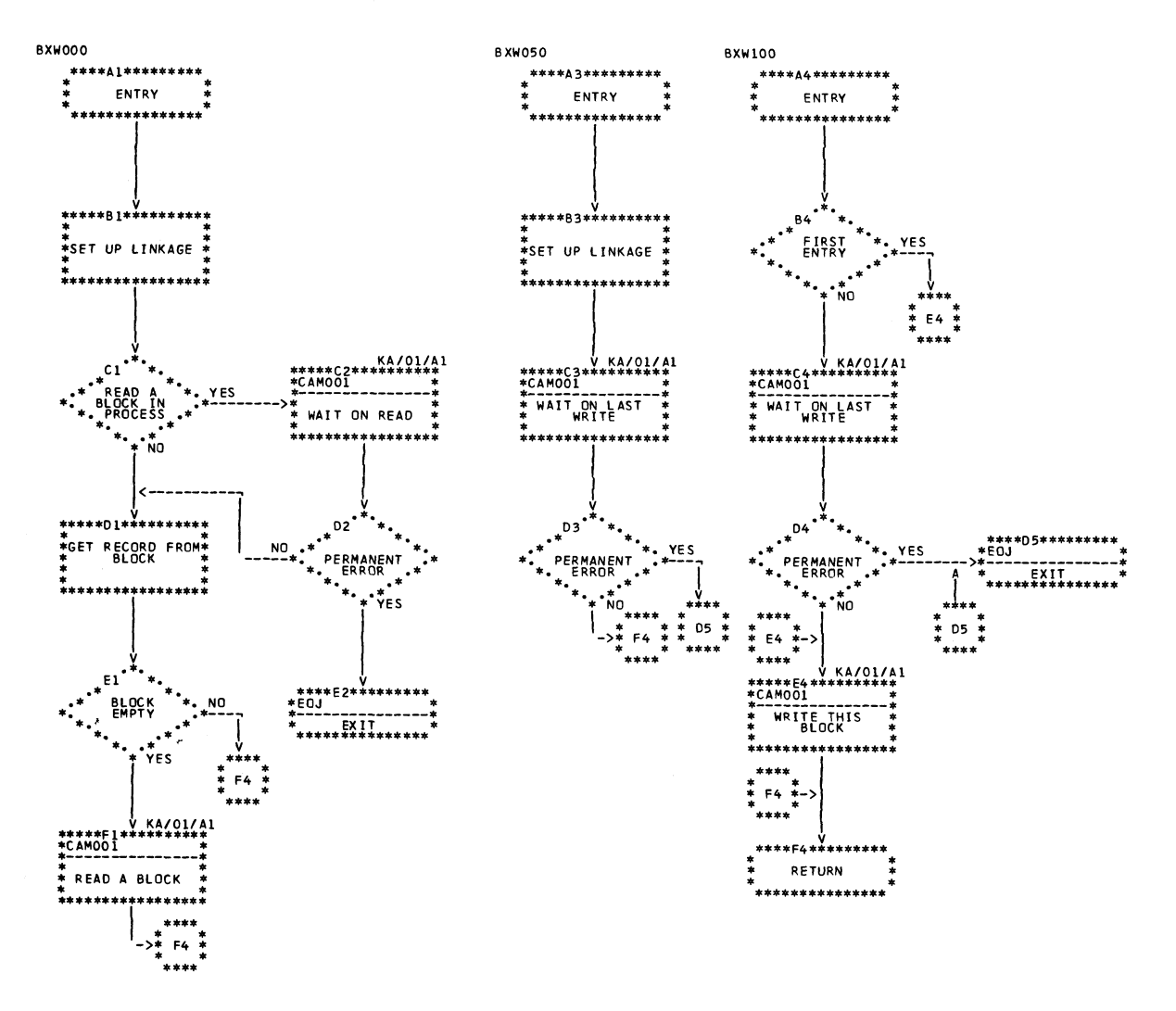

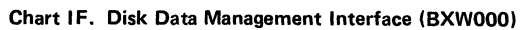

# **MODULE \$ASSX0 - MERGE AND LIST CROSS** REFERENCE (PHASE 41)

*Main Storage Map:* Figure 13.

*Entry Point:* \$ASSX1 — entered from Phase 40 via FETCH. (For Model 10 Disk System, see *IBM System/3 Disk Systems System Control Program Logic Manual*, SY21-0502; for Model 12, see *IBM System/3 Model 12 System Control Program Logic Manual*, SY21-0046; for Model 15, see *IBM System/3 Model 15 Supervisor and I OS Logic Manual*, SY21-0033.)

#### *Charts:* JA-JE.

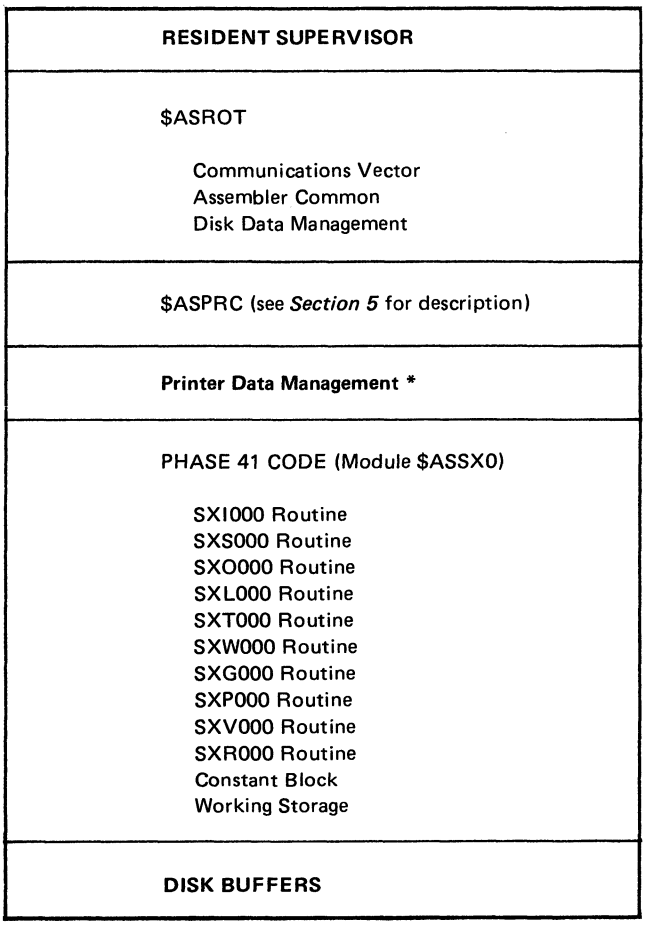

**\* Model 10 only**

**Figure 13. Phase 41 Main Storage Map**

#### *Functions:*

- Completes Phase 41 initialization (SXI000—Chart JA).
- Controls the merging of the XREF sort file (SXS000— Chart JB).
- Controls the moving of records from the input areas to the output area (SXO000—Chart JC).
- Controls the writing and chaining together of output strings and the reading of chained input strings (SXOOOO—Chart JC).
- Creates the XREF listing at the last pass of the sort file merge (SXL000—Chart JD).
- Closes out Phase 41 processing (SXT000—Chart JC).
- Provides interface for reading to and writing from the sort file (SXWOOO-Chart JE).
- Prints the printer-listing header and counts pages (SXG000—no chart).
- Controls size of page on printed output (SXPOO—no chart).
- Converts binary numbers to decimal (SXV000—no chart).
- Provides print module interface for print operations (SXR000—no chart, functionally the same as PER000).

### *Input:*

- XREF records in work \$WORK2 file.
- Assembler Common parameters
	- 1. XRPIMG print image area ail blanks.
	- 2. XRBLKC count of blocks in file.
	- 3. XRPASR count of passes required to merge file.
	- 4. XRFRST relative sector address of first block in file.
	- 5. XRLAST relative sector address of last block in file.
- Listing header in \$ASPRC module.

Output:

- Cross reference listing.
- Error summary statements of error counts.

Exits:

- Normal
	- 1. If object output exists, control is passed to Phase \$OLYNX of the overlay linkage editor.
	- $2.$ If no object output exists, control is returned to the scheduler via EOJ. (For Model 10 Disk System, see IBM System/3 Disk Systems System Control Program Logic Manual, SY21-0502; for Model 12, see IBM System/3 Model 12 System Control Program Logic Manual, SY21-0046; for Model 15, see IBM System/3 Model 15 Scheduler Logic Manual, SY21-0035.)
- $\bullet$  Error EOJ.

#### **Constant Block:**

All required for Phase 41 that are not stored in assembler common reside in this block.

## **Working Storage:**

• All required Phase 41 working storage not in ASMCOM resides in this block.

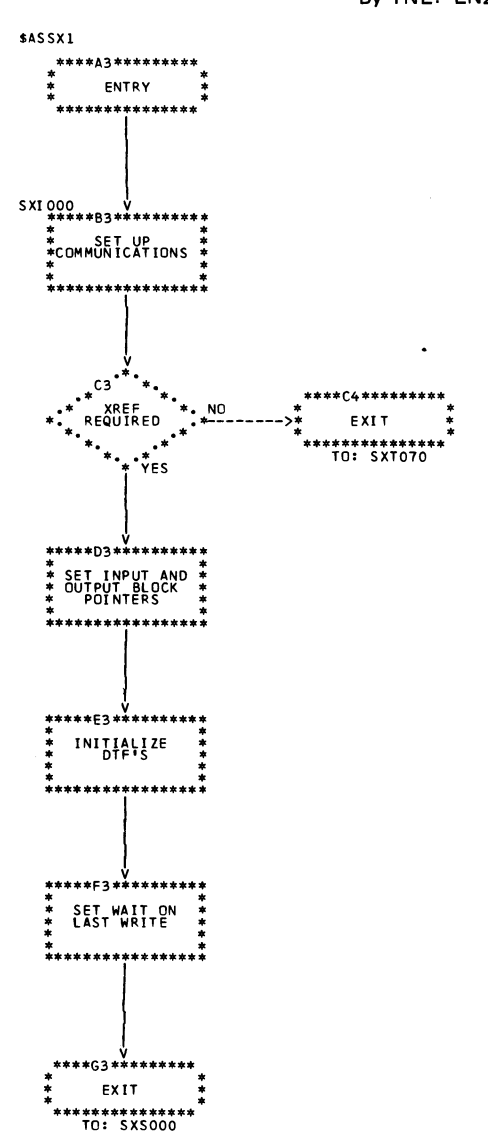

Chart JA. Initialization Routine (SX1000)

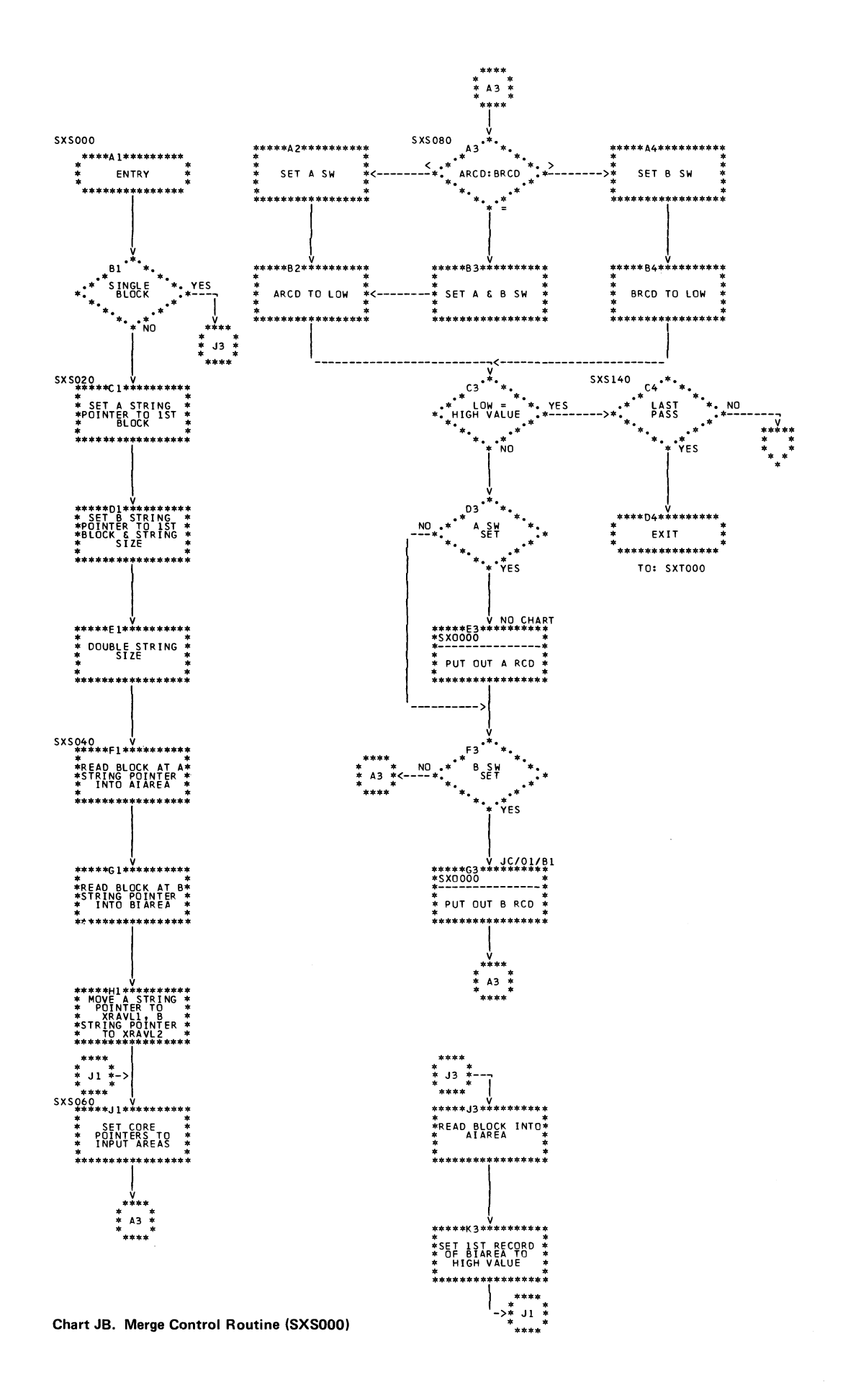

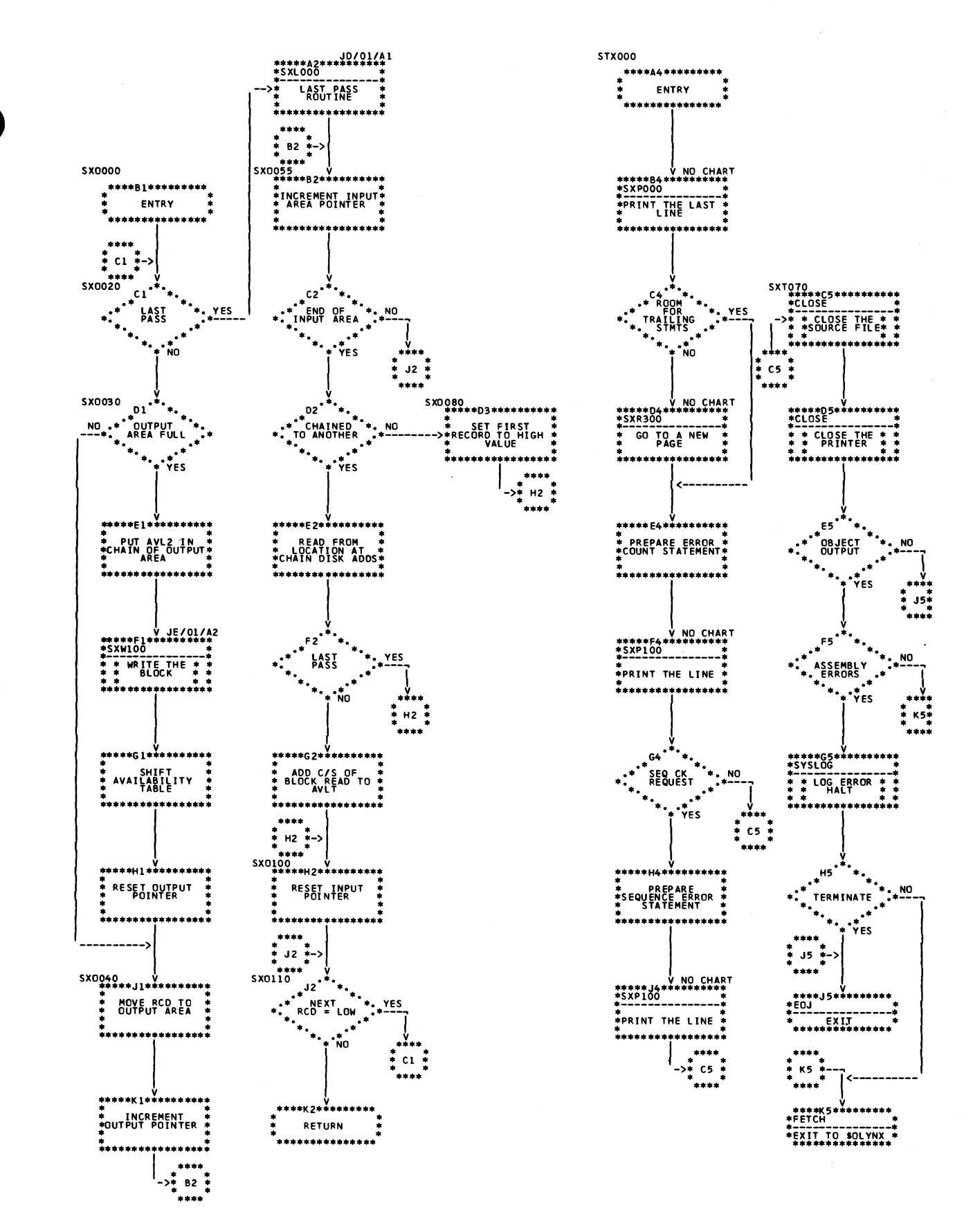

Chart JC. Merge Output Routine and Termination Routine (SXO000 and SXT000)

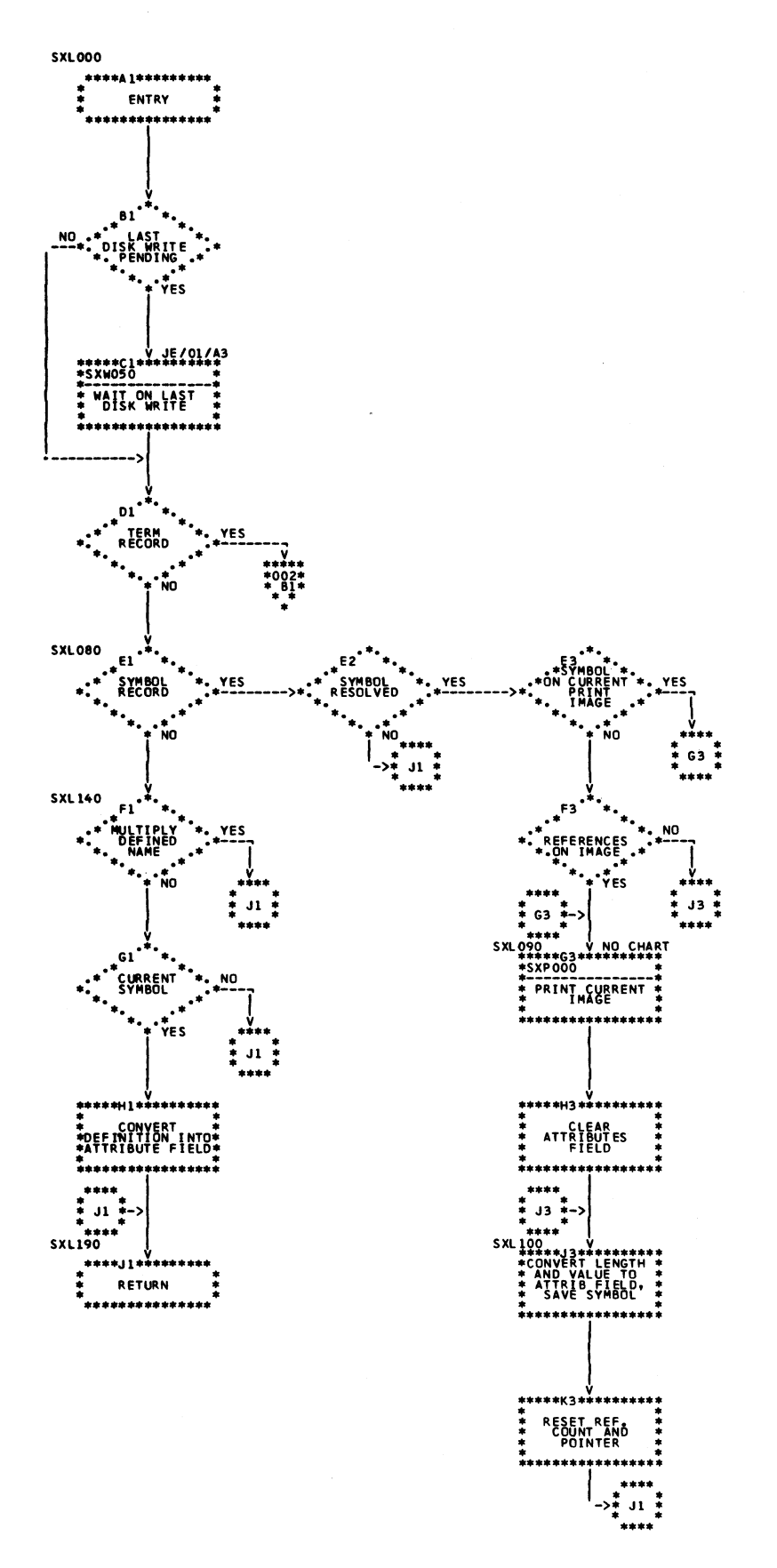

Chart JD (Part 1 of 2). Last Pass Output Routine (SXL000)

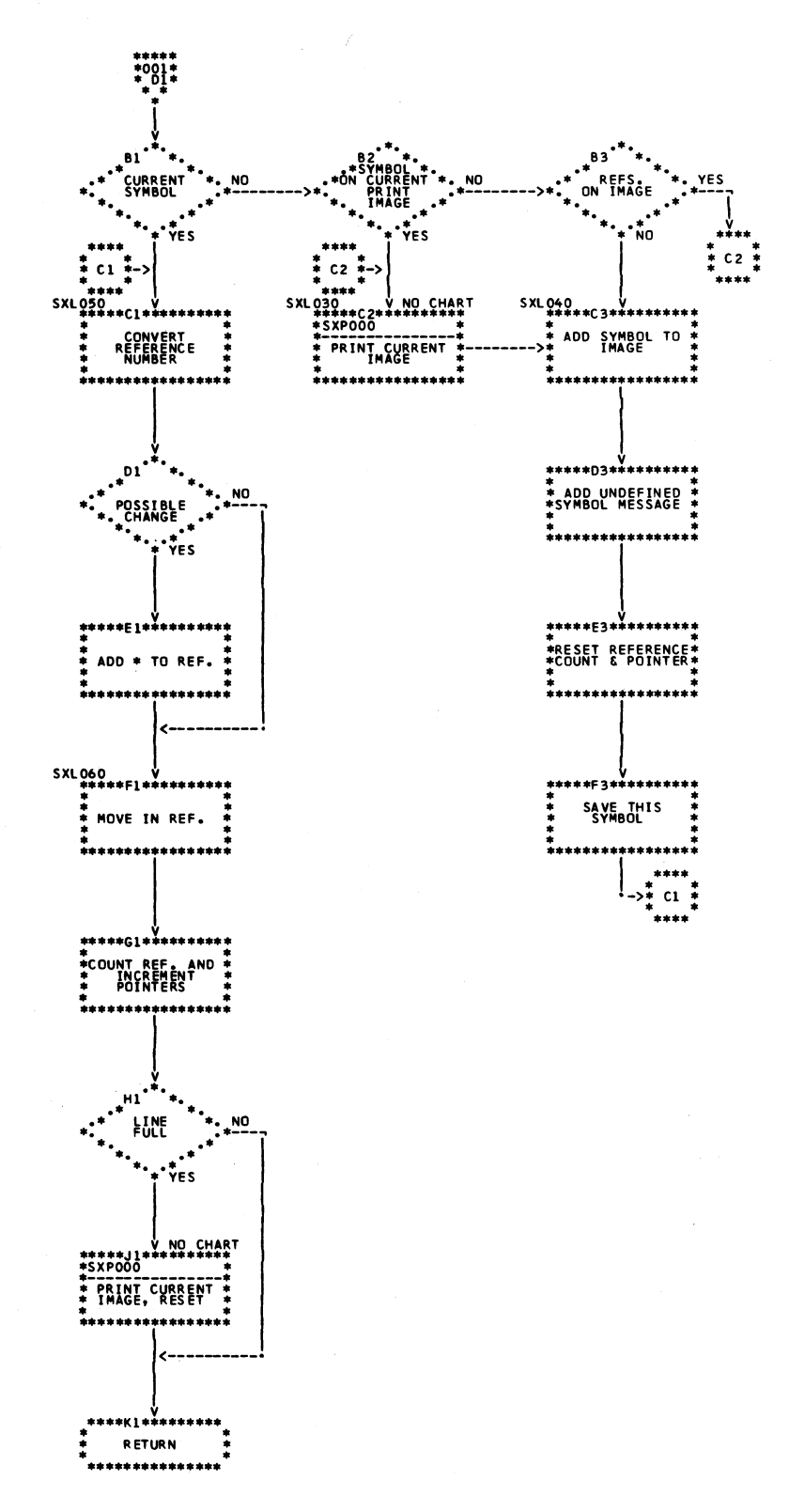

Chart JD (Part 2 of 2). Last Pass Output Routine (SXL000)

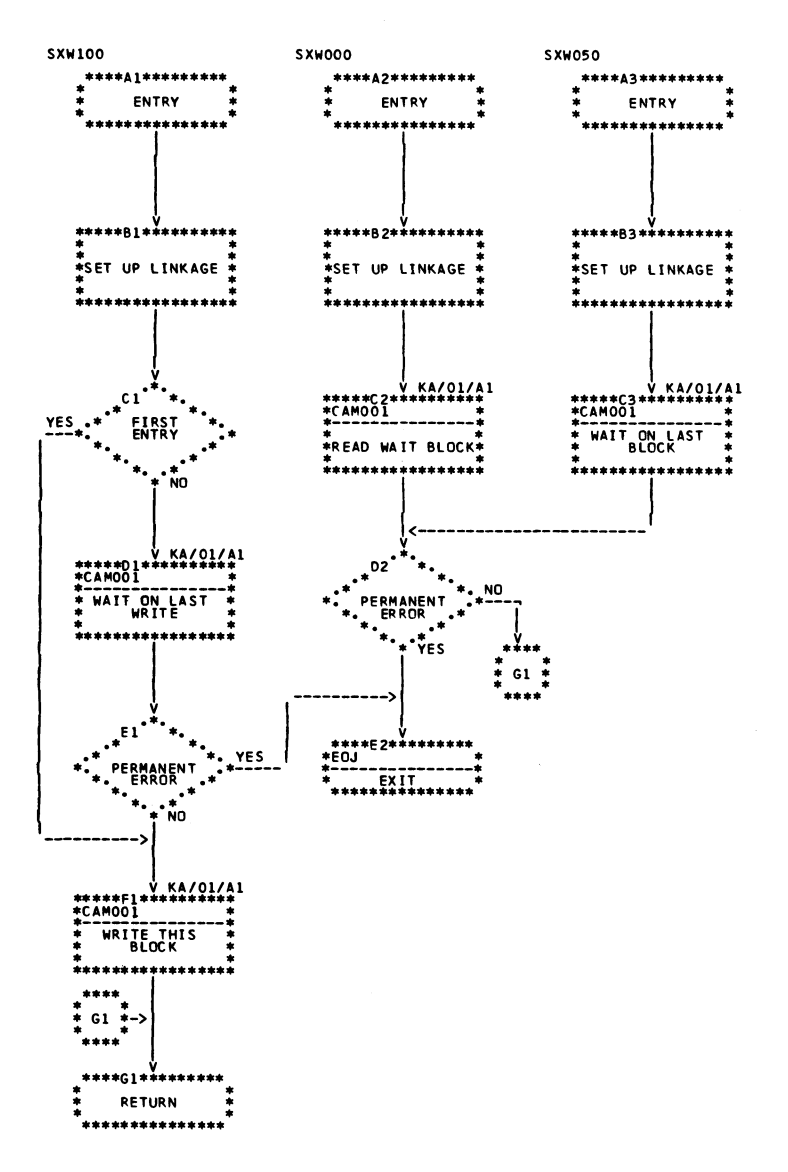

Chart JE. Disk Data Management Interfaces (SXW000)
#### \$CAM - COMPILER ACCESS METHOD

*Entry Point:* CAM001 — can be called from any module.

*Chart:* KA.

*Functions:*

- Retrieves up to 255 sectors at a time according to a binary relative sector number.
- Loads up to 255 sectors at a time according to a binary relative sector number.

*Input:* \$WORK, \$W0RK2, \$SOURCE file.

*Output:* \$WORK, \$WORK 2 file.

*Exit:* Return to calling module.

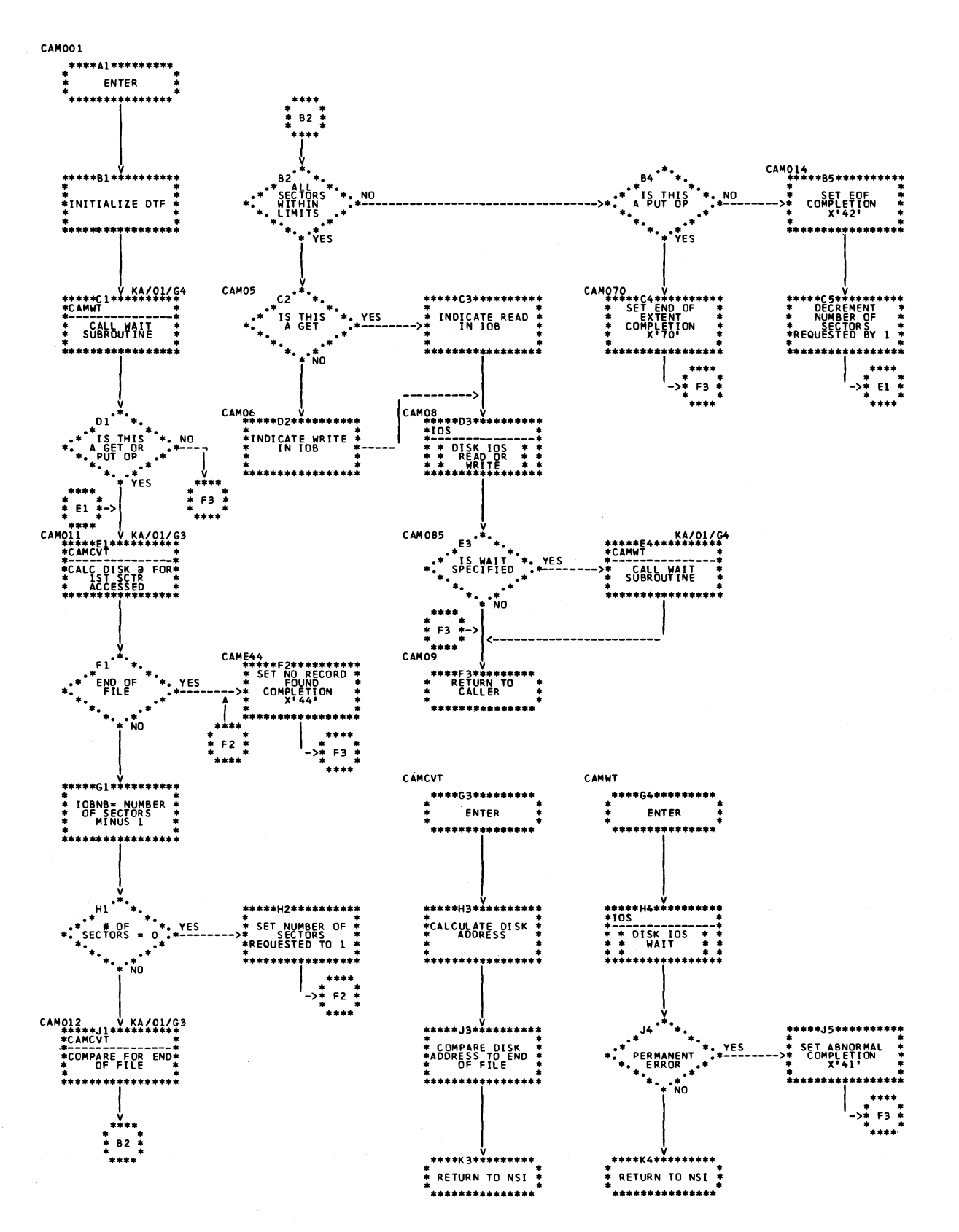

**Chart KA. Compiler Access Method (\$CAM001)**

104

This section contains a quick-reference table (Figure 14) that may be used in finding phases of the assembler on microfiche. The routine names are indexed on the microfiche records.

The table consists of the following:

- Module name
- Descriptive name
- Entry Point
- Routines within each phase
- Synopsis of the functional description

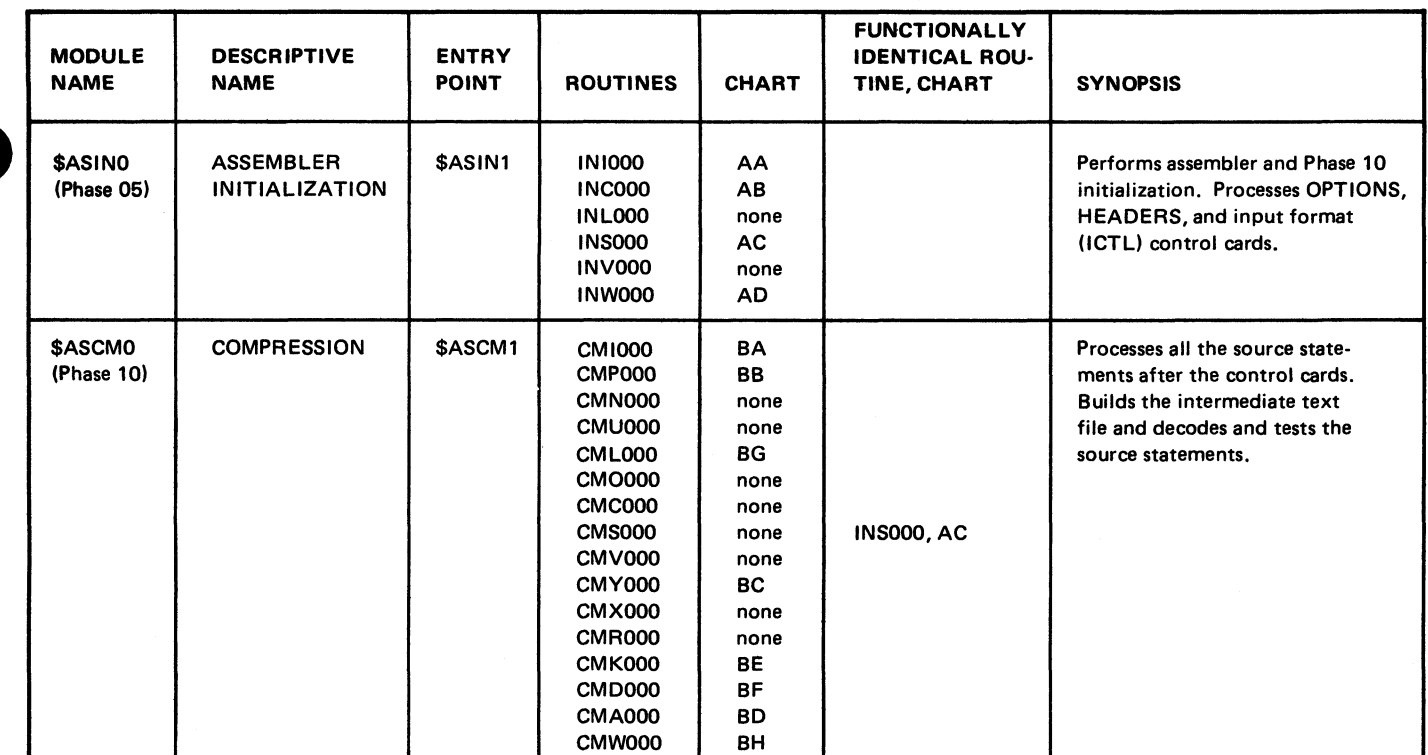

**Figure 14 (Part 1 of 3). Assembler Directory**

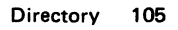

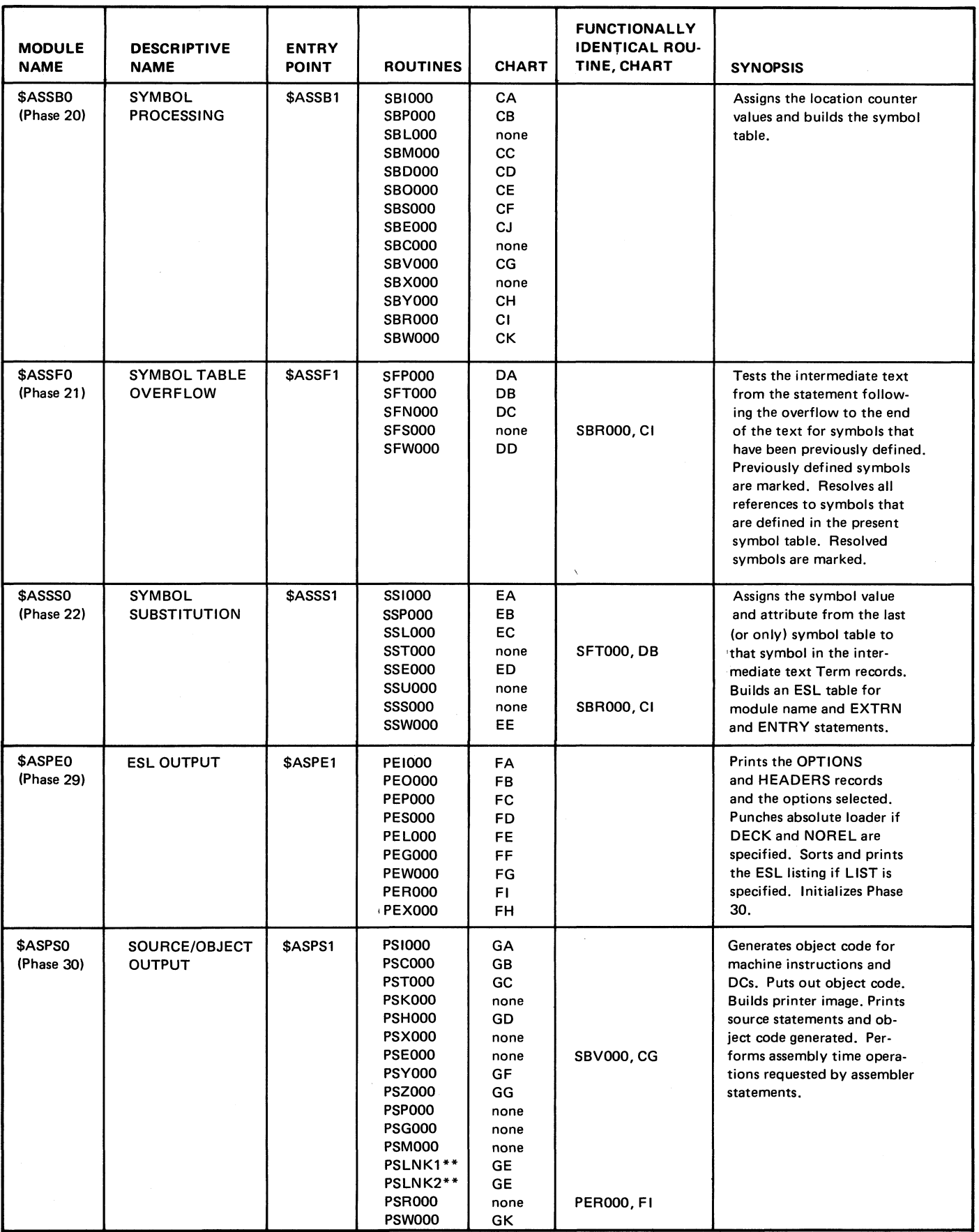

**Figure 14 (Part 2 of 3). Assembler Directory**

Page of LY21-0504-3 Issued 17 March 1976 By TNL: LN21-5382

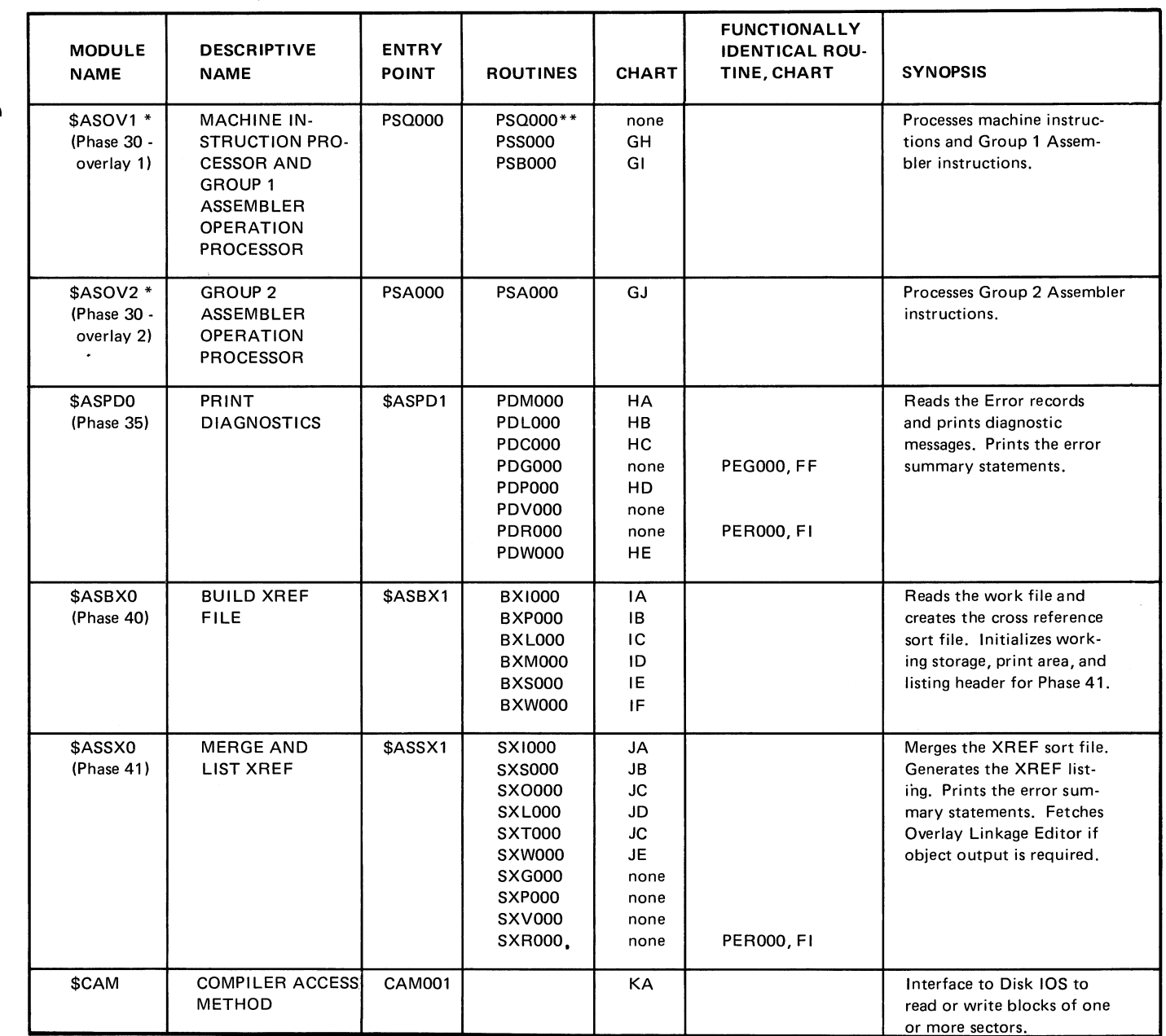

**\* On Model 12 and Model 15, these routines are part of \$ASPS0.**

**\*\* On Model 10 only; not present for Model 12 and Model 15.**

**Figure 14 (Part 3 of 3). Assembler Directory**

 $\ddot{\phantom{a}}$ 

 $\lambda$ 

Licensed Material-Property of IBM

 $\overline{\phantom{a}}$ 

 $\Delta$ 

 $\bar{x}$ 

 $\hat{\textbf{v}}$ 

All data areas used by more than one phase of the Assembler are included in this section:

- 1. \$ASROT Assembler Communications Module. Provides for interphase communication through a table of indirect linkages, table pointers, and interphase storage areas (see Figure 15).
- 2. Communications Vector (COMVEC) a part of \$ASROT. Contains the transfer vector and an address table for all other tables in the \$ASROT module (see Figure 16).
- 3. Assembler Common (ASMCOM) a part of \$ASROT. Used for interphase constants, working storage, and communication (see Figure 17).
- 4. Assembler Common Interphase Parameter Usage Chart — shows which fields in ASMCOM are used by each phase (see Figure 18).
- 5. \$ASPRC Module — contains printer module interface, printer buffer, and listing header (see Figure 19).
- 6. Symbol Table a table containing symbols found in the source program (see Figures 20 and 21). **Figure 15. \$ASROT — Assembler Communications Module**
- 7. Work File (\$WORK2) a scratch file on disk used for intermediate storage throughout the assembly process (see Figures 22 and 23).

**^Communications Vector (COMVEC)**

**Contains the Transfer Vector**

**Contains an address table for other tables in the module:**

**Contains the DTFs and lOBs. DTFS and IOBS — Source file DTF and IOB. DTFW and IOBW - Work file DTF and IOB. DTFO and IOBO - Object file DTF and IOB. DTFE and IOBE — Extra work file DTF and IOB.**

**\*\*Assembler Common (ASMCOM) 257 bytes**

**A working storage area containing data fields referenced throughout the assembly process.**

**Disk Data Management**

**Disk data management routine resides in \$ASROT.**

**\*See Figure 16 for detailed description of COMVEC.**

**\*\*See Figure 17 for detailed description of ASMCOM.**

Page of LY21-0504-3 Issued 17 March 1976 By TNL: LN21-5382

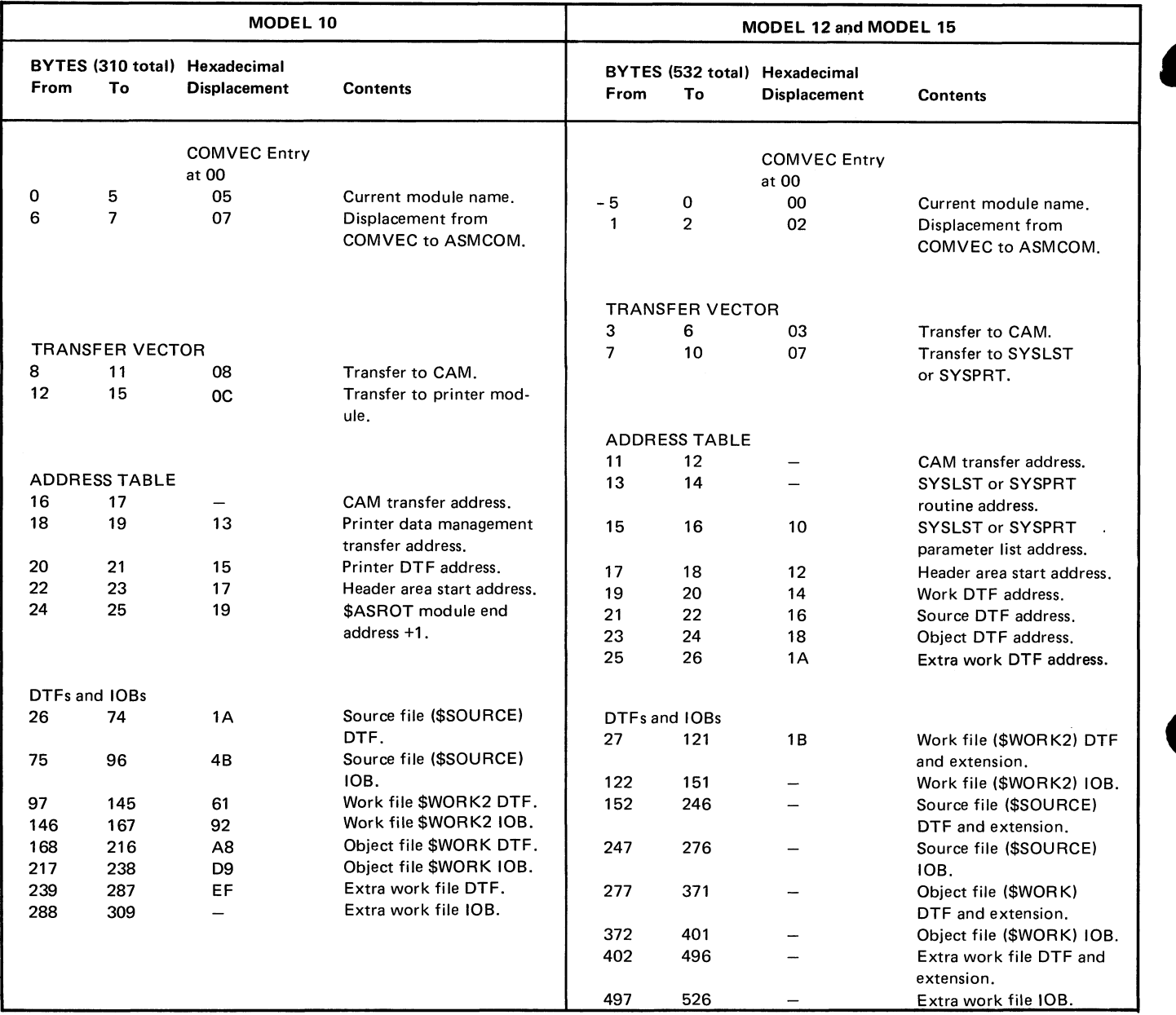

 $\hat{\mathcal{A}}$ 

 $\epsilon$ 

**Figure 16. Communications Vector (COMVEC)**

#### Page of LY21-0504-3 Issued 31 December 1976 By TNL: LN21-5469

#### ASSEMBLER COMMON (ASMCOM) (phases 05 and 10)

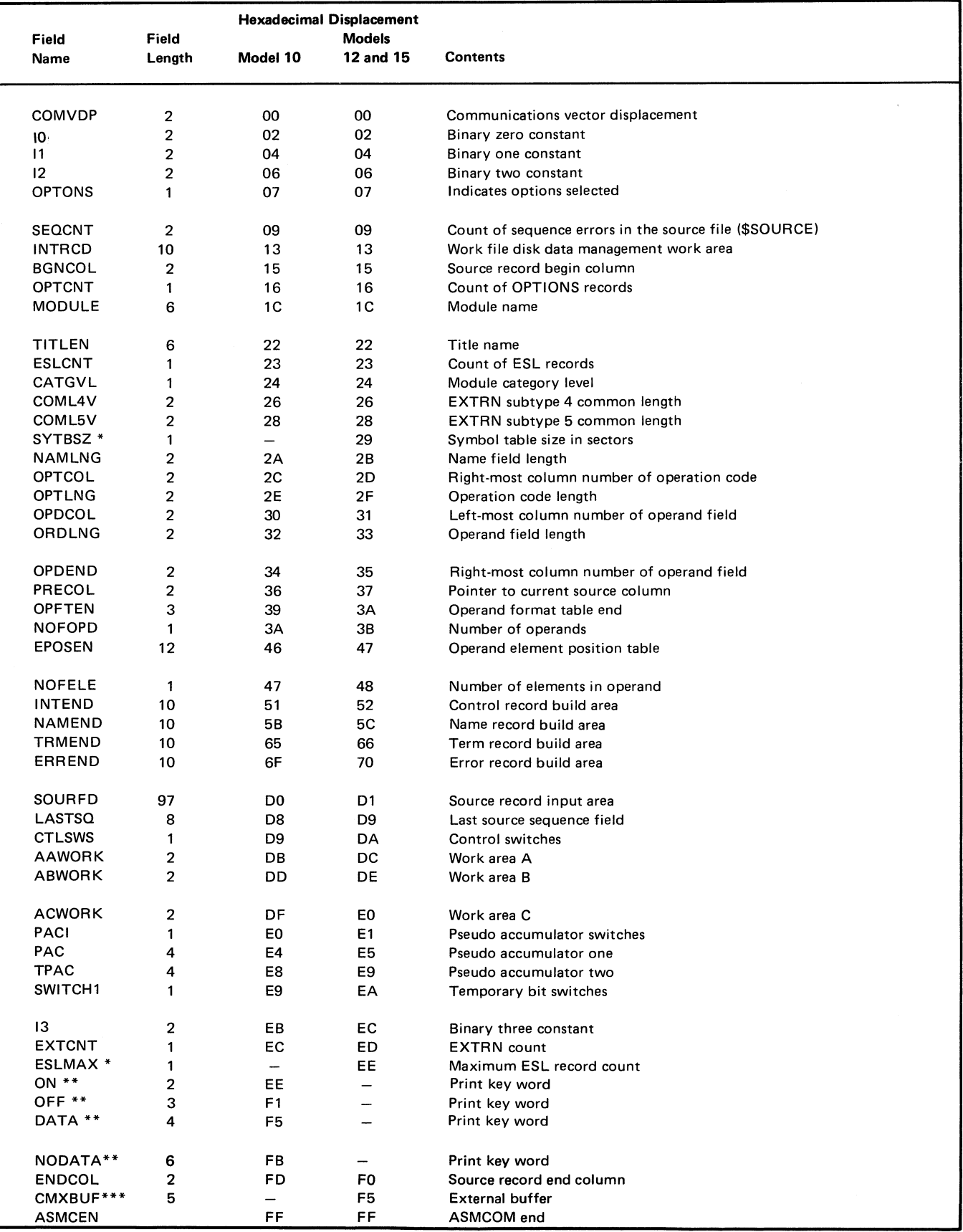

**\*Model 12 and Model 15 only.**

**\* \* Model 10 only.**

 $\mathsf{l}$ 

**| \*\*\*M odel 15 using 5704-AS2 only.**

**Figure 17 (Part 1 of 6). Assembler Common (ASMCOM) Data Area Formats 111** 

### ASSEMBLER COMMON (ASMCOM) (Phases 20 and 21)

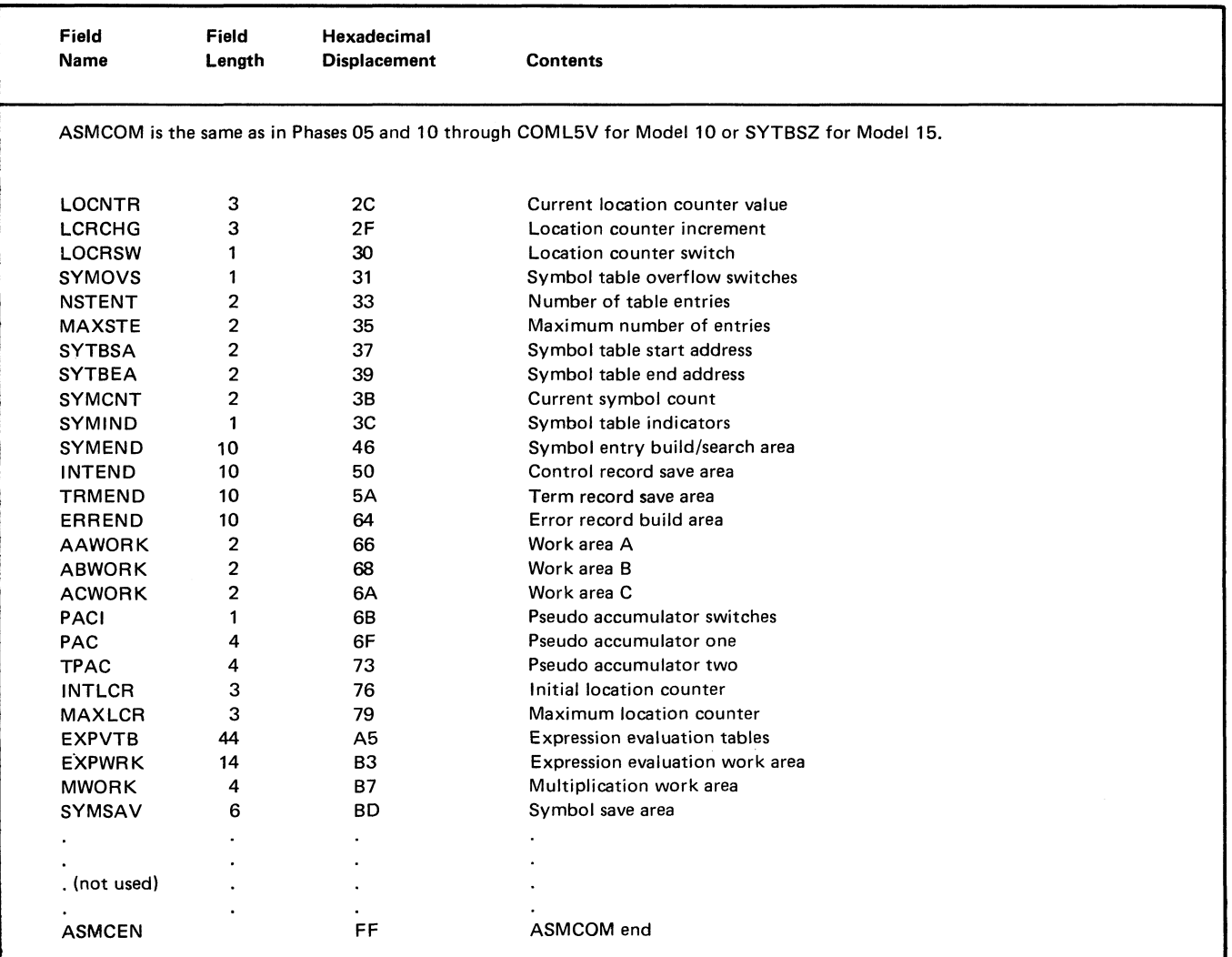

### **ASSEMBLER COMMON (ASMCOM) (Phase 22)**

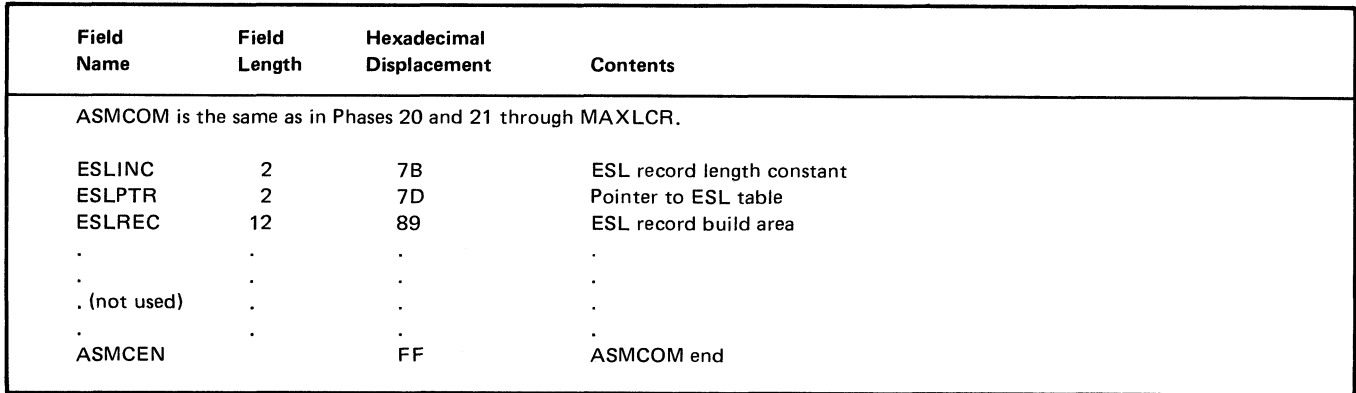

Figure 17 (Part 2 of 6). Assembler Common (ASMCOM)

#### ASSEMBLER COMMON (ASMCOM) (Phase 29)

**Field Name Field Length Hexadecimal Displacement Contents ASCOM is the same as in Phases 05, 10, 20, 21 and 22 through ESLCNT. ESLINC 2 25 ESL record increment 2 27 Not used ESLTBA 2 29 Address of ESL table ESL** record save area **2 37 Not used AAWORK 2 39 Work area A ABWORK 2 3B Work area B ACWORK 2 3D Work area C PACI 1 3E Pseudo accumulator switches** PAC **4 42 Packa B PSeudo accumulator one**<br>TPAC **4 46 Pseudo accumulator two Pseudo accumulator two . (not used) CMXBUF\* 5 F5 External buffer size ASMCEN FF ASMCOM end**

**•Model 15 using 5704-AS2 only.**

#### **ASSEMBLER COMMON (ASMCOM) (Phase 30)**

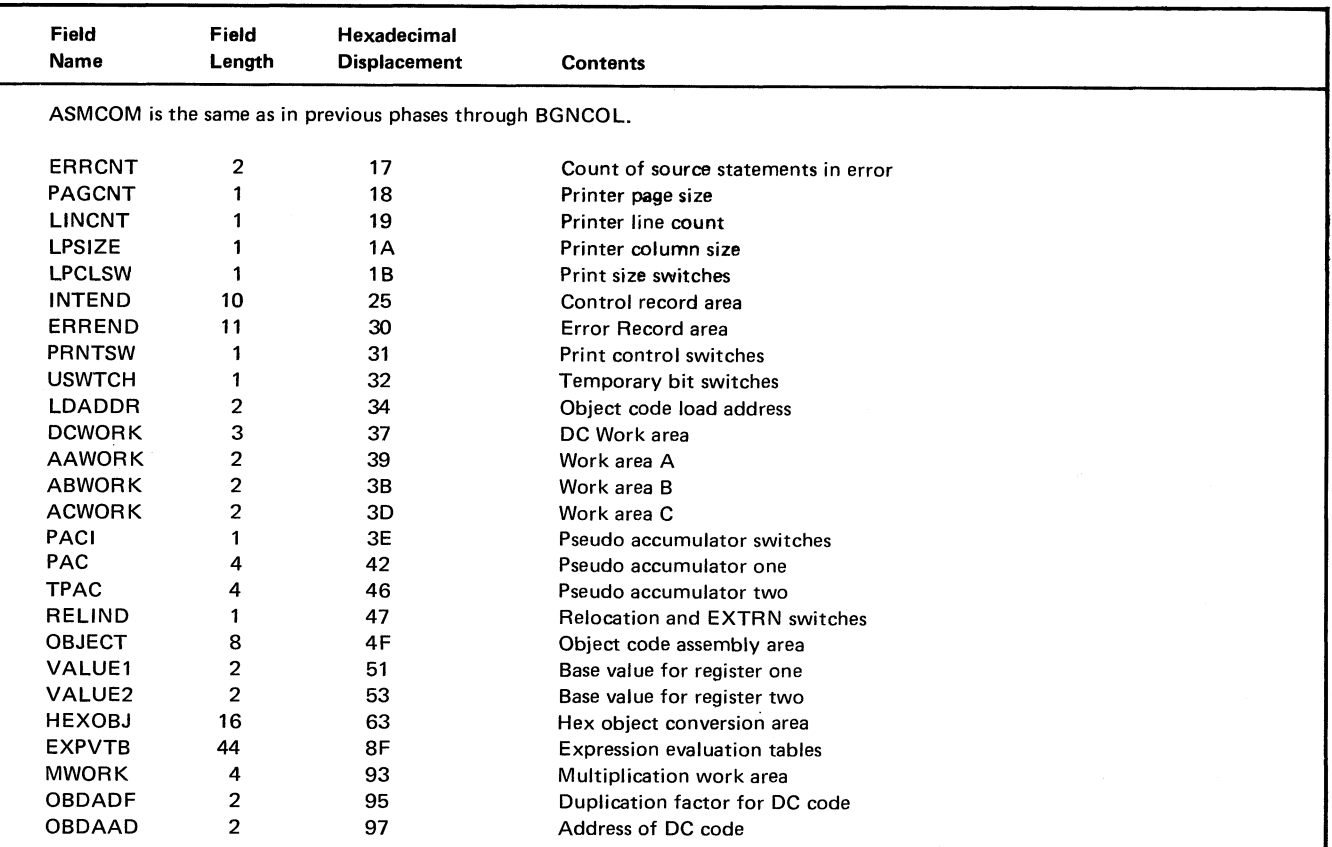

Figure 17 (Part 3 of 6). Assembler Common (ASMCOM)

### **ASSEMBLER COMMON (ASMCOM)** (Phase 30 Cont.)

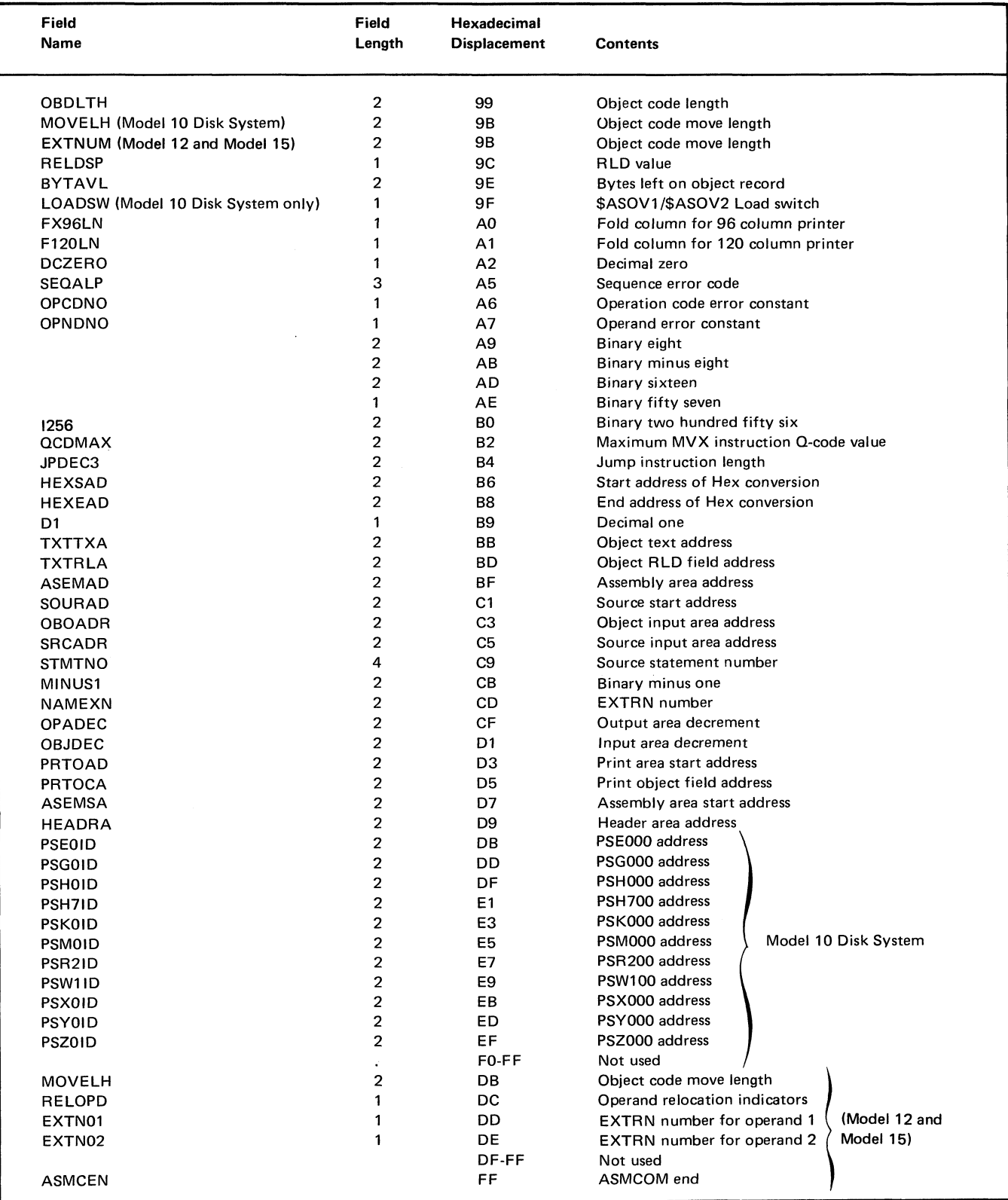

Figure 17 (Part 4 of 6). Assembler Common (ASMCOM)

#### Licensed Material-Property of IBM

#### **ASSEMBLER COMMON (ASMCOM) (Phase 35)**

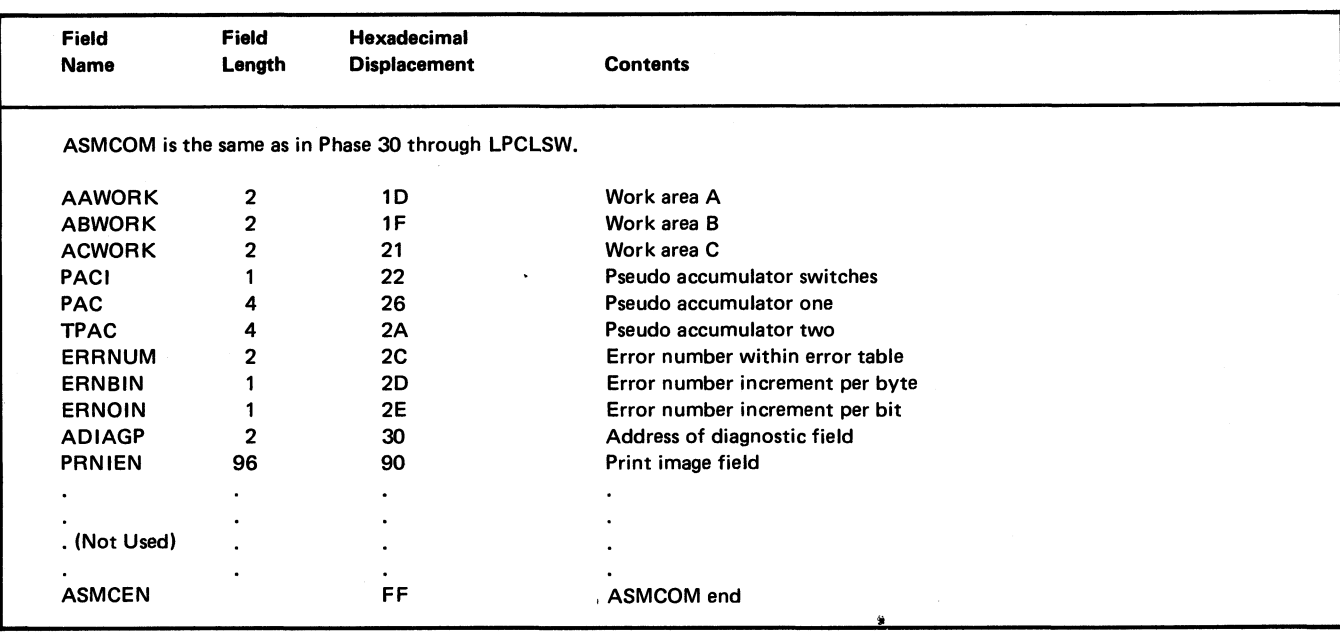

#### **ASSEMBLER COMMON (ASMCOM) (Phases 40 and 41)**

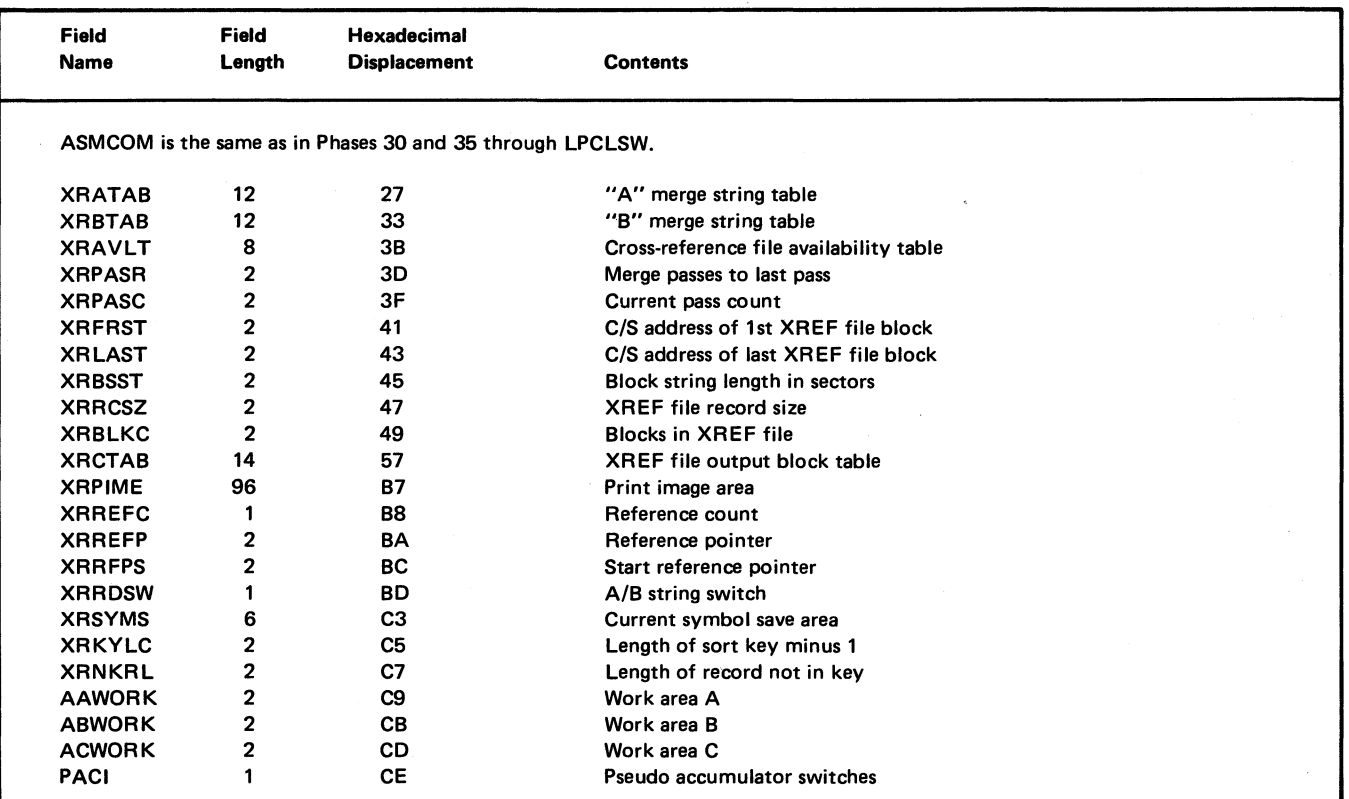

**Figure 17 (Part 5 of 6). Assembler Common (ASMCOM)**

**#**

### **ASSEMBLER COMMON (ASMCOM) (Phases 40 and 41 Cont.)**

 $\bullet$ 

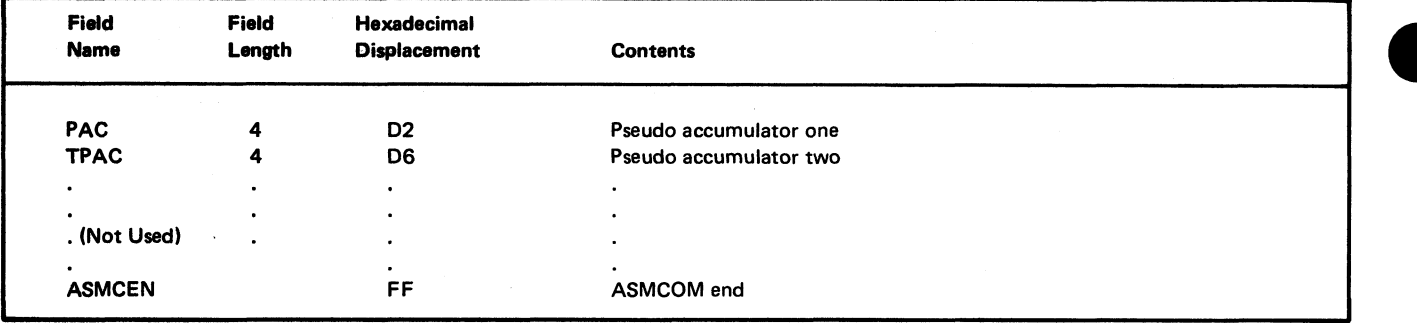

**Figure 17 (Part 6 of 6). Assembler Common (ASMCOM)**

#### **ASSEMBLER COMMON INTERPHASE PARAMETER USAGE**

Only data fields used by more than one phase are shown. Fields which are merely initialized for the next phase are not included. The letter X indicates the phase in which a data field is initialized and first used; the letter Y indicates a phase in which a data field is used (other than that in which it is initialized or terminated); the letter Z indicates the phase in which a data field is used and then terminated. If there is no letter, the field is not used by that phase.

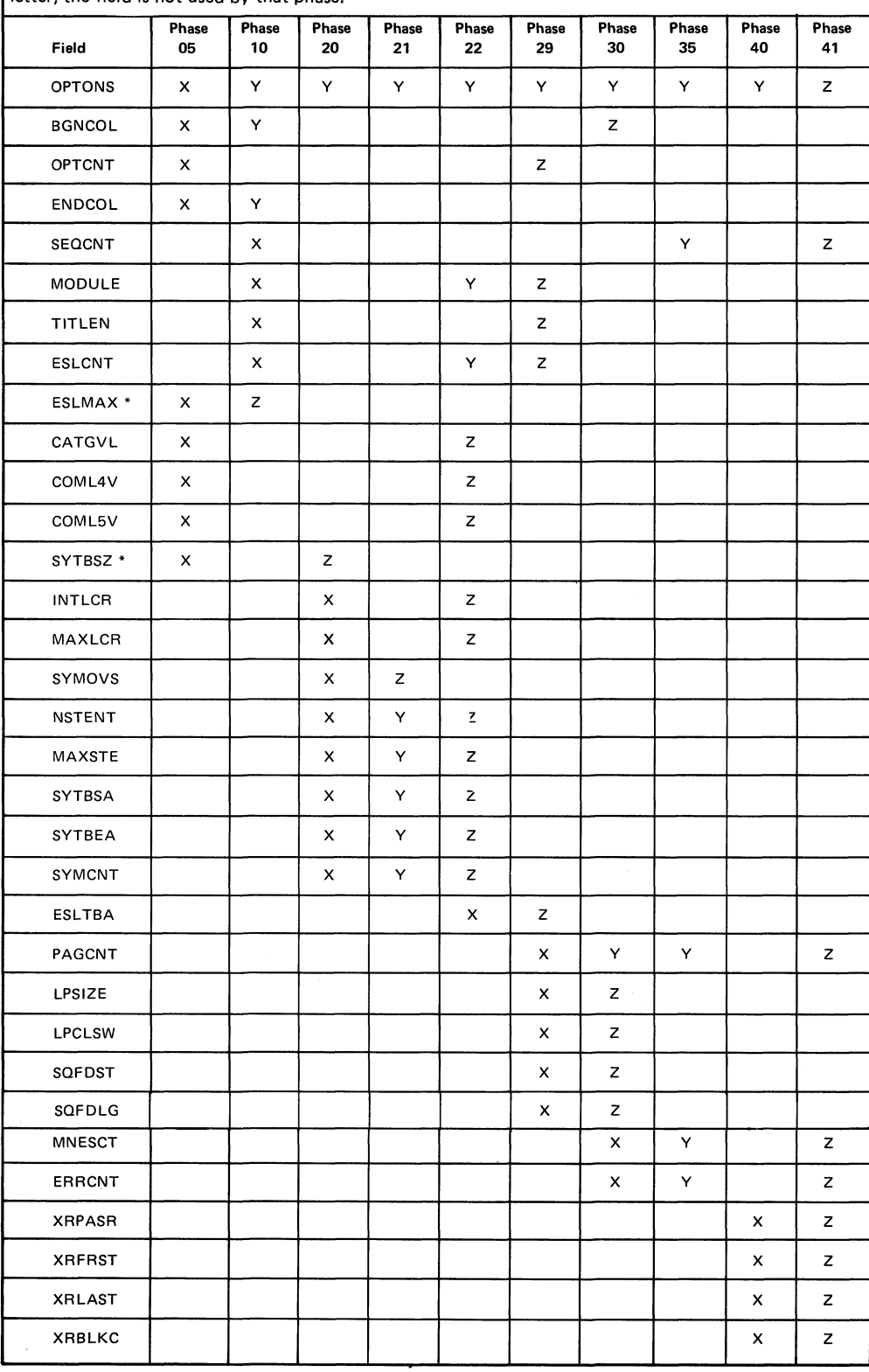

**\* Model 12 and Model 15 only**

Figure 18. Assembler Common Interphase Usage Chart

Page of LY21-0504-3 Issued 17 March 1976 By TNL: LN21-5382

# \$ASPRC MODULE

The SASPRC Module is loaded by Phase 29 and remains in main storage through the end of the assembly process. The contents of this module are illustrated in Figure 19.

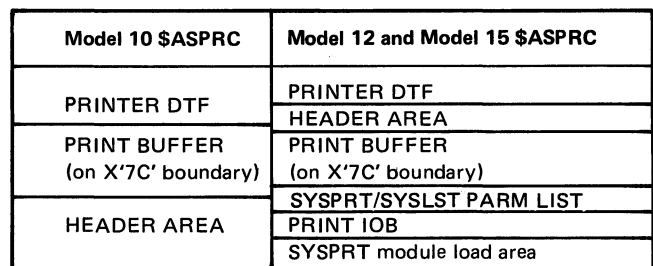

**Figure 19. \$ASPRC Module**

### SYMBOL TABLE

The Symbol Table consists of 10-byte entries for each symbol found. It is built by Phase 20 in the lower end of main storage and is designed to fill the entire space between Phase 20 coding and the work file disk buffer. See Figure 20. The table is used by Phase 21 (if overflow occurs) and Phase 22.

See Figure 21 for a detailed description of each 10-byte entry in the symbol table.

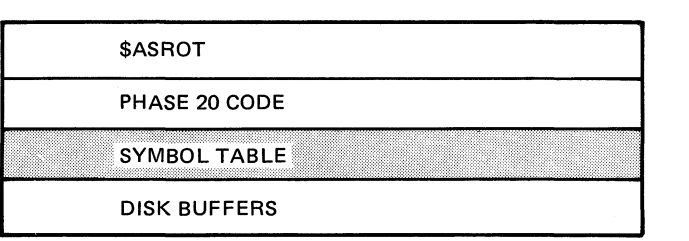

**Figure 20. Phase 20 Main Storage Diagram y**

#### **SYMBOL TABLE DATA AREA FORMAT**

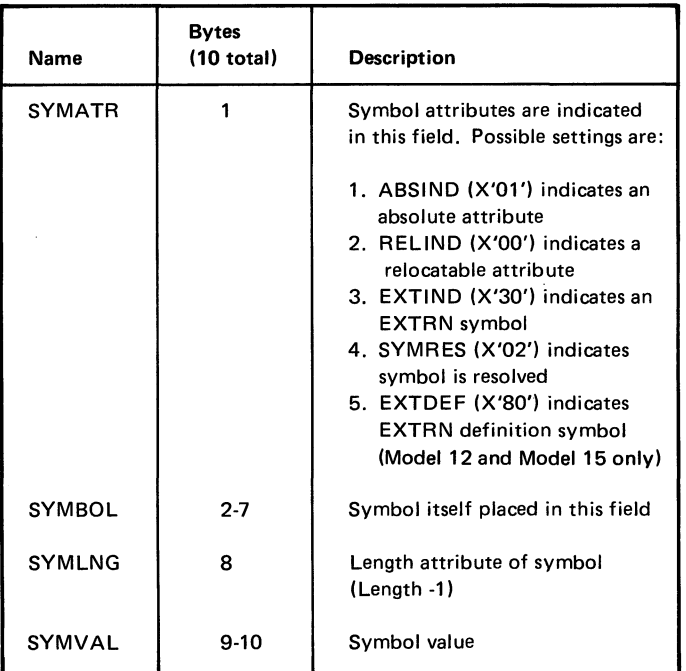

**Figure 21. Data Area Format for each 10-byte entry in the Symbol Table**

# WORK FILE (\$WORK2)

The Work File is used by the assembler for intermediate disk storage throughout the assembly process. Figure 22 shows the relative locations of the data in the work file. (Note that the cross reference data is written into the same area as the intermediate text and symbol table, and requires no additional space.)

See *Appendix A* for a description of record formats for the four types of data in the work file.

Figure 23 is a work file activity chart.

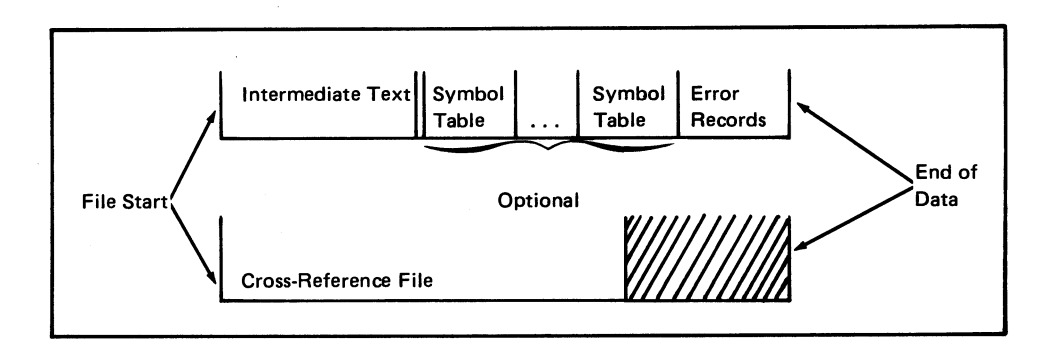

**Figure 22. Work File**

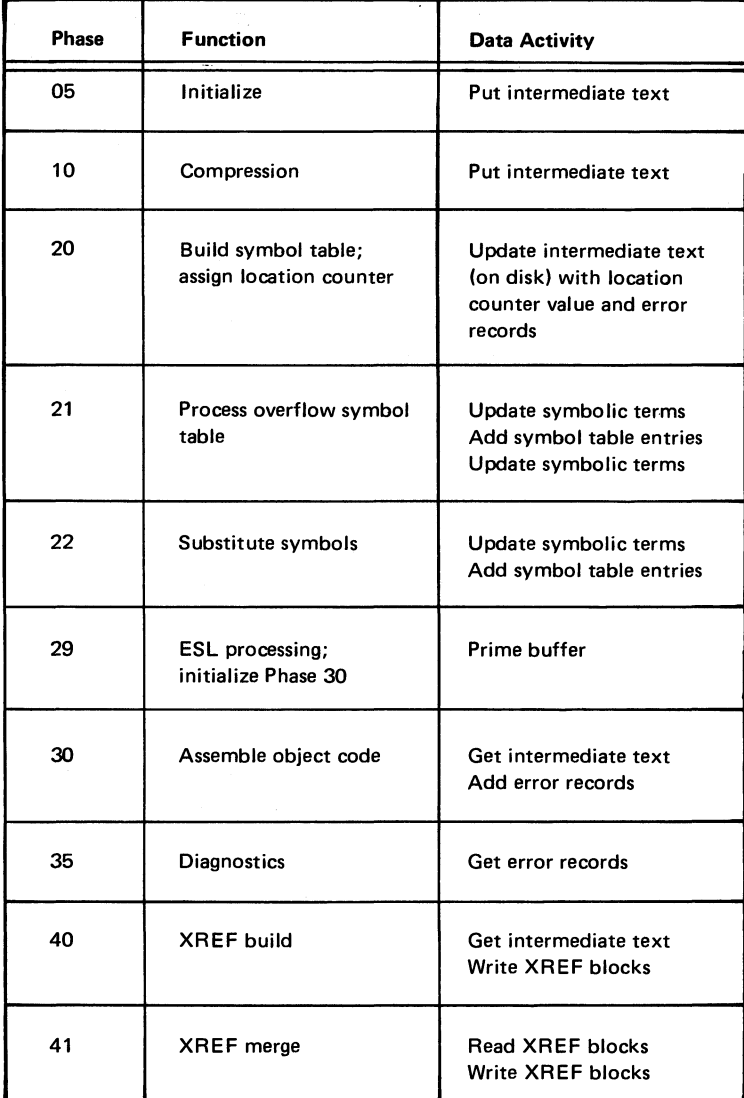

**Figure 23. Work File (\$WORK2) Activity Chart**

The work file contains four types of data (intermediate text, symbol table entries, error records, and cross-reference data). A description of the record formats for the four types of work file data follows:

#### Intermediate Text Data

This data is used by the assembler to translate source assembler language to either a relocatable or an absolute object program. The source code is translated to object code during a series of passes. At any point, the intermediate text contains the object program information at its current level of translation.

The intermediate text data is made up of variable length strings of fixed length (10-byte) records. There are four types of records in the file:

- 1. Control Records one produced for each instruction in the program. Delimits the variable length string.
- 2. Name Records one produced for each name field entry and for all EXTRN names.
- 3. Term Records produced from the contents of the operand field. Contain expression terms, constants, and miscellaneous information.
- 4. Error Records contain bit settings indicating errors that have been diagnosed.

The size of a string for a source statement is dependent on the statement type and the contents of the operand field. The following rules can be used to determine intermediate text requirements. (The rules apply only to error free source programs. A statement that contains errors generally requires less storage space.)

- 1. All Instructions
	- a. One record for each machine or assembler instruction or comment statement in the program.
	- b. One record if there is a name field entry.
- 2. Machine Instructions one additional record for each term in the operand field.
- 3. Assembler Instructions
	- a. END, ENTRY, EQU, EXTRN, ORG, USING one additional record for each term in the operand field.
	- b. EXTRN, ISEQ, PRINT, SPACE, START one additional record for each instruction.
	- c. TITLE  $-$  additional records =  $N/8$  (plus one for any nonzero remainder), where N is the number of characters in the title operand field.
	- d. DS/DC
		- 1) One additional record for duplication factor (default or specified value).
		- 2) One additional record for each term in the length specification.
	- e. DC
		- 1) Address Constant one record for each term in address expression.
		- 2) All other constants  $-$  additional records =  $N/8$ (plus one for any nonzero remainder), where N is the number of bytes required to contain the converted constant plus one.

Figure 24 is a sample list of instructions together with the intermediate text space requirements for each.

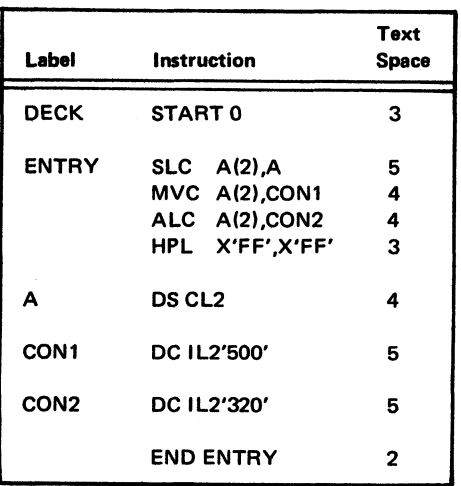

**Figure 24. Intermediate Text Space Requirements**

# *Control Record Format*

# Byte 1 Record TYPE and indicators

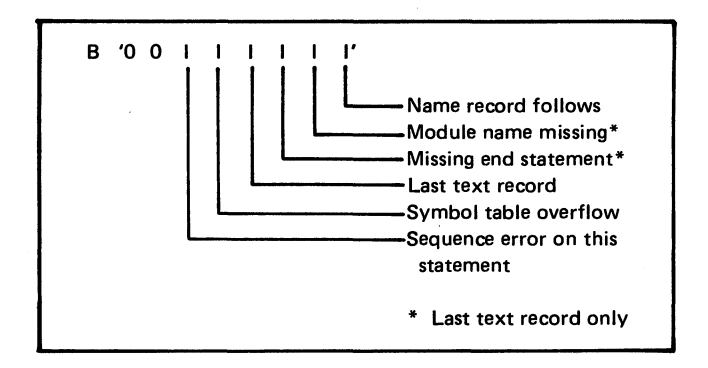

Byte 2 Reserved Byte 3 Object code length for machine instructions Byte 4 Operation code (machine code for machine instructions) Byte 5 Q code (machine code for machine instruction) Byte 6 Operand format. Bit on indicates operand element as shown.

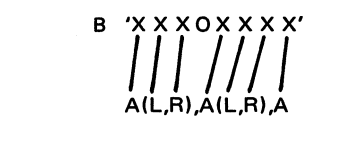

- Byte 7, 8 Location counter value assigned before this instruction
- Byte 9, 10 Statement number of this instruction

#### *Name Record Format*

Byte 1 Record type and indicators

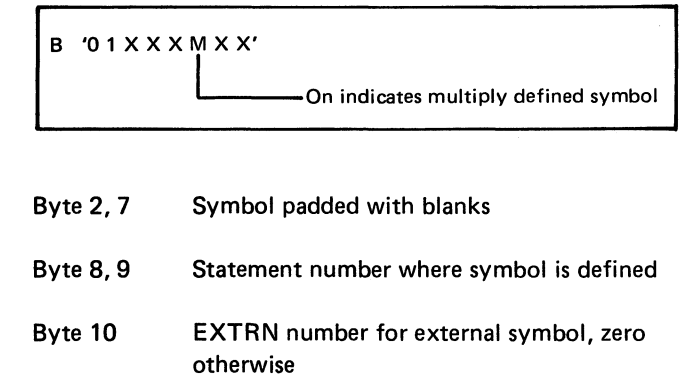

*X*

### *Term Record*

Byte 1 Record type and term attributes

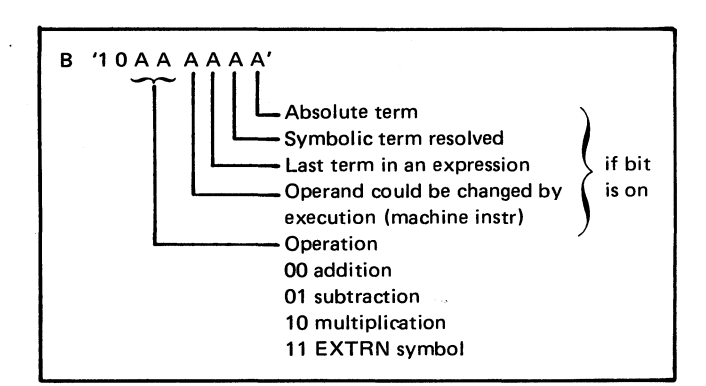

If byte 2 contains X'1E', a DC constant term, then bytes 3, 10 contain converted constants.

If byte 2 contains X'1F', a TITLE operand term, then bytes 3, 10 contain TITLE operand character string.

If byte 2 contains X'OF', a location counter reference, then bytes 3, 7 are not used, byte 8 contains length attribute (0), and bytes 9, 10 contain term value.

If byte 2 contains  $X'3F'$ , a self-defining term, then bytes 3, 7 have miscellaneous uses, byte 8 contains length attribute (0), and bytes 9,10 contain term value.

If bytes 2-7 contain a symbolic term padded with blanks, then byte 8 contains length attribute of term, and bytes 9, 10 contain term value.

The following special terms are created with a self-defining term indicator.

DC/DS 1st term record contains constant type in byte 5 and duplication factor in byte 10.

SPACE Space operand value in byte 10.

PRINT Current print control settings in byte 8. Byte 1 Symbol attributes

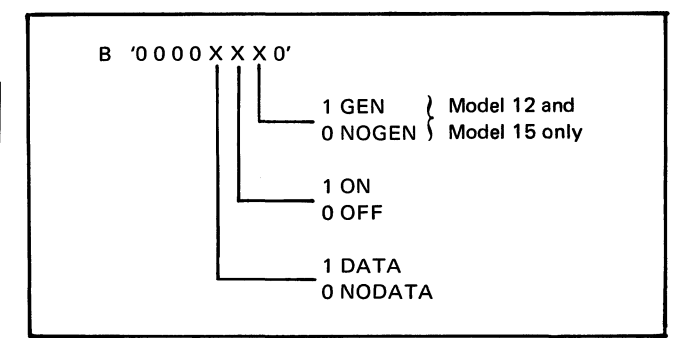

ISEQ Sequence ISEQ specification Bytes 7, 8—Sequence field length minus 1 Bytes 9, 10—Sequence field start column

#### *Error Record*

Byte 1 Record Type

**B** '11XX XXX'X' not used

- Byte 2 Name field error indicator bits
- Byte 3 Operation field error indicator bits
- Byte 4, 6 Operand field error indicator bits
- Byte *7,* 10 Reserved

#### Symbol Table Entries

Symbol table entries are added to the work file after the intermediate text only if a cross reference listing is requested. The symbol table entries are also 10-byte records.

Record format for symbol table entries:

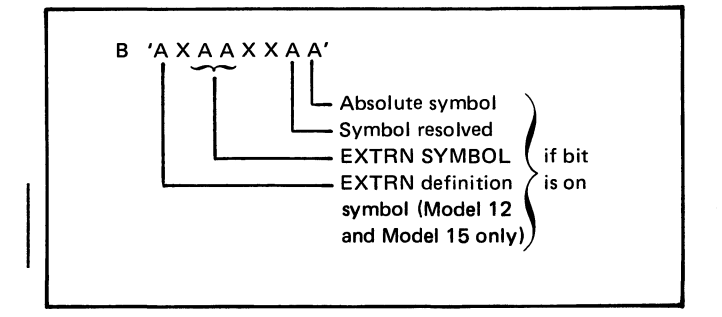

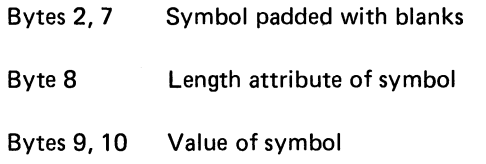

#### Error Records

Error records are added to the work file as they are generated in Phase 30. They are also 10-byte records. The errorrecord format is:

- Bytes 1,2 Statement number in error
- Bytes 3, 8 Error field bytes 2 through 6 of intermediate text error record
- Bytes 9, 10 Reserved

The cross-reference data is created from the intermediate text and symbol table entries in the work file. The blocks of the cross-reference data are rewritten into the work file as they are created. There are three types of records in the cross-reference data: symbol attribute records, symbol definition records, and symbol reference records.

Record formats for the three cross-reference data entries are as follows:

**Symbol Attribute Record (translated symbol table entry)** 

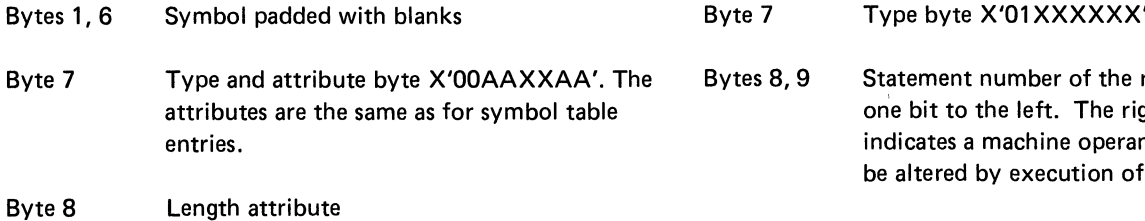

Bytes 9, 10 Symbol value

# Cross-Reference Data *Symbol Definition Record (translated name record)*

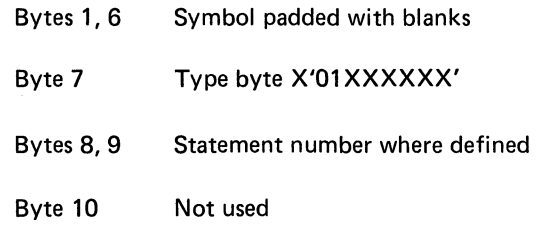

*Symbol Reference Record (translated term record)*

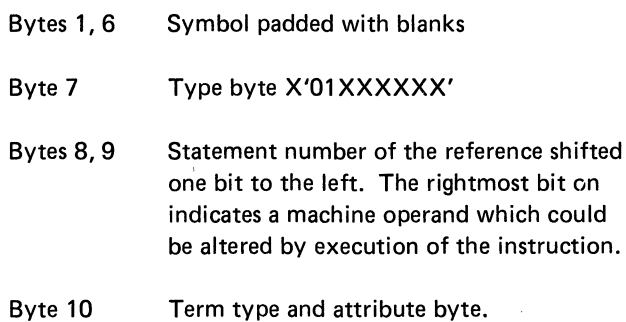

**Licensed Material-Property of IBM** 

# **Appendix B. Flowcharting Techniques**

# CHART NUMBERING SYMBOLS

 $\blacktriangle$ 

# Flowcharts are identified in this publication in the follow-<br>The flowchart symbols used in this PLM are: ing manner:

A flowchart consisting of a single page is identified by a unique pair of letters.

*Example:* AA, AB, AC

*4*

If a flowchart consists of multiple pages, each page is identified by the same pair of letters, but each page has a unique number.

*Example:* First page, CA-01 Second page, CA-02 Third page, CA-03, etc.

• Each part has been assigned two sets of flowchart identifying letters. Only after the first set has been completely used, i.e., AA-AZ, is the second set used.

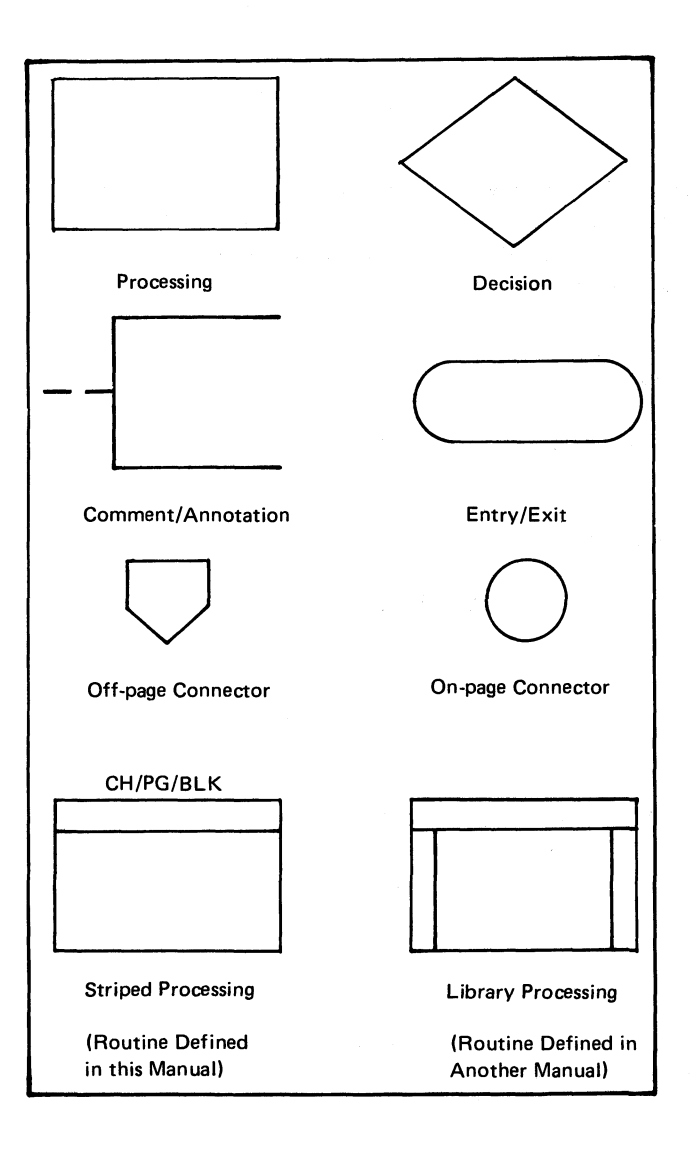

#### **Striped Processing Blocks Exit Block**

The striped processing block indicated entry to a module or routine which is flowcharted and/or described in this logic manual.

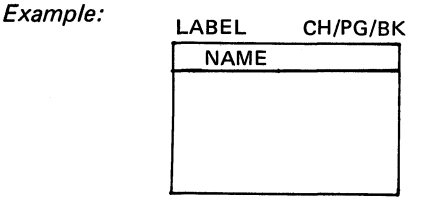

CH/PG/BK indicates the flowchart, page, and block identification where the module or routine is flowcharted. If it is not flowcharted, see the index for the location of the description of that routine.

#### Library Blocks

A library block indicates a function or module is documented in another manual.

#### *Example:*

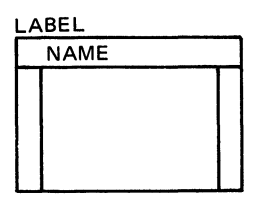

The NAME of the function/module is listed in the Preface of this manual under the name of the manual that contains the description of this function/module.

#### Entry Block

The label in the upper lefthand corner, just above the symbol, is the entry point in the listing for that part of the program.

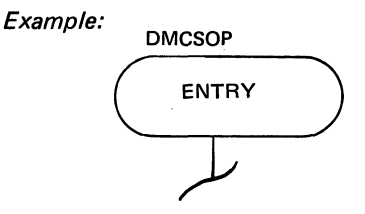

This block indicates that control is leaving this chart.

*Example:*

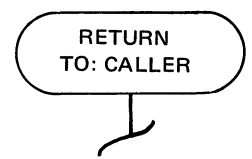

If control is being passed to a known function/module, which is documented in another manual, a striped exit block is used. The manual can be found via the Preface as with library blocks.

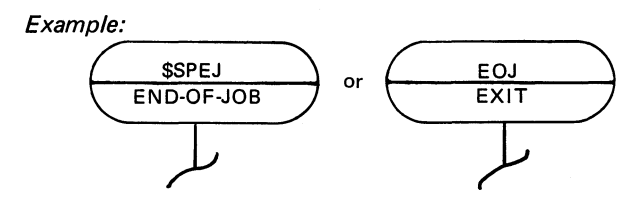

#### **Connectors**

Off-page connectors are used to reference between different pages of the same chart ID. Off-page connectors leaving a page contain the page number and block number of their destination.

*Example:* 02  $A<sub>1</sub>$ 

Off-page connectors contain the page and block number of their origin. If the entry point referenced by the off-page connector is referenced from more than one origin, all origins are given.

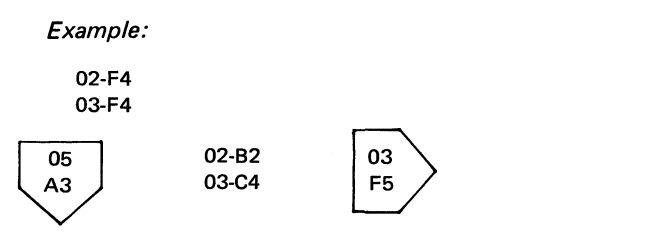

On-page connectors contain the location of a block on the same page. On-page connectors always contain the location of the destination block.

*W /* **Technical Newsletter**

**This Newsletter No. LN21-5263** 

Date 17 April 1975

Base Publication No. File No. LY21 -0504-3 S3-21

Previous Newsletters None

# **IBM System/3 Basic Assembler Program Logic Manual Program Numbers: 5702-AS1 Model 10 Disk System 5704-AS 1 Model 15**

**© IBM Corp. 1970, 1972, 1974**

This Technical Newsletter, a part of version 12 modification 00 of IBM System/3 Model 10 Disk System Basic Assembler, Program Product Number 5702-AS1, and version 03 modification 00 of IBM System/3 Model 15 Basic Assembler, Program Product Number 5704-AS1, provides replacement pages for the subject publication. These replacement pages remain in effect for subsequent versions and modifications unless specifically altered. Pages to be inserted and/or removed are:

iii, iv 1,2

Changes to text and illustrations are indicated by a vertical line at the left of the change; new or extensively revised illustrations are denoted by the symbol  $\bullet$  at the left of the caption

#### Summary of Amendments

This Technical Newsletter introduces information concerning the IBM System/3 Model 8.

*Note:* Please file this cover letter at the back of the manual to provide a record of changes.

IBM Corporation, Publications, Department 245, Rochester, Minnesota 55901

**C** IBM Corp. 1975 **Licensed Material-Property of IBM Company 1998 Printed in U.S.A.** 

# *Technical Newsletter* **This Newsletter Ro. LN21-5382**

Date 17 March 1976

Base Publication No. LY21-0504-3 File No. S3-21

Previous Newsletters LN21 -5263

# **IBM System/3 Basic Assembler Program Logic Manual**

**© IB M Corp. 1970, 1972,1974**

This technical newsletter, a part of version 01, modification 00 of IBM System/3 Model 12 Basic Assembler (Program Number 5705-AS1) also applies to the IBM System/3 Model 8, IBM System/3 Model 10 Disk System and the IBM System/3 Model 15 basic assembler programs. This technical newsletter provides replacement pages for the subject publication. These replacement oages remain in effect for subsequent versions and modifications unless specifically altered. Pages to be replaced are:

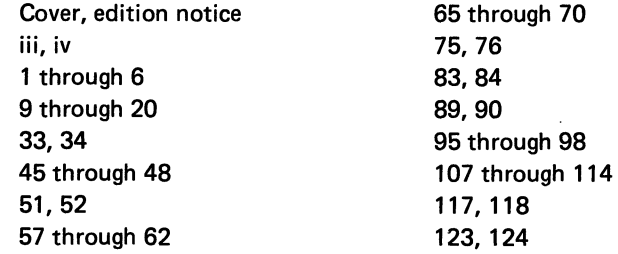

Changes to text and illustrations are indicated by a vertical line at the left of the change.

#### Summary of Amendments

- Adds Model 12 Basic Assembler Program information (Program Number 5705-AS1)
- Several minor changes

*Note.* Please file this cover letter at the back of the manual to provide a record of changes.

IBM Corporation, Publications, Department 245, Rochester, Minnesota 55901

**© IBIW Corp. 1976 Printed in U S A'**

**Licensed Material-Property of IBM** 

# **Technical Newsletter**

This Newsletter No. LN21-5469

Date 31 December 1976

Base Publication No. LY21-0504-3

File No. S3-21

Previous Newsletters LN21-5263 LN21-5382

# **IBM System/3 Basic Assembler Program Logic Manual**

**© IBM Corp. 1970, 1972, 1974**

This technical newsletter, a part of version 05, modification 00 of IBM System/3 Model 15 Basic Assembler Program 5704-AS1 and version 01, modification 00 of IBM System/3 Model 15 Basic Assembler Program 57Ö4-AS2, provides replacement pages for the subject publication. These replacement pages remain in effect for subsequent versions and modifications unless specifically altered. Pages to be inserted and/or removed are:

Cover, Edition Notice 1,2 9, 10 61, 62 111 through 114 Cover Reader's Comment, Business Reply

Changes to text and illustrations are indicated by a vertical line at the left of the change.

#### Summary of Amendments

- Support of IBM System/3 Model 15 Basic Assembler Program 5704-AS2
- Miscellaneous changes

*Note:* Please file this cover letter at the back of the manual to provide a record of changes.

IBM Corporation, Publications, Department 245, Rochester, Minnesota 55901

**Licensed Material-Property of IBM Printed in U.S.A.**